# MODUL MATAKULIAH STATISTIK (GFPK3102)

# ANALISIS KORELASI

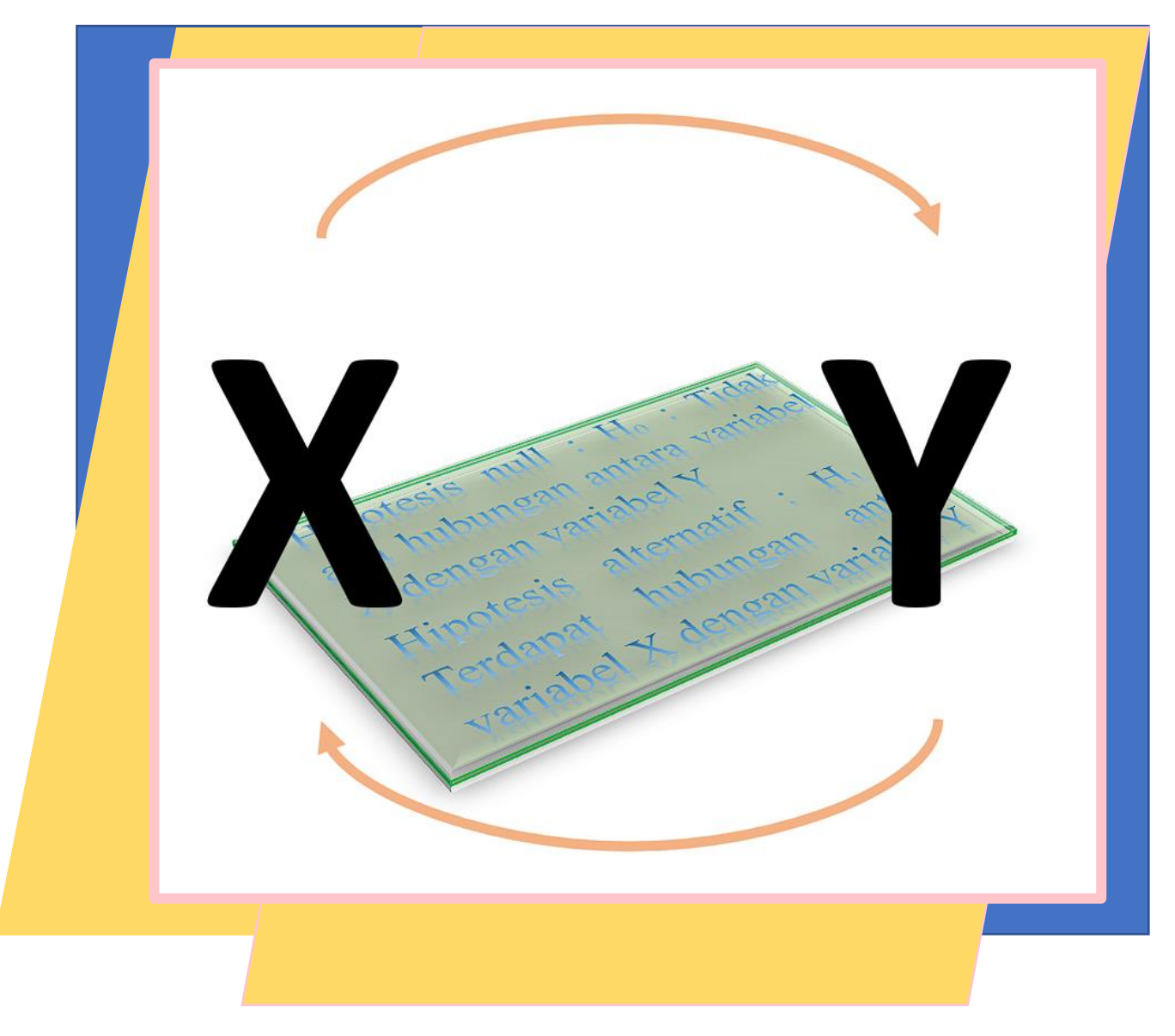

MUHAMMAD ADNAN ZAIN, S.Pi M.P 19820315 200501 1 002

UNIVERSITAS LAMBUNG MANGKURAT FAKULTAS PERIKANAN DAN KELAUTAN **BANJARBARU** 2022

 $Ver: 1,2$ 

#### **PRAKATA**

# *Bismillahir rohmanir rohim***,** *Alhamdulillah hirobbil a'lamain*, *Assholatu wassalamu a'laika ya sayyidi ya rosululloh khudzbiyati khollat khillati addrikni addrikni addrikni ya Rosulullah*.

Segala puji dan puji kami panjatkan ke hadirat Allah SW, Kami memohon Sholawat serta Salam agar selalu tercurahkan kepada penghulu kami Rosululloh SAW, Kami bersyukur atas limpahan rahmat, berkah dan karunia-Nyalah sehingga penyusun dapat menyelesaikan modul mata kuliah Statistik (GFPK3102) sesuai dengan yang ditugaskan kepada penyusun.

Modul matakuliah ini disusun untuk bagi mahasiswa/i yang mengambil matakuliah Statistik. Susunan modul ini meliputi : analisis hubungan, analisis korelasi pearson dan pengujian statistik koefisien korelasi pearson, analisis korelasi spearman, analisis koefisien korelasi spearman dan pengujian statistik koefisien korelasi spearman dan penggunakan perangkat bantu perangkat lunak untuk menguji korelasi pearson dan spearman.

Dalam penyusunan modul ini penyusun mengucapkan banyak terima kasih untuk rekan sejawat yang telah memberikan masukan dalam penyusunan dan juga pihak-pihak yang turut membantu dalam penyusunan dan penyelesaian modul ini. Penulis berharap semoga modul ini dapat bermanfaat bagi mahasiswa/i dan juga pembaca sekalian. *Aamiin Aammin Aamiin Allohumma Aaamiin*.

Banjarbaru, Maret 2023

Penyusun

# **DAFTAR ISI**

#### **Halaman**

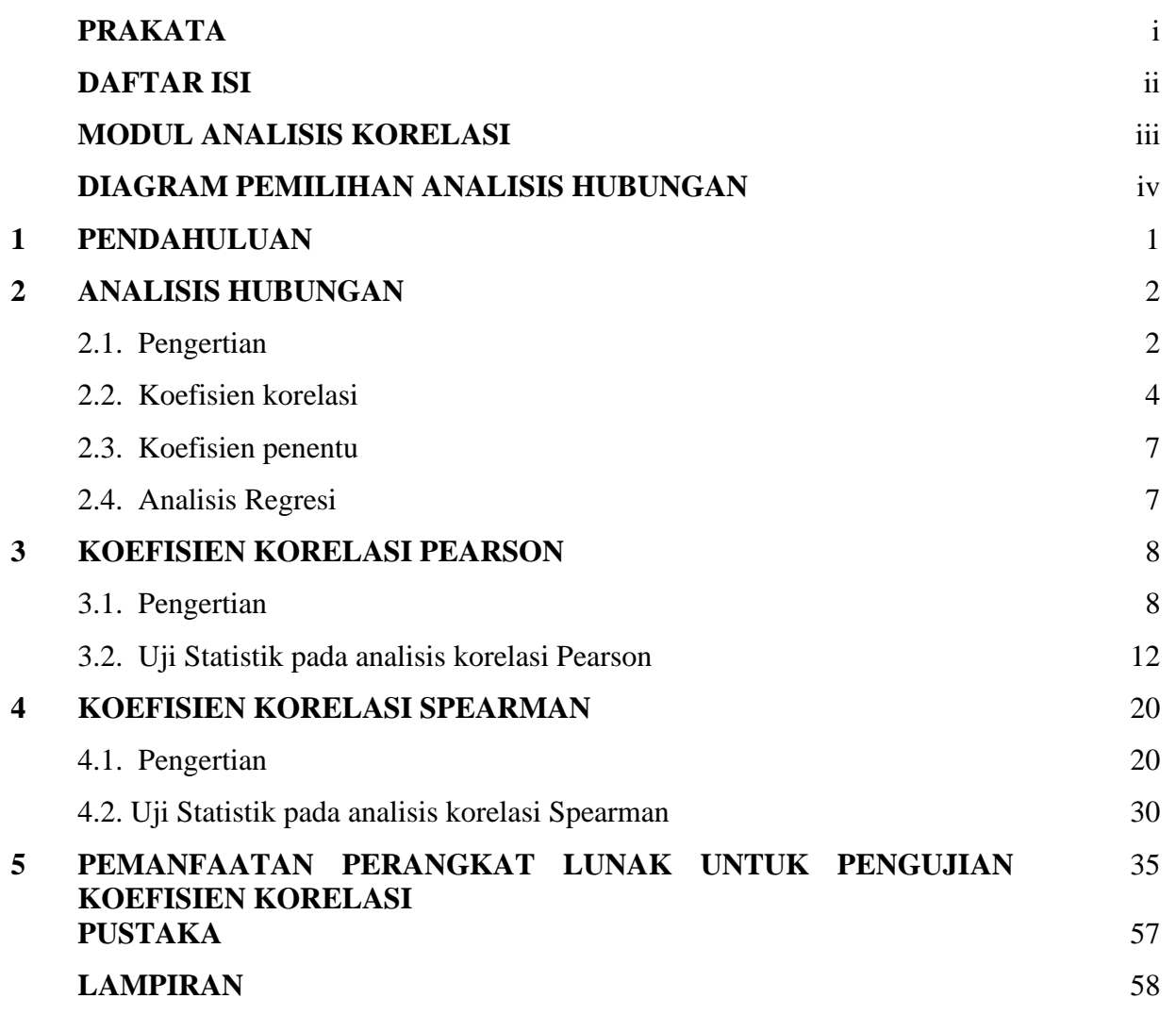

# **MODUL ANALISIS KORELASI**

#### **1. Tujuan**

- 1. Mahasiswa/i dapat mendefinisikan konsep analisis hubungan
- 2. Mahasiswa/i dapat mempraktekkan analisis korelasi pada data hasil pengamatan.
- 3. Mahasiswa/i dapat mendemonstrasikan pengolahan data dengan menggunakan perangkat lunak analisis data.
- 4. Mahasiswa/i dapat membadingkan analisis hubungan.
- 5. Mahasiswa/i dapat menafsirkan dan menyimpulkan hasil pengujian analisis korelasi.

#### **2. Pokok Bahasan**

- 1. Analisis Hubungan
- 2. Analisis Korelasi pearson dan pengujian statistik koefisien korelasi pearson.
- 3. Analisis korelasi spearman
- 4. Analisis koefisien korelasi spearman dan pengujian statistik koefisien korelasi spearman
- 5. Penggunakan perangkat bantu perangkat lunak untuk menguji korelasi pearson dan spearman

#### **3. Perangkat lunak yang digunakan**

- 1. Spreadsheet
- 2. Pengolah data (JASP)

#### **4. File latihan**

- 1. Latihan 1-1.csv
- 2. Latihan 2-1.csv

#### **5. Penunjang**

- 1. Latihan soal
- 2. Tabel kekuatan atau derajat hubungan (Tabel 1 dan Tabel 2)
- 3. Tabel t (Lampiran 1)
- 4. Tabel F (Lampiran 2)
- 5. Tabel Z (Lampiran 3)
- 6. Tabel r (Lampiran 4)

Modul,file contoh, lembar latihan dapat diunduh melalui link berikut :

http://bit.ly/muhammad-adnanzain) atau dapat melalui scan qrcode berikut :

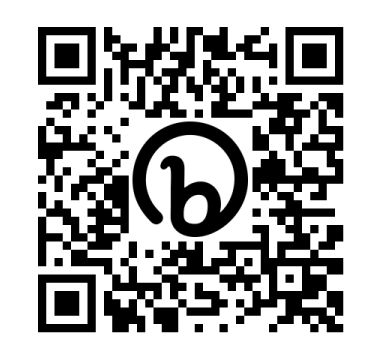

Semua materi dapat diunduh, diperbanyak secara bebas secara mandiri

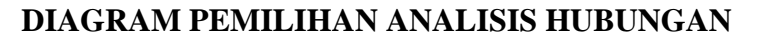

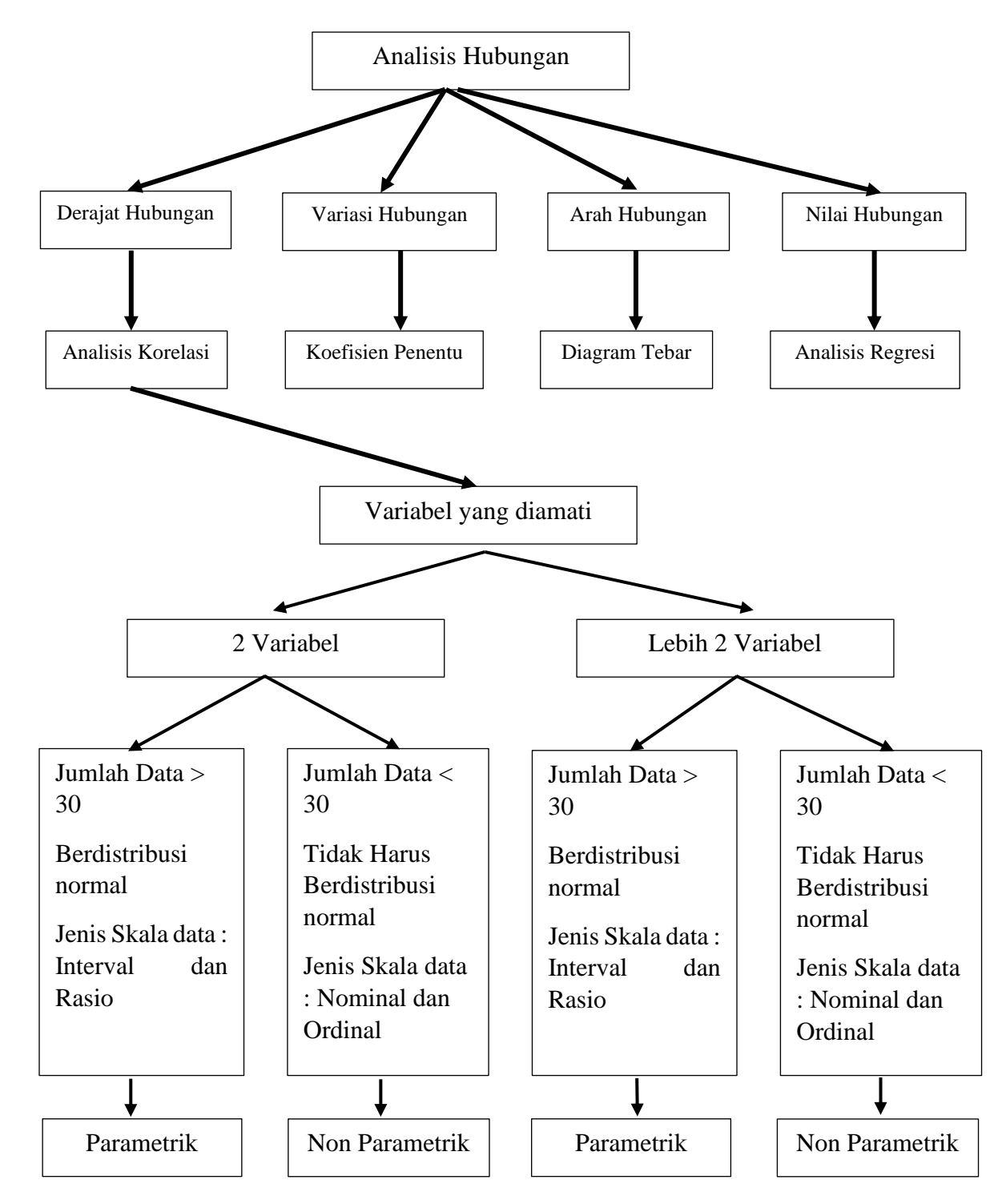

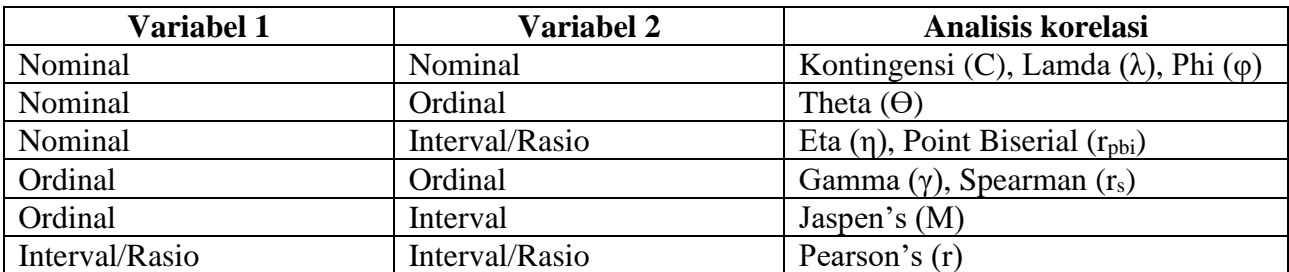

#### **1. PENDAHULUAN**

Analisis Hubungan merupakan sebuah metode statistika yang dapat digunakan untuk mengidentifikasi hubungan antara dua variabel yang bersifat kuantitatif atau hubungan timbal-balik antara satu variabel X dengan variabel Y. Hubungan dua variabel tersebut dapat terjadi karena adanya hubungan sebab akibat atau dapat pula terjadi karena kebetulan saja. Kedua variabel tersebut harus mempunyai hubungan fungsional atas dasar teori, logika maupun dugaan atas observasi yang dapat dipertanggungjawabkan.

Ukuran hubungan yang digunakan salah satunya adalah ukuran hubungan yang dihitung dengan menggunakan korelasi yang dikembangkan oleh Karl Pearson. Korelasi Pearson yang disebut juga korelasi product moment dari Pearson. Selain Karl Pearson ada ahli lain, yaitu Charrles Spearman yang mengembangkan teknik korelasi tata jenjang (*rank order correlation technique*).

Korelasi Pearson merupakan ukuran korelasi yang digunakan untuk mengukur kekuatan dan arah hubungan linier dari dua veriabel. Dua variabel dikatakan berkorelasi apabila perubahan salah satu variabel disertai dengan perubahan variabel lainnya, baik dalam arah yang sama ataupun arah yang sebaliknya. Harus diingat bahwa nilai koefisien korelasi yang kecil (tidak signifikan) bukan berarti kedua variabel tersebut tidak saling berhubungan. Mungkin saja dua variabel mempunyai keeratan hubungan yang kuat namun nilai koefisien korelasinya mendekati nol, misalnya pada kasus hubungan non linier. Dengan demikian, koefisien korelasi hanya mengukur kekuatan hubungan linier dan tidak pada hubungan non linier. Harus diingat pula bahwa adanya hubungan linier yang kuat di antara variabel tidak selalu berarti ada hubungan kausalitas, sebab-akibat.

Korelasi Pearson digunakan untuk menguji hubungan linier pada minimal dua variabel dengan skala data numerik (interval maupun rasio). Untuk menghitung suatu korelasi (r) Pearson harus ada dua pasang data (X) dan (Y). Angka yang digunakan untuk menggambarkan derajat hubungan ini disebut koefisien korelasi dengan lambang rxy. Teknik ini sebenarnya tidak terbatas untuk menghitung koefisien korelasi dari variabel dengan skala pengukuran interval atau rasio saja, hanya interprestasi dari hasil hitungnya harus dilakukan dengan hati-hati. Selain korelasi pearson terdapat korelasi yang digunakan untuk menguji hubungan dua variabel \dengan skala data nominal dan ordinal. Untuk variabel dengan skala data ordinal digunakan pengujian derajat hubungan dengan korelasi spearman.

Dalam modul ini juga dibahas pengujian statik terhadap koefisien korelasi yang diperoleh baik korelasi pearson maupun korelasi spearman dengan menggunakan uji t maupun uji z untuk koefisien korelasi yang diperoleh.

# **2. ANALISIS HUBUNGAN**

#### **2.1. Pengertian**

Analisis hubungan merupakan bentuk analisis data yang bertujuan untuk mengetahui derajat atau kekuatan hubunngan, bentuk atau arah hubungan antara dua variabel yang diamati dan besarnya pengaruh yang disebabkan oleh variabel bebas terhadap variabel terikat. Dalam melakukan analisis hubungan terdapat beberapa bentuk hubungan, yaitu :

1. Hubungan Simetris

Hubungan simetris merupakan bentuk hubungan yang menyatakan sifat kebersamaan antara dua variabel atau lebih tetapi tidak menunjukkan hubungan sebab akibat atau saling mempengaruhi hubungan ini tidak diketahui dengan pasti variabel terikat dan variabel bebas karena kedua variabel tidak saling mempengaruhi.

Contoh :

- a. Hubungan antara tingkat manis gula dengan keberadaan semut.
- b. Hubungan antara baju baru dengan peningkatan jumlah pesanan.
- 2. Hubungan Kasual

Hubungan kasual merupakan bentuk hubungan antara dua variabel atau lebih yang bersifat mempengaruhi antara variabel bebas dan variabel terikat dalam hubungan ini diketahui dengan pasti atau dapat dikatakan variabel bebas (variabel yang mempengaruhi) dan variabel terikat (variabel yang dipengaruhi).

Contoh :

- a. Hubungan atara volume penjualan dengan pengeluaran untuk iklan. Variabel Terikat  $(Y) =$  Volume Penjualan Variabel Bebas  $(X)$  = Pengeluaran untuk iklan
- b. Hubungan antara pelatihan dengan prestasi kerja. Variabel Terikat  $(Y)$  = Prestasi Kerja Variabel Bebas  $(X)$  = Pelatihan
- 3. Hubungan Interaktif

Hubungan interaktif merupakan bentuk hubungan antara dua variabel atau lebih yang saling mempengaruhi, dimana kedudukan variabel X dan variabel Y dapat saling bergantian. Contoh :

- a. Hubungan atara pendapatan dan tingkat konsumsi. Variabel Terikat  $(Y)$  = Pendapatan (Dipengaruhi) Variabel Bebas  $(X)$  = Tingkat Konsumsi (Mempengaruhi) Pada suatu kondisi hubungan akan berubah menjadi : Variabel Terikat (Y) = Pendapatan (Mempengaruhi) Variabel Bebas (X) = Tingkat Konsumsi (Dipengaruhi)
- b. Hubungan antara kenaikan gaji dan prestasi kerja. Variabel Terikat (Y) = Prestasi Kerja (Dipengaruhi) Variabel Bebas (X) = Kenaikan Gaji (Mempengaruhi) Pada suatu kondisi hubungan akan berubah menjadi : Variabel Terikat (Y) = Prestasi Kerja (Mempengaruhi) Variabel Bebas (X) = Kenaikan Gaji (Dipengaruhi)

Metode statistik yang digunakan untuk menganalisis hubungan, yaitu :

- 1. Koefisien korelasi
- 2. Koefisien penentu
- 3. Analisis Regresi

#### **2.2. Koefisien korelasi**

Koefesien korelasi adalah ukuran derajat hubungan atau kekuatan hubungan antara dua variabel (variabel bebas yaitu variabel X dengan variabel terikat yaitu variabel Y) meliputi derajat hubungan atau kekuatan hubungan (tidak ada hubungan sampai dengan hubungan sempurna) dan arah hubungan (positif atau negatif). Kekuatan hubungan dan arah hubungan koefisien korelasi dapat tergambar pada grafik berikut :

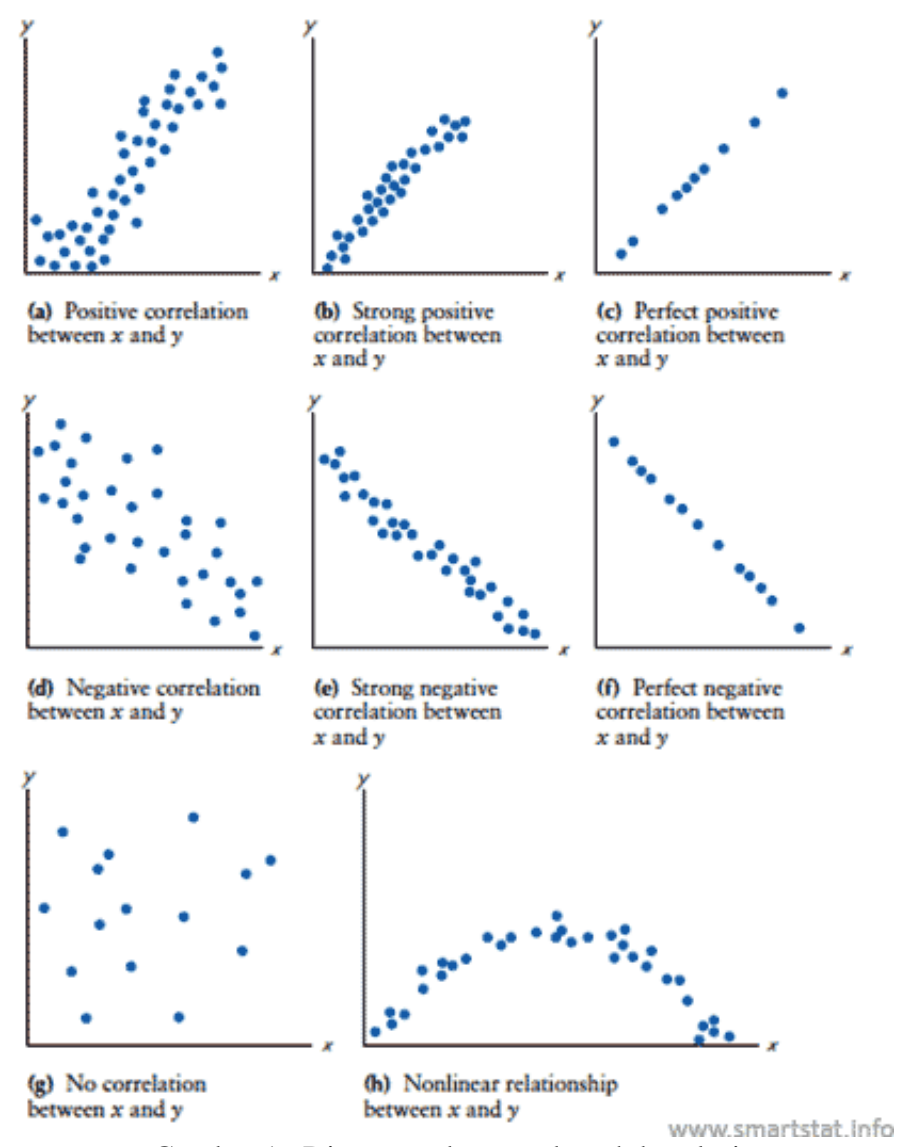

Gambar 1. Diagram tebar untuk arah korelasi

Sebelum melakukan analisis korelasi terhadap variabel yang diamati, sebaiknya perlu dilakukan plot data tersebut secara grafis pada diagram kartesian sehingga dapat dilihat pola hubungan di antara variabel. Diagram kartesian yang disebut juga dengan *scatter plot* atau diagram pencar. Dimana setiap pasangan data (x, y) yang dimati kemudian diplotkan sebagai titik tunggal.

Diagram scatter plot digunakan untuk menggambarkan korelasi antara variabel yang diamati. Pada gambar 1 menunjukkan beberapa bentuk korelasi, yaitu :

- a. Korelasi memiliki arah positif antara variabel X dan variabel Y.
- b. Korelasi memiliki arah positif dan menunjukkan hubungan yang kuat antara variabel X dan variabel Y.
- c. Korelasi arah positif dan menunjukkan hubungan sempurna antara variabel X dan variabel Y.
- d. Korelasi memiliki arah negatif antara variabel X dan variabel Y.
- e. Korelasi memiliki arah negatif dan menunjukkan hubungan yang kuat antara variabel X dan variabel Y.
- f. Korelasi arah negatif dan menunjukkan hubungan sempurna antara variabel X dan variabel Y.
- g. Tidak ada korelasi antara variabel X dan variabel Y.
- h. Korelasi non linier antara variabel X dan variabel Y.

Pada gambar 1. Terlihat pola hubungan dari grafik-grafik tersebut. Pada Grafik a, b, c terlihat bahwa peningkatan nilai y sejalan dengan peningkatan nilai x. Apabila nilai x meningkat, maka nilai y pun meningkat, dan sebaliknya. Dari Grafik a sampai c, sebaran titik-titik pasangan data semakin mendekati bentuk garis lurus yang menunjukkan bahwa keeratan hubungan antara variabel x dan y semakin kuat (sinergis). Pada Grafik d, e, dan f. Peningkatan nilai y tidak sejalan dengan peningkatan nilai x (antagonis). Peningkatan salah satu nilai menyebabkan penurunan nilai pasangannya. Sekali lagi tampak bahwa kekuatan hubungan antara kedua variabel dari d menuju f semakin kuat.

Berbeda dengan grafik sebelumnya, pada Grafik g tidak menunjukkan adanya pola hubungan linier antara kedua variabel. Hal ini menandakan bahwa tidak ada korelasi di antara kedua variabel tersebut. Terkahir, pada Grafik h kita bisa melihat adanya pola hubungan di antara kedua variabel tersebut, hanya saja polanya bukan dalam bentuk hubungan linier, melainkan dalam bentuk kuadratik.

Koefisien korelasi mengukur kekuatan dan arah hubungan linier dari dua veriabel. Harus diingat bahwa nilai koefisien korelasi yang kecil (tidak signifikan) bukan berarti kedua variabel tersebut tidak saling berhubungan. Mungkin saja dua variabel mempunyai keeratan hubungan yang kuat namun nilai koefisien korelasinya mendekati nol, misalnya pada kasus hubungan non linier. Dengan demikian, koefisien korelasi hanya mengukur kekuatan hubungan linier dan tidak pada hubungan non linier.

Hubungan linier yang kuat di antara variabel tidak selalu berarti ada hubungan kausalitas, sebab-akibat. Kedua pasang variabel, x dan y bisa saja nilai koefisien korelasinya tinggi sebagai akibat adanya faktor z. Sebagai contoh, suhu (x) dengan tekanan udara (y) mungkin saja nilai koefisien korelasinya tinggi, namun belum tentu keduanya menunjukkan adanya hubungan sebab akibat (misal, semakin rendah suhu udara maka tekanan udara akan semakin rendah).

Adanya korelasi suhu dan tekanan udara tersebut bisa saja semata-mata sebagai akibat dari perubahan ketinggian (z) suatu tempat, semakin tinggi tempat maka baik suhu ataupun tekanan udara akan semakin menurun. (meskipun secara teoritis memang terdapat hubungan sebanding antara suhu dan tekanan: PV = nRT). Dengan demikian, Korelasi hanya menjelaskan kekuatan hubungan tanpa memperhatikan hubungan kausalitas, mana yang dipengaruhi dan mana yang mempengaruhi. Kedua variabel masing-masing bisa berperan sebagai Variabel X maupun Variabel Y.

Koefisien korelasi disimbolkan dengan r dimana nilai korelasi berada pada interval -1 < r > 1. Berikut interpretasi dari nilai koefisien korelasi :

- 1. Jika r < 0 menunjukkan hubungan negatif antara variabel X dan variabel Y atau terdapat hubungan yang sangat lemah. Artinya jika X mengalami kenaikan maka Y akan turun demikian juga sebaliknya.
- 2. Jika r > 0 menunjukkan hubungan positif antara variabel X dan variabel Y. Artinya jika X mengalami kenaikan maka Y akan ikut mengalami kenaikan demikian juga sebaliknya.
- 3. Jika  $r = 0$  menunjukkan tidak ada hubungan antara variabel X dan variabel Y. Artinya jika terjadi perubahan pada variabel X maka variabel Y tidak ikut terpengaruhg demikian juga sebaliknya.
- 4. Jika  $r = +1$  menunjukkan ada hubungan antara variabel X dan variabel Y atau terdapat hubungan yang sangat kuat dan positif
- 5. Jika r = -1 menunjukkan ada hubungan antara variabel X dan variabel Y atau terdapat hubungan yang sangat kuat dan negatif

Nilai koefisien korelasi yang menunjukkan derajat atau kekuatan hubungan dan arah hubungan dapat dituangkan pada pada tabel berikut :

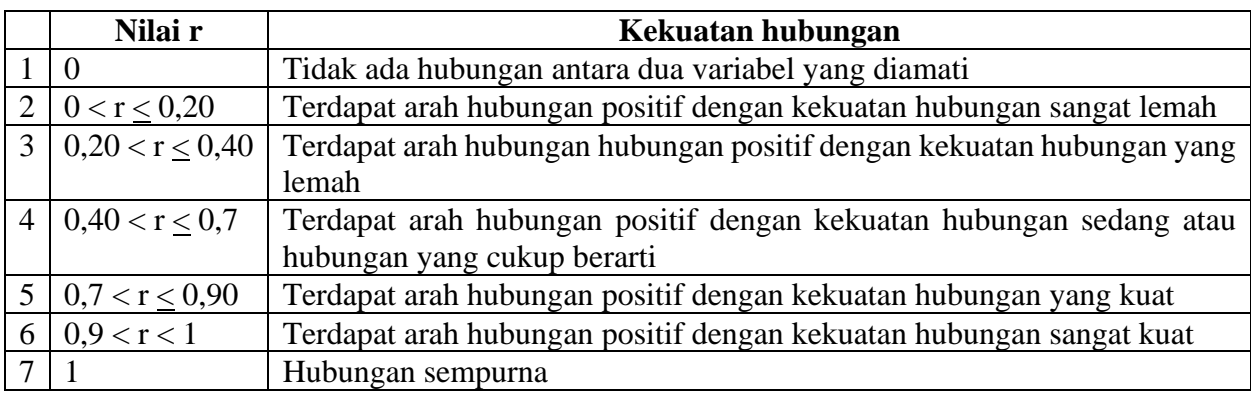

Tabel 1. Nilai r(+) dan interpretasi kekuatan hubungan

Sumber : Iqbal Hasan, 2004 dan Agus Purwanto 2007

Tabel 2. Nilai r(-) dan interpretasi kekuatan hubungan

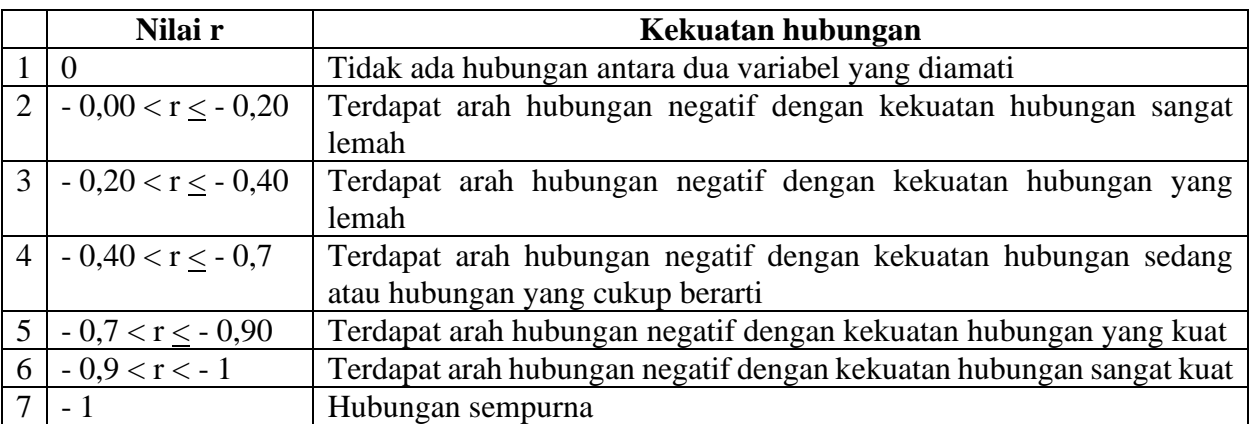

Sumber : Iqbal Hasan, 2004 dan Agus Purwanto 2007

Data-data yang diperoleh dari hasil pengamatan atau alat ukur dari pengamatan atau pengukuran, sebelum dilakukan analisis korelasi data yang diperoleh dikelompokkan dalam 4 skala atau tingkat pengukuran data, yaitu :

a. Skala Nominal

Skala data nominal merupakan skala data yang digunakan sebagai pembeda dan terdiri dari beberapa kategori yang tidak diketahui tingkat perbedaannya.

Contoh : Variabel jenis kelamin akan berisi :

- $\checkmark$  Kategori jenis kelamin laki-laki
- $\checkmark$  Kategori jenis kelamin perempuan.

#### b. Skala Ordinal

Skala data ordinal merupakan skala data yang digunakan sebagai pembeda dan yang terdiri beberapa kategori dimana antar kategori diketahui tingkat perbedaan.

Contoh : Variabel tingkat pendidikan akan berisi :

- $\checkmark$  kategori tidak sekolah,
- $\checkmark$  Kategori tidak lulus sekolah dasar,
- $\checkmark$  Kategori sekolah dasar,
- $\checkmark$  Kategori sekolah menengah pertama,
- $\checkmark$  Kategori sekolah menengah atas.
- $\checkmark$  Kategori Diploma 1,
- $\checkmark$  Kategori Diploma 2,
- $\checkmark$  Kategori Diploma 3,
- $\checkmark$  Kategori Diploma 4/S-0,
- $\checkmark$  Kategori Sarjana S-1,
- ✓ Kategori Sarjana Strata 2,
- ✓ Kategori Sarjana Strata 3

#### c. Skala Interval

Skala data interval merupakan skala data yang digunakan sebagai pembeda, terdiri beberapa kategori dimana antar kategori diketahui tingkat perbedaan, dapat diketahui besarnya perbedaan, antar kategori tidak dapat diketahui tingkat kelipatannya dan tidak terdapat nilai absolut.

Contoh : Variabel nilai mata kuliah akan terdiri dari :

- $\checkmark$  kategori A berada pada rentang 80 sampai dengan 100
- $\checkmark$  kategori B berada pada rentang 70 sampai dengan 79
- $\checkmark$  kategori C berada pada rentang 60 sampai dengan 69
- $\checkmark$  kategori D berada pada rentang 50 sampai dengan 59
- $\checkmark$  kategori E berada pada rentang 0 sampai dengan 49
- d. Skala Rasio, skala data yang merupakan skala data yang digunakan sebagai pembeda, terdiri beberapa kategori dimana antar kategori diketahui tingkat perbedaan, dapat diketahui besarnya perbedaan, antar kategori dapat diketahui tingkat kelipatannya dan terdapat nilai absolut.

Contoh : Variabel Pendapatan akan berisi :

- $\checkmark$  Kategori pendapatan kecil (Rp 100.000 Rp 2.500.000)
- $\checkmark$  Kategori pendapatan sedang (Rp 2.600.000 Rp 5.000.000)
- $\checkmark$  Kategori pendapatan besar (> Rp 5.100.000)

Pemilihan analisis korelasi harus sesuai dengan jenis data variabel dikelompokkan berdasarkan skala pengukuran data. Berikut merupakan analisis korelasi berdasarkan variabel berdasarkan skala data, yaitu :

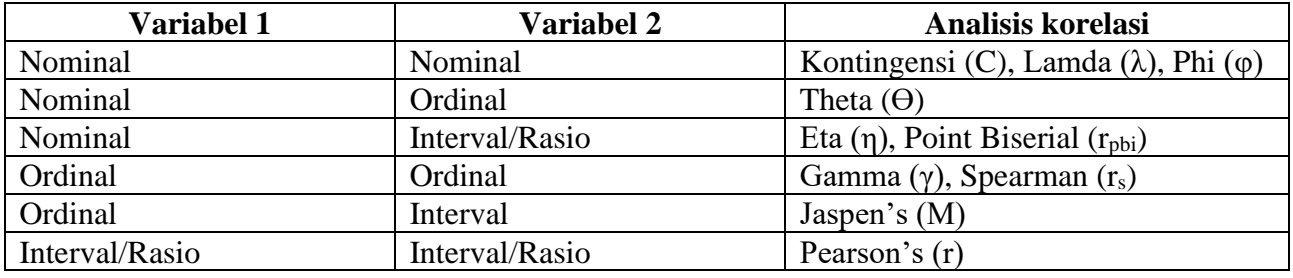

Tabel 3. Analisis korelasi berdasarkan skala data variabel yang diamati

Sumber : Iqbal Hasan 2004

Uji statistik pada analisis korelasi digunakan untuk menguji tingkat signifikasi anatara variabel yang diamati. Jenis pengujian statistik berdasarkan analisis korelasi yang didasarkan pada skala data dari variabel yang dimati. Berikut adalah uji statistik yang digunakan pada analisis korelasi, yaitu :

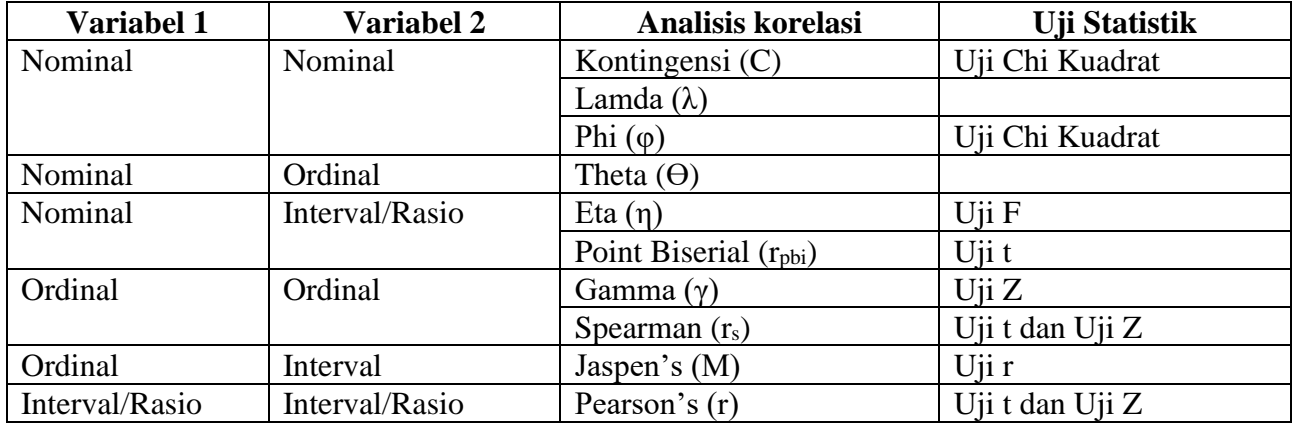

Tabel 4. Uji statistik dari hasil Analisis korelasi berdasarkan skala data variabel yang diamati

#### **2.3. Koefisien penentu**

Koefisien penentu (Koefisien Determinasi) merupakan ukuran angka yang digunakan untuk mengetahui besarnya kontribusi atau sumbangan yang diberikan oleh satu atau lebih variabel bebas (X) terhadap variasi (naik/turunnya) variabel terikat (Y).

 $KD = r^2 \times 100\%$ 

Dimana :

KD = Koefisien Determinasi

 $r = k$ oefisien korelasi

Nilai koefisien penentu (dilambangkan dengan KD) berada pada selang 0% < KD < 100%. Berikut interpretasi dari nilai koefisien penentu :

- 1. Jika nilai  $KD = 0\%$ , menunjukkan variabel bebas tidak memberikan sumbangan variasi terhadap variabel Y.
- 2. Jika nilai KD = 100%, menunjukkan variasi dari variabel terikat 100% dipengaruhi oleh variabel bebas (X).
- 3. Jika nilai KD berada pada selang 0% < KD < 100%, menunjukkan pengaruh variabel bebas (X) terhadap variasi variabel terikat (Y) sebesar nilai KD itu sendiri selebihnya (atau sebesar 100% - KD) berasal dari variabel diluar pengamatan.

#### **2.4. Analisis Regresi**

Regresi merupakan teknik statistik (alat analisis) hubungan yang digunakan untuk meramalkan atau memperkirakan nilai dari hubungan suatu variabel dengan variabel yang lain melalui persamaan garis regresi. Bentuk persamaan regresi terbagi dalam regresi linier dan regresi non linier.

#### **3. KOEFISIEN KORELASI PEARSON**

#### **3.1. Pengertian**

Koefisien Korelasi Pearson merupakan cara pengukuran keeratan atau hubungan antara variabel X (Indipenden) dan variabel Y (Dependen), pengukuran dapat dilakukan pada kondisi (asumsi) sebagai berikut :

- 1. Terdapat dua variabel yang ingin diketahui hubungan.
- 2. Skala data dari kedua variabel yang diamati termasuk dalam skala interval atau rasio dan memenuhi kaidah parametrik.
- 3. Variabel yang dihubungkan memiliki data yang berdistribusi normal, linier (searah) dan dipilih secara acak (random).
- 4. Variabel yang dihubungkan memiliki pasangan sama dari subjek yang sama pula (variasi skor variabel yang dihubungkan harus sama).

Ukuran korelasi pearson dikembangkan oleh Karl Pearson ukuran korelasi ini sering juga disebut korelasi product moment. Koefisien korelasi pearson disimbolkan dengan r. Untuk mendapatkan nilai koefien korelasi pearson digunakan rumus sebagai berikut :

$$
r = \frac{\sum_{i=1}^{n} (x_i - \bar{x})(y_i - \bar{y})}{\sqrt{\sum_{i=1}^{n} (x_i - \bar{x})^2 \sum_{i=1}^{n} (y_i - \bar{y})^2}}
$$

Dimana :

 $r =$  pearson  $r =$ 

 $x_i$  = nilai dari x pada i

 $x = \text{Rata-rata}$  dari x

 $y_i$  = nilai dari y pada i

 $y =$ rata-rata dari y

n = Jumlah sampel (Banyaknya anggota dari sampel) atau

$$
r = \frac{n \sum XY - \sum X \sum Y}{\sqrt{(n \sum X^2 - (\sum X)^2)(n \sum Y^2 - (\sum Y)^2)}}
$$

Dimana :

 $r =$  pearson  $r =$ 

- $X =$ Variabel Bebas
- $Y = Variabel Terikat$
- n = Jumlah sampel (Banyaknya anggota dari sampel)

Berikut merupakan langkah penyelesaian untuk mendapatkan nilai koefisien korelasi pearson dari dua variabel yang diamati, yaitu :

- 1. Menggambarkan arah korelasi dengan memasukkan kombinasi titik titik pengamatan (tabel) pada diagram kertasius dalam bentuk diagram pencar (*Scatter Plot*).
- 2. Menyusun tabel bantu.

#### Tabel bantu perhitungan

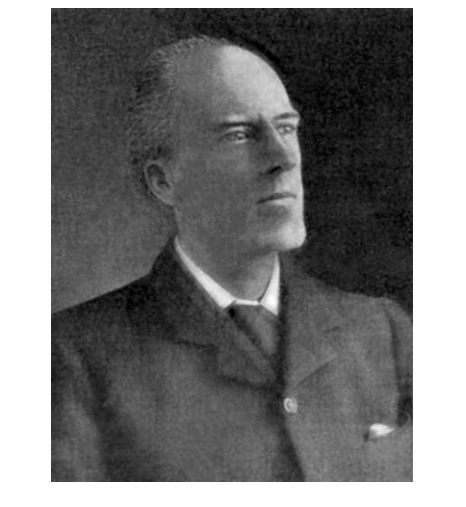

Karl Pearson (27 Maret 1857 – 27 April 1936) adalah seorang ahli matematika dan biostatistik Inggris. Dia merupakan salah seorang yang mendirikan disiplin statistik matematika. Dia mendirikan departemen statistik universitas pertama di dunia di University College, London pada tahun 1911, dan memberikan kontribusi signifikan pada bidang biometrik dan meteorologi.

https://en.wikipedia.org/wiki/Karl\_Pearson

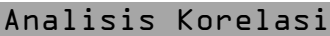

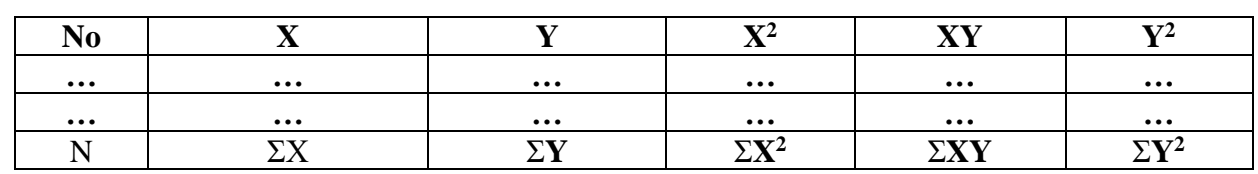

3. Mensubstitusi nilai yang diperoleh dari tabel bantu (langkah 2) ke dalam rumus korelasi pearson's berikut :

$$
r = \frac{n \sum XY - \sum X \sum Y}{\sqrt{(n \sum X^2 - (\sum X)^2)(n \sum Y^2 - (\sum Y)^2)}}
$$

- 4. Menghitung nilai koefisien korelasi pearson (r)
- 5. Membandingkan nilai koefisien korelasi pearson dengan tabel nilai r (+/-) (Tabel 1 dan tabel 2)
- 6. Memberikan interpretasi nilai r

**Contoh soal 1-1** : (Iqbal Hasan 2004; hal :61)

Sebuah penelitian mengenai hubungan antara besarnya biaya yang dikeluarkan untuk periklanan (juta) (Variabel X) dengan volume penjualan (juta) (Variabel Y) yang dicapai selama 5 tahun oleh sebuah perusahaan dengan data sebagai berikut :

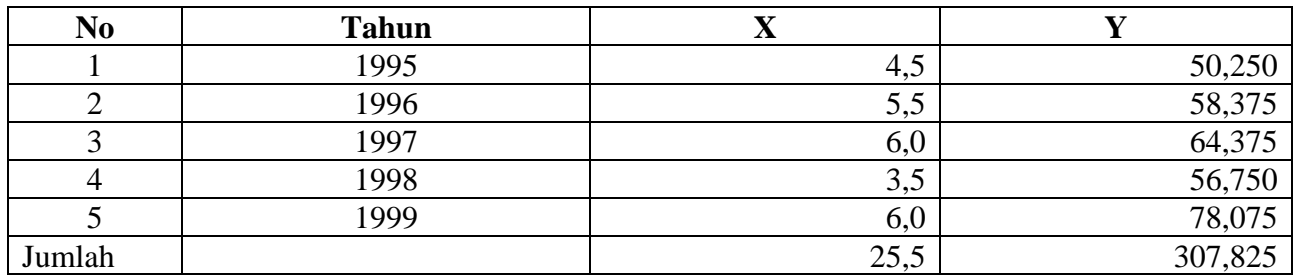

Keterangan :

- X : Biaya Periklanan (000.000)
- Y : Volume Penjualan (000.000)

#### **Penyelesaian** :

1. Menggambarkan arah korelasi dengan memasukkan kombinasi titik titik pengamatan pada diagram kertasius dalam bentuk diagram pencar (*Scatter Plot*). Berikut merupakan pasangan dari titik pengamatan :

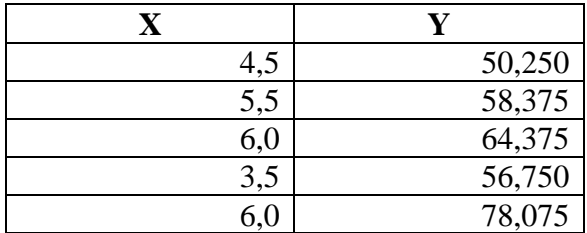

Berdasarkan titik pengamatan di atas kemudian digambarkan pada diagram kertasius dengan urutan pasangan  $(X_1,Y_1)$  ...  $(X_5, Y_5)$ .

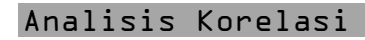

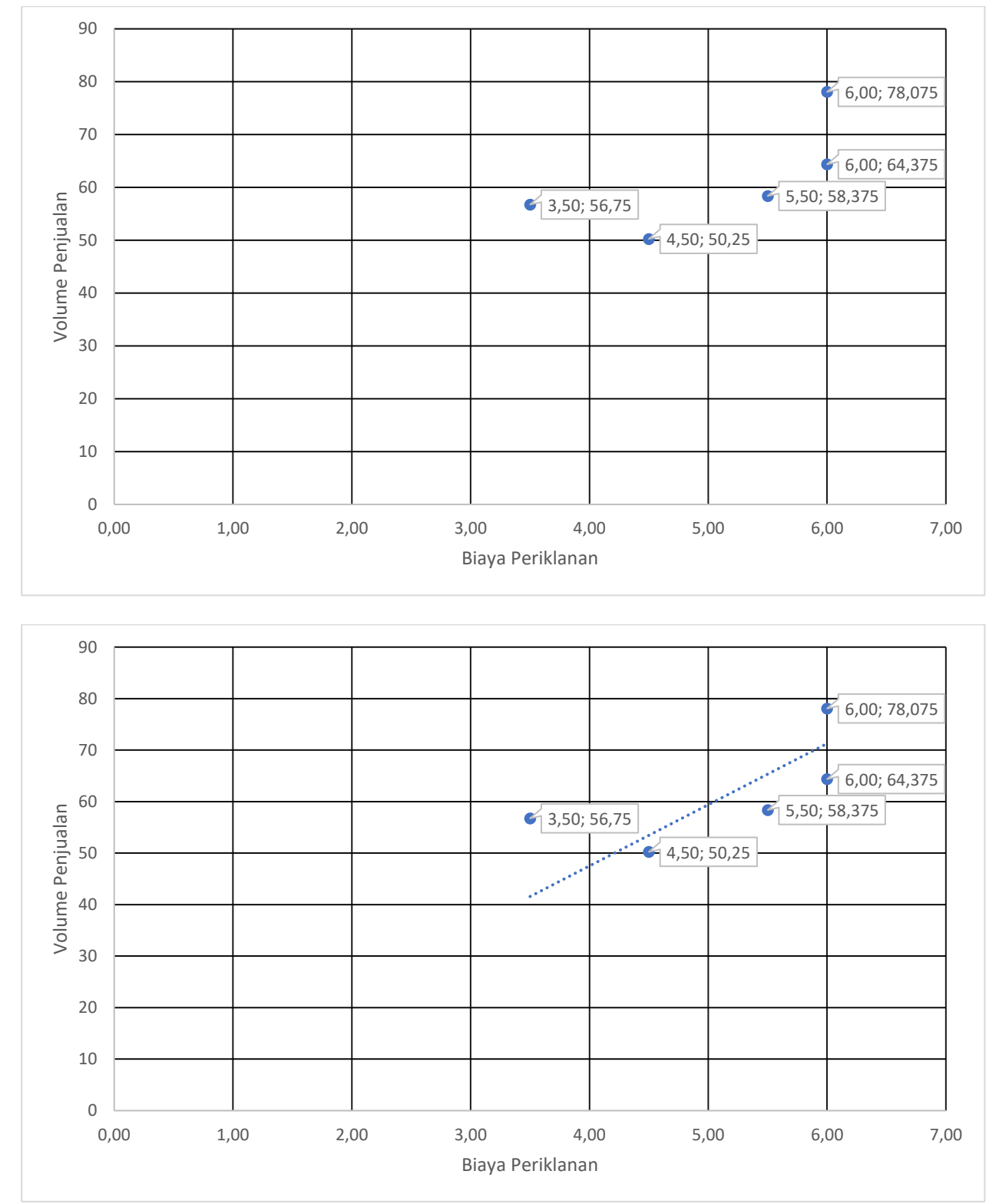

Dari grafik tebar di atas menunjukkan arah korelasi dari variabel biaya iklan dan volume penjualan menujukkan arah korelasi positif dan linier (Gambar 1) untuk kekuatan hubungan akan diketahui dari nilai koefisien hitung dengan menggunakan nilai koefisien korelasi pearson.

2. Menyusun tabel bantu

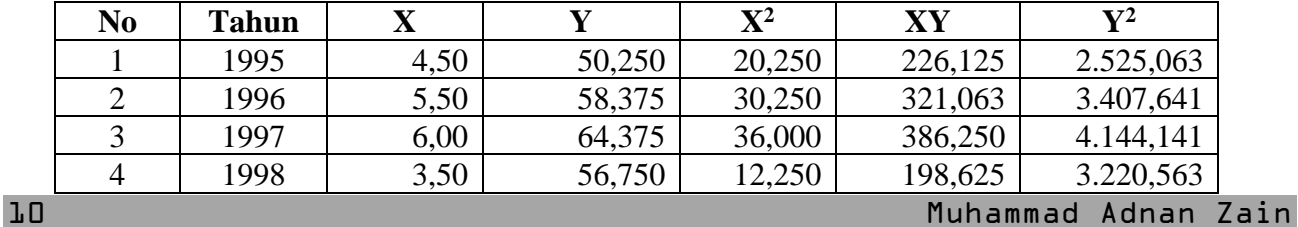

Analisis Korelasi

| N <sub>0</sub> | <b>Tahun</b> |       |         | $\mathbf{v}$  | VV        | $\mathbf{v}$ |
|----------------|--------------|-------|---------|---------------|-----------|--------------|
| ັ              | 1999         | 6,00  | 78,075  | 36,000        | 468,450   | 6.095,706    |
| Jumlah         |              | 25,50 | 307,825 | .750<br>134.7 | 1.600,513 | 19.393,      |

3. Mensubstitusi nilai yang diperoleh dari tabel di atas ke rumus korelasi pearson berikut :

$$
r = \frac{n \sum XY - \sum X \sum Y}{\sqrt{(n \sum X^2 - (\sum X)^2)(n \sum Y^2 - (\sum Y)^2)}}
$$

Dimana : (Nilai yang diperoleh dari tabel bantu)

 $n = 5$  $XY = 1.600,513$  $X = 25,50$  $Y = 307,825$  $X^2 = 134,750$  $Y^2 = 19.393, 112$ 

4. Menghitung nilai koefisien korelasi

$$
r = \frac{(5 \times 1.600,513) - (25,50 \times 307,825)}{\sqrt{((5 \times 134,750) - (25,50^2))\chi((5 \times 19.393,112) - (25,50^2))}}
$$

$$
r = \frac{8.002,563 - 7.849,538}{\sqrt{(673,75 - 650,250)\chi(96.965,560 - 94.756,231)}}
$$

$$
r = \frac{153,025}{\sqrt{(23,500)\chi(2.209,329)}}
$$

$$
r = \frac{153,025}{\sqrt{5.1919,226}}
$$

$$
r = \frac{153,025}{227,858}
$$

$$
r = 0,672
$$

Nilai koefisien korelasi pearson  $= 0.672$ 

5. Membandingkan nilai koefisien korelasi dengan tabel nilai r (+) (Tabel 1) Nilai koefisien korelasi pearson's = 0,672 terletak pada

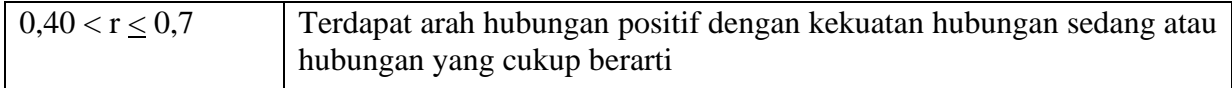

#### 6. Memberikan interpretasi nilai r

Nilai koefisien korelasi pearson's = 0,672 menunjukkan terdapat **hubungan positif** dengan **kekuatan hubungan sedang atau cukup kuat** antara variabel biaya periklanan dan variabel volume penjualan **hal ini menunjukkan apabila biaya periklanan ditingkatkan maka akan meningkatkan volume penjualan demikian sebaliknya**

#### **3.2. Uji Statistik pada analisis korelasi Pearson**

Uji statistik koefisien korelasi pearson (r) digunakan untuk menguji tingkat signifikasi hubungan antara variabel dengan skala interval/rasio dengan variabel dengan skala interval/rasio. Pengujian uji statistik pada analisis korelasi digi pada dua pengujian, yaitu :

a. Pengujian sampel kecil

b. Pengujian sampel besar

# **1. Pengujian sampel kecil (n< 30)**

Pengujian koefisien korelasi pearson (r) pada sampel kecil digunakan untuk jumlah pasang data yang diamati memiliki ukuran kurang dari sama dengan 30 (n< 30). Pengujian koefisien dengan menggunakan uji t yang dapat dirumuskan sebagai berikut :

$$
t = r \sqrt{\frac{n-2}{1-r^2}}
$$

Dimana :

 $t = \text{nil}$ ai t hitung

 $r = \text{milai koefisien korelasi pearson}$  hitung

n = Jumlah pasang data

Berikut merupakan prosedur atau langkah pengujian koefisien korelasi pearson untuk sampel kecil, yaitu :

- a. Merumuskan hipotesis pengujian Hipotesis null :  $H_0$ : Tidak ada hubungan antara variabel X dengan variabel Y Hipotesis alternatif :  $H_1$  : Terdapat hubungan antara variabel X dengan variabel Y
- b. Menentukan taraf signifikasi pengujian

Taraf signifikasi merupakan taraf pengujian nilai t dengan menggunakan t tabel yang didasarkan pada nilai db (derajat bebas) dan taraf signifikasi yang digunakan (lazim dalam penelitian taraf signifikasi yang digunakan  $\alpha = 0.001$  \*\*\*;  $\alpha = 0.01$  \*\*;  $\alpha = 0.05$  \*)

Langkah-langkah untuk mendapatkan nilai t tabel (lampiran 2) yang akan digunakan sebagai pembanding terhadap nilai t hitung yaitu :

- 1. Menentukan nilai derajat bebas dari jumlah data yang diamati dimana db =  $n 2$ , n merupakan jumlah pasang data yang diamati.
- 2. Menentukan arah pengujian (dua sisi atau satu sisi)
- 3. Menentukan taraf signifikasi yang digunakan
- 4. Menggunakan tabel t (lampiran 2) dimana :
	- a. kolom nilai df/db merupakan kolom nilai yang diperoleh pada langkah 1
	- b. baris 2 dan baris 3 merupakan arah pengujian
	- c. kolom 2 s/d 6 merupakan taraf signifikasi pengujian

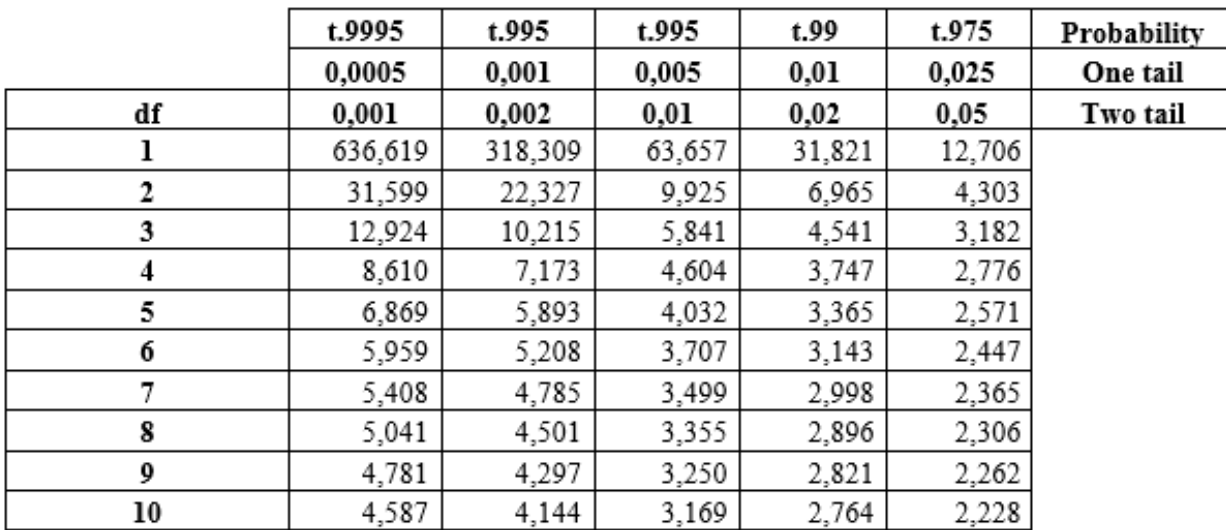

- c. Menentukan kriteria pengujian Hipotesis null : H<sub>0</sub> : diterima apabila t hitung  $\leq t$  tabel (+/-) Hipotesis alternatif : H<sub>1</sub> diterima apabila t  $_{\text{hitung}} > t$  tabel (+) atau t  $_{\text{hitung}} < t$  tabel (-)
- d. Mencari nilai t hitung Untuk mendapatkan t hitung digunakan dengan cara mensubstitusikan nilai ke dalam rumus t hitung.
- e. Membandingkan nilai t hitung dengan t tabel.
- f. Menguji Hipotesis dan menarik kesimpulan

#### **2. Pengujian sampel besar (n > 30)**

Pengujian koefisien korelasi pearson (r) pada sampel besar digunakan untuk jumlah pasang data yang diamati memiliki ukuran lebih dari 30 (n > 30). Pengujian koefisien dengan menggunakan uji Z yang dirumuskan sebagai berikut :

$$
Z = \frac{r}{\frac{1}{\sqrt{n-1}}}
$$

Dimana :

 $Z = \text{nil}$   $Z$  hitung

 $r = \text{milai koefisien korelasi pearson}$ <sub>hitung</sub>

n = Jumlah pasang data

Berikut merupakan prosedur atau langkah pengujian koefisien korelasi pearson untuk sampel besar, yaitu :

- a. Merumuskan hipotesis pengujian. Hipotesis null :  $H_0$  : Tidak ada hubungan antara variabel X dengan variabel Y Hipotesis alternatif :  $H_1$  : Terdapat hubungan antara variabel X dengan variabel Y
- b. Menentukan taraf signifikasi pengujian lazim dalam penelitian taraf signifikasi yang digunakan  $\alpha = 0.001$ \*\*\*;  $\alpha = 0.01$ \*\*;  $\alpha = 0.05$ \*

Zα dapat diinterpretasikan sebagai nilai z yang memberikan probabilitas sebesar 1-α. Sebagai contoh digunakan  $\alpha = 0.05$ . Maka dicari nilai z yang menghasilkan probabilitas =1 - 0.05 dan akan diperoleh 0,95. Maka dengan nilai probabilitas berada di bagian dalam tabel sehingga perlu mencari nilai di dalam tabel yang bernilai paling dekat dengan 0,95.

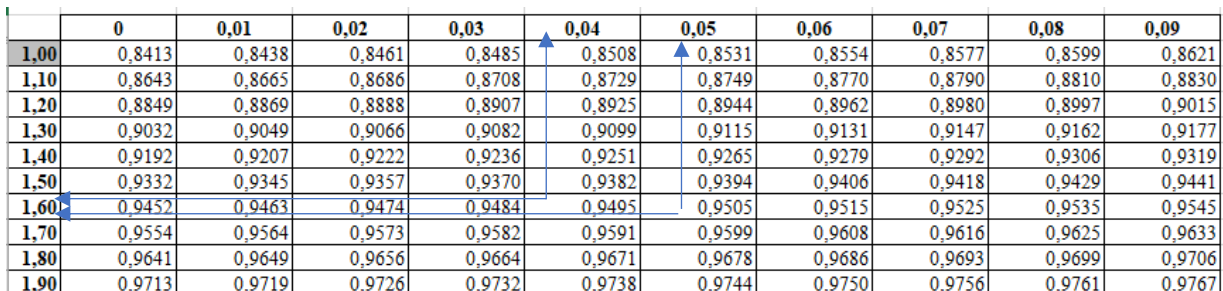

Berdasarkan tabel Z diatas dapat diketahui nilai yang paling dekat dengan 0,95 adalah 0,9495 (selisih dengan 0,95 sebesar 0,0005) dan 0,9505 (selisih dengan 0,95 sebesar 0,0005). Dari posisi 0,9495 tarik garis ke arah kiri sampai menunjukkan posisi nilai z yaitu 1,6. Lalu tarik garis ke arah atas sampai ke nilai yang berada di baris pertama yaitu 0,04. Sehingga diperoleh nilai z untuk 0,9495 adalah 1,64.

Untuk nilai 0,9505 juga dilakukan hal yang sama, tarik garis ke arah kiri dan kemudian ke arah atas sampai berada di posisi nilai z. Diperoleh nilai z untuk 0,9505 adalah 1,65. Selanjutnya perlu mencari nilai dari  $(1,64 + 1,65)/2 = 1,645$ . Jadi, nilai Z  $0.05 = 1,645$ .

c. Menentukan kriteria pengujian

Hipotesis null : H<sub>0</sub> : diterima apabila Z  $_{\text{hitung}}$  < Z  $_{\text{table}}$  (+) atau Z  $_{\text{hitung}}$  > Z  $_{\text{table}}$  (-) Hipotesis alternatif : H<sub>1</sub> : diterima apabila Z hitung > Z tabel (+) atau Z hitung < Z tabel (-)

- d. Mencari nilai Z hitung dengan cara mensubtitusikan ke rumus uji Z.
- e. Membandingkan nilai Z hitung dengan Z tabel
- f. Menguji Hipotesis dan menarik kesimpulan

#### **Contoh Soal 1-2** (Soal dan data yang digunakan berasal dari soal 1-1)

Langkah Penyelesaian :

1. Merumuskan hipotesis pengujian

Hipotesis null : H<sub>0</sub> : Tidak ada hubungan antara variabel Pembiayaan iklan dengan variabel volume penjualan

Hipotesis alternatif :  $H_1$  : Terdapat hubungan antara variabel Pembiayaan iklan dengan variabel volume penjualan

2. Menentukan taraf signifikasi pengujian Taraf signifikasi :  $\alpha$  : 1% = 0,01

Taraf signifikasi :  $\alpha$  : 5% = 0,05

Menentukan nilai db/df, yaitu :  $dh = n - 2$  $dh = 5 - 2$ 

 $dh = 3$ 

Langkah untuk mendapatkan nilai tabel t (lampiran 2) yaitu :

a. Untuk t<sub>tabel</sub>  $(\alpha/2; n-k)$ : t<sub>tabel (0,01/2; 5-2)</sub>: t<sub>tabel</sub> (0,005; 3)

|    | t.9995  | t.995   | t.995  | t.99   | t.975  | Probability |
|----|---------|---------|--------|--------|--------|-------------|
|    | 0,0005  | 0.001   | 0,005  | 0.01   | 0,025  | One tail    |
| df | 0.001   | 0.002   | (0.01) | 0,02   | 0.05   | Two tail    |
|    | 636,619 | 318,309 | 63,657 | 31,821 | 12,706 |             |
|    | 31,599  | 22,327  | 9,925  | 6,965  | 4,303  |             |
| 3  | 12,924  | 10,215  | 6,841  | 4,541  | 3,182  |             |
|    | 8.610   | 7,173   | 4,604  | 3,747  | 2,776  |             |
| 5  | 6,869   | 5,893   | 4,032  | 3,365  | 2,571  |             |
| 6  | 5,959   | 5,208   | 3,707  | 3,143  | 2,447  |             |
|    | 5,408   | 4,785   | 3,499  | 2,998  | 2,365  |             |
| 8  | 5,041   | 4,501   | 3,355  | 2,896  | 2,306  |             |
| 9  | 4,781   | 4,297   | 3,250  | 2,821  | 2,262  |             |
| 10 | 4,587   | 4,144   | 3,169  | 2,764  | 2,228  |             |

Maka t<sub>tabel</sub>  $(\alpha/2; n-k)$ : t<sub>tabel</sub>  $(0,01/2; 5-2)$ : t<sub>tabel</sub>  $(0,005; 3)$  = 5,841

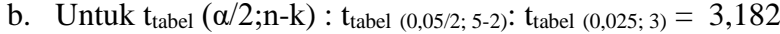

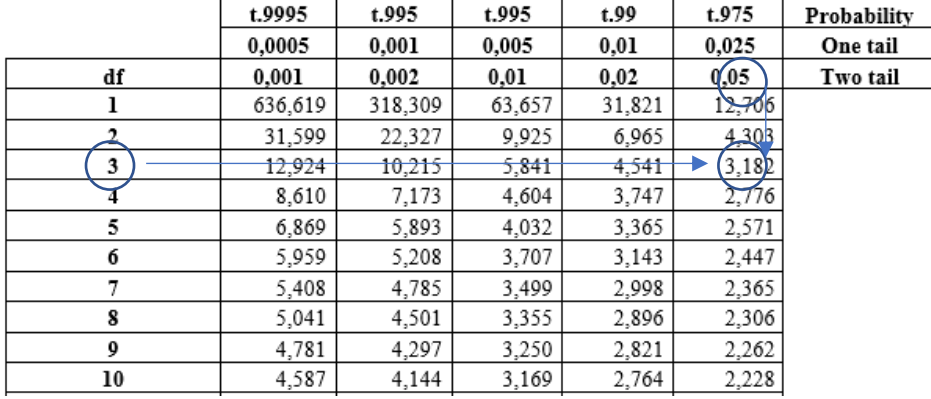

Maka t<sub>tabel</sub>  $(\alpha/2; n-k)$ : t<sub>tabel</sub> (0,05/2; 5-2): t<sub>tabel</sub> (0,025; 3) = 3,182

3. Menentukan kriteria pengujian

Hipotesis null : H<sub>0</sub> : Tidak ada hubungan antara variabel Pembiayaan iklan dengan variabel volume penjualan; diterima apabila t  $_{\text{hitung}} \leq t_{\text{ tablel}} (+/-)$ 

Hipotesis alternatif : H<sup>1</sup> : Terdapat hubungan antara variabel Pembiayaan iklan dengan variabel volume penjualan; diterima apabila t  $_{\text{hitung}} > t$  tabel (+) atau t  $_{\text{hitung}} < t$  tabel (-)

4. Mencari nilai t hitung

Diketahui :

Nilai koefisien korelasi pearson's = 0,672  $N = 5$ Maka

$$
t = r \sqrt{\frac{n-2}{1-r^2}}
$$
  

$$
t = 0.672 \sqrt{\frac{5-2}{1-(0.672)^2}}
$$
  

$$
t = 0.672 \sqrt{\frac{3}{1-0.451}}
$$

$$
t = 0,672 \sqrt{\frac{3}{0,548}}
$$
  

$$
t = 0,672 \sqrt{5,470}
$$
  

$$
t = 0,672 \times 2,338
$$
  

$$
t = 1,571
$$

Nilai t  $h_{\text{litung}} = 1,571$ 

5. Menguji Hipotesis dengan Membandingkan nilai t hitung dengan t tabel Pada taraf signifikasi  $\alpha = 0.005$ 

t hitung  $= 1,571$ 

t tabel  $(0.005; 3) = 5,841$ maka

 $t_{\text{hitung}} < t_{\text{table}}$  maka Hipotesis null : H<sub>0</sub> : diterima, Tidak ada hubungan antara variabel Pembiayaan iklan dengan variabel volume penjualan

Pada taraf signifikasi  $\alpha = 0.025$ 

t hitung  $= 1,571$ 

t tabel  $(0.025; 3) = 3,182$ 

maka t hitung < t tabel maka Hipotesis null :  $H_0$  : diterima, Tidak ada hubungan antara variabel Pembiayaan iklan dengan variabel volume penjualan

6. Menarik kesimpulan

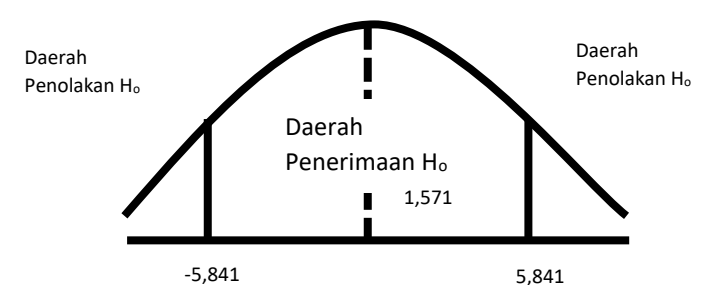

t hitung  $(1,571)$  < t<sub>tabel (0,005; 3)</sub> = 5,841, maka Hipotesis null : H<sub>0</sub> : diterima, hal ini menunjukkan tidak ada hubungan antara variabel Pembiayaan iklan dengan variabel volume penjualan pada  $\arctan$  signifikasi = 0,005

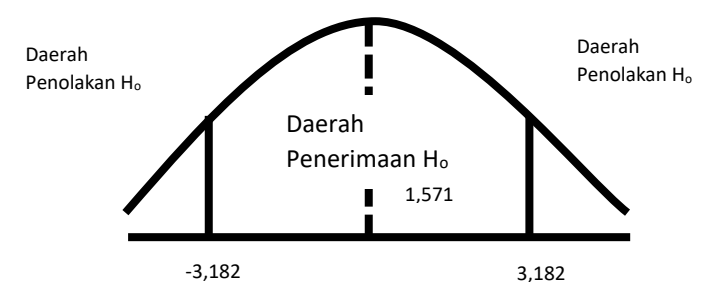

t hitung  $(1,571)$  < t<sub>tabel (0,025; 3)</sub> = 3,182, maka Hipotesis null : H<sub>0</sub> : diterima, hal ini menunjukkan tidak ada hubungan antara variabel Pembiayaan iklan dengan variabel volume penjualan pada taraf signifikasi (α) = 0,025

**Contoh Soal 1-3** (Soal dan data yang digunakan berasal dari soal 1-1)

Langkah Penyelesaian :

- 1. Merumuskan hipotesis pengujian Hipotesis null :  $H_0$  : Tidak ada hubungan antara variabel Pembiayaan iklan dengan variabel volume penjualan Hipotesis alternatif :  $H_1$  : Terdapat hubungan antara variabel Pembiayaan iklan dengan variabel volume penjualan
- 2. Menentukan taraf signifikasi pengujian Taraf signifikasi :  $\alpha$  : 1% = 0,01 Taraf signifikasi :  $\alpha$  : 5% = 0,05

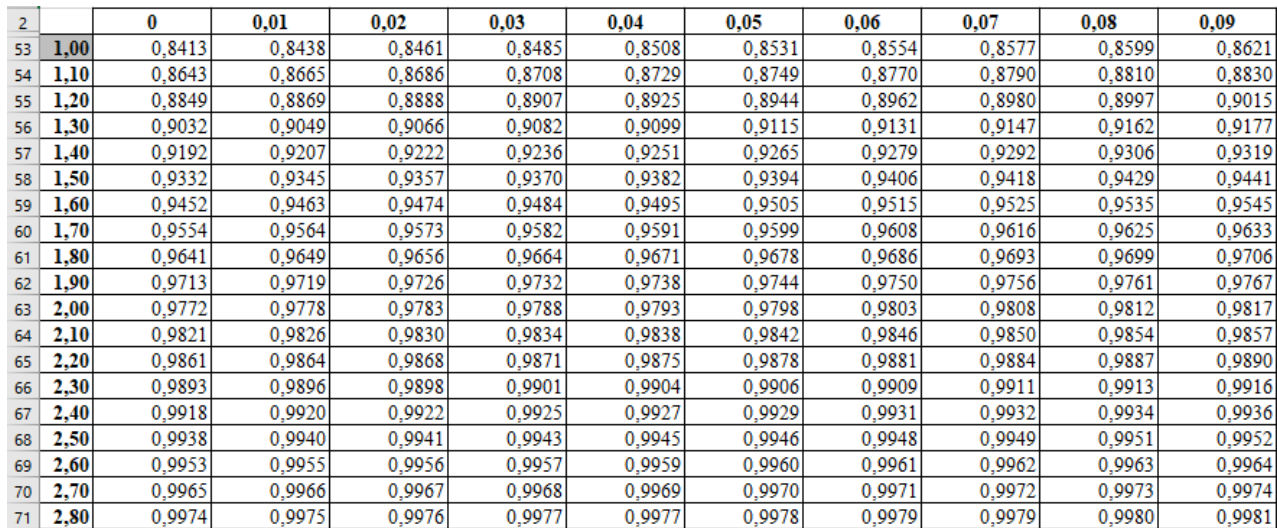

taraf signifikasi : α :0,01 maka p =  $1 - 0.01 = 0.99$ 

Berdasarkan tabel Z diatas dapat diketahui nilai yang paling dekat dengan 0,99 adalah 0,9898 (selisih dengan 0,99 sebesar 0,0002) dan 0,9901 (selisih dengan 0,99 sebesar 0,0001). Dari posisi 0,9898 tarik garis ke arah kiri sampai menunjukkan posisi nilai z yaitu 2,30. Lalu tarik garis ke arah atas sampai ke nilai yang berada di baris pertama yaitu 0,02. Sehingga diperoleh nilai z untuk 0,9898 adalah 2,32.

Untuk nilai 0,9901 juga dilakukan hal yang sama, tarik garis ke arah kiri dan kemudian ke arah atas sampai berada di posisi nilai z. Diperoleh nilai z untuk 0,9901 adalah 2,33. Selanjutnya perlu mencari nilai dari (2,32 + 2,33)/ 2 = 1,645. Jadi, nilai Z 0,05 = 1,645. Maka diperoleh nilai Z tabel pada taraf signifikasi :  $\alpha$  :0,01 = 2,325

taraf signifikasi : α :0,05 maka p = 1 – 0,05 = 0,95

Berdasarkan tabel Z diatas dapat diketahui nilai yang paling dekat dengan 0,95 adalah 0,9495 (selisih dengan 0,95 sebesar 0,0005) dan 0,9505 (selisih dengan 0,95 sebesar 0,0005). Dari posisi 0,9495 tarik garis ke arah kiri sampai menunjukkan posisi nilai z yaitu 1,6. Lalu tarik garis ke arah atas sampai ke nilai yang berada di baris pertama yaitu 0,04. Sehingga diperoleh nilai z untuk 0,9495 adalah 1,64.

Untuk nilai 0,9505 juga dilakukan hal yang sama, tarik garis ke arah kiri dan kemudian ke arah atas sampai berada di posisi nilai z. Diperoleh nilai z untuk 0,9505 adalah 1,65. Selanjutnya perlu mencari nilai dari  $(1,64 + 1,65)/2 = 1,645$ . Jadi, nilai Z  $0,05 = 1,645$ . Nilai Z tabel pada taraf signifikasi :  $\alpha$  : 0,05 = 1,645

#### 3. Menentukan kriteria pengujian

Hipotesis null :  $H_0$  : Tidak ada hubungan antara variabel Pembiayaan iklan dengan variabel volume penjualan; diterima apabila Z hitung  $\leq Z$  tabel (+) atau Z hitung  $\geq Z$  tabel (-)

Hipotesis alternatif :  $H_1$  : Terdapat hubungan antara variabel Pembiayaan iklan dengan variabel volume penjualan; diterima apabila Z hitung  $>$  Z tabel (+) atau Z hitung  $<$  Z tabel (-)

4. Mencari nilai z hitung

Diketahui :

Nilai koefisien korelasi pearson = 0,672  $N = 5$ Maka :

$$
Z = \frac{r}{\frac{1}{\sqrt{n-1}}}
$$

$$
Z = \frac{0.672}{\frac{1}{\sqrt{5}-1}}
$$

$$
Z = \frac{0.672}{\frac{1}{2}}
$$

$$
Z = 1.344
$$

Nilai Z  $_{\text{hitung}} = 1,344$ 

5. Menguji Hipotesis dengan Membandingkan nilai Z hitung dengan Z tabel **Pada taraf signifikasi α = 0,01**

 $Z<sub>hitung</sub> = 1,344$ 

Nilai Z tabel pada taraf signifikasi :  $\alpha$  : 0,01 = 2,326 maka

 $Z_{\text{hitung}} < Z_{\text{table}}$  maka Hipotesis null : H<sub>0</sub> : diterima, Tidak ada hubungan antara variabel Pembiayaan iklan dengan variabel volume penjualan

#### **Pada taraf signifikasi α = 0,05**

Z hitung  $= 1,344$ 

Nilai Z tabel pada taraf signifikasi :  $\alpha$  : 0,05 = 1,645 maka

 $Z_{\text{hitung}} < Z_{\text{table}}$  maka Hipotesis null : H<sub>0</sub> : diterima, Tidak ada hubungan antara variabel Pembiayaan iklan dengan variabel volume penjualan

6. Menarik kesimpulan

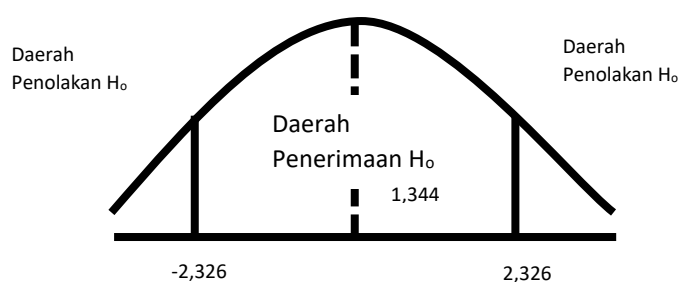

Z hitung  $(1,344) < Z$  tabel  $(\alpha:0,01 = 2,326)$ , maka Hipotesis null : H<sub>0</sub> : diterima, hal ini menunjukkan tidak ada hubungan antara variabel Pembiayaan iklan dengan variabel volume penjualan pada taraf signifikasi (α) = 0,01

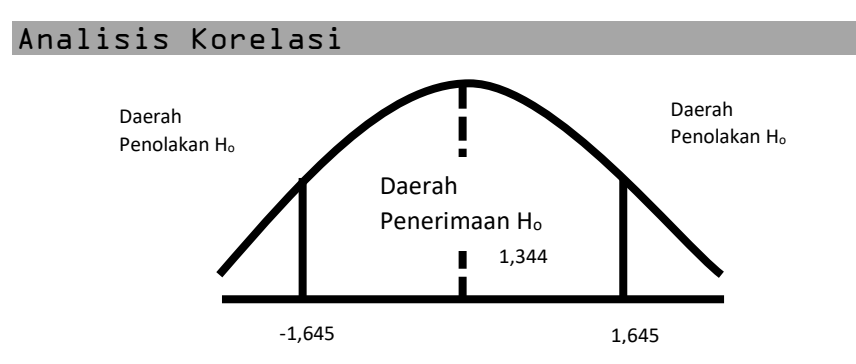

Z hitung  $(1,344) < Z$  tabel  $(\alpha:0,05 = 1,645)$ , maka Hipotesis null : H<sub>0</sub> : diterima, hal ini menunjukkan tidak ada hubungan antara variabel Pembiayaan iklan dengan variabel volume penjualan pada taraf signifikasi (α) = 0,05

#### **4. KOEFISIEN KORELASI SPEARMAN**

#### **4.1. Pengertian**

Koefisien korelasi Spearman merupakan korelasi yang dikembangkan oleh Charrles Spearman yang disebut teknik korelasi tata jenjang (*rank order correlation technique*).atau sering disebut juga sebagai *Spearman Rank Correlation Coefficient*, Digunakan untuk menguji signifikasi

hipotesis asosiatif dua sampel independen dan data sekurang-kurangnya berbentuk ordinal / peringkat (ranking). Adapun kegunaan dari korelasi spearman rank ini adalah :

- 1. untuk mengukur tingkat, derajat atau keeratan hubungan antara variabel bebas dan variabel terikat
- 2. untuk mengetahui tingkat kecocokan dari dua variabel terhadap kelompok yang sama
- 3. untuk mendapatkan validitas empiris alat pengumpul data

Asumsi Korelasi Spearman Rank adalah :

- 1. Tidak terikat oleh asumsi bahwa populasi yang diselidiki harus berdistribusi normal
- 2. populasi sampel yang diambil sebagai sampel  $5 <$ n < 30 pasang
- 3. data dapat diubah dari data interval menjadi data ordinal

Koefisien korelasi spearman disimbolkan dengan r<sub>s</sub> atau ρ (baca rho). Rumus yang digunakan untuk menghitung korelasi Spearman adalah :

$$
r_{s} = 1 - \frac{6 \sum d^{2}}{n(n^{2} - 1)}
$$

Dimana :

 $r<sub>s</sub>$  = Koefesien korelasi spearman  $d =$  selisih rangking dari variabel yang diamati n = Jumlah pasang data

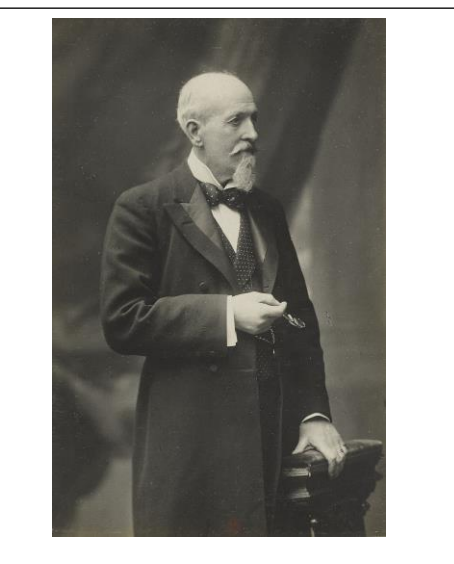

Charles Edward Spearman, (10 September 1863 – 17 September 1945) adalah seorang psikolog Inggris yang dikenal bekerja di bidang statistik, sebagai pelopor analisis faktor dan koefisien korelasi peringkat Spearman.

Dia juga melakukan pekerjaan yang berfokus pada model kecerdasan manusia, termasuk teorinya bahwa skor tes kognitif yang berbeda mencerminkan faktor kecerdasan umum tunggal dan menciptakan istilah faktor g.

https://en.wikipedia.org/wiki/Charles\_Spearman

Apabila dalam melakukan perankingan terdapat peringkat yang kembar/sama (*tied rank*) maka rumus yang digunakan adalah

$$
r_{s} = \frac{\sum X^{2} + \sum Y^{2} - \sum d^{2}}{2\sqrt{\sum X^{2} \sum Y^{2}}}
$$

Dimana :

 $r<sub>s</sub>$  = Koefesien korelasi spearman  $d^2$  = selisih rangking dari variabel yang diamati

 $\Sigma X^2$  = Nilai yang diperoleh dari rumus berikut :

n = Jumlah pasang data

 $t =$ banyaknya rangking yang kembar

$$
\sum X^2 = \frac{n^3 - n}{12} - \sum T_X
$$

$$
\sum T_X = \frac{t^3 - t}{12}
$$

 $\Sigma Y^2$  = Nilai yang diperoleh dari rumus berikut :

$$
\sum Y^{2} = \frac{n^{3} - n}{12} - \sum T_{Y}
$$

$$
\sum T_{Y} = \frac{t^{3} - t}{12}
$$

Berikut adalah Langkah-langkah untuk mendapatkan nilai koefisien korelasi spearman dari dua variabel yang diamati, yaitu:

- 1. Menggambarkan arah korelasi dengan memasukkan kombinasi titik titik pengamatan (tabel) pada diagram kertasius dalam bentuk diagram pencar (*Scatter Plot*).
- 2. Menyusun tabel bantu sebagai berikut : Tabel bantu perhitungan

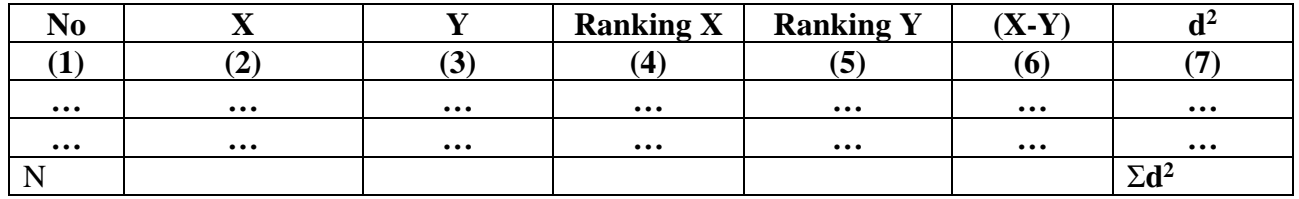

Uraian nilai pada tabel bantu, yaitu :

#### **Apabila data pengamatan berupa data ordinal kuantitatif**

a) Menyusun ranking data untuk masing-masing variabel yang diamati, Penyusunan rangking/urutan data dimulai dari yang **terkecil sampai dengan yang terbesar** Contoh :

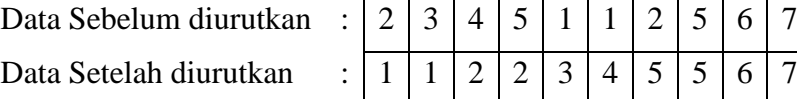

b) Memberikan peringkat data untuk masing-masing variabel yang diamati (4) dan (5)

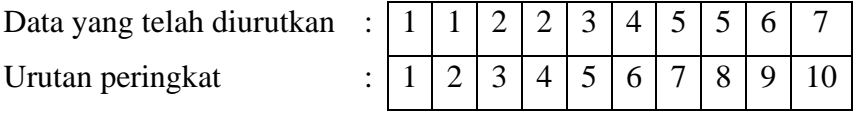

Apabila terdapat data dengan nilai yang sama, yaitu 1,1;2,2;5,5 maka untuk urutan data yang sama dijumlahkan kemudian dibagi dengan banyaknya data yang sama, sehingga diperoleh urutan sebagai berikut :

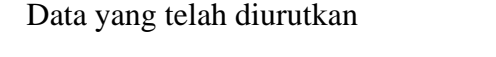

Urutan peringkat karena ada data yang sama

Urutan Peringkat baru untuk tabel bantu kolom 4 dan 5

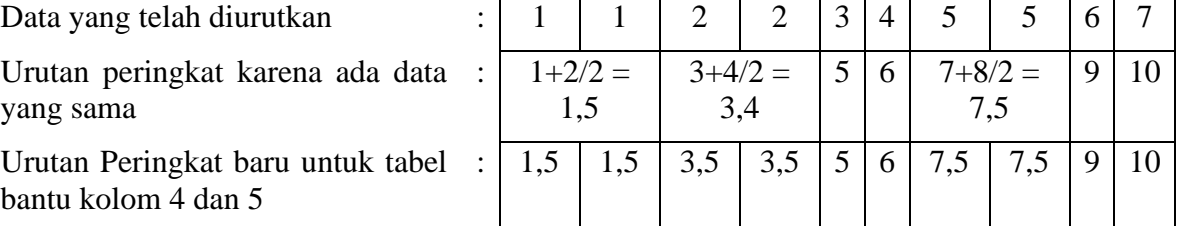

- c) Menghitung selisih dari masing-masing rangking pada pasang data yang diamati ( $d_1 =$  Sampel  $1 -$ Sampel 2) (6)
- d) Mengkuadratkan selisih nilai rangking  $(d^2)$

 $\overline{C}$  : 1 1 1  $\overline{C}$ 

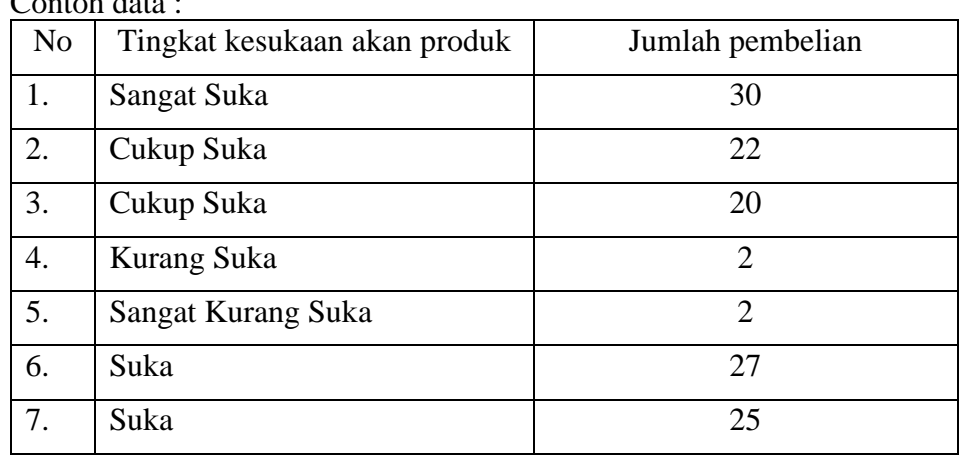

# **Apabila data pengamatan berupa data ordinal kuanlitatif**

- a) Sebelum melakukan penyusunan rangking data untuk masing-masing variabel yang diamati, susun urutan kualitatitatif dengan ukuran tingkatan terendah sampai dengan tertinggi dan berikan kode pada masing-masing urutan.
	- 1. Sangat Kurang Suka Kode Urutan 1
	- 2. Kurang Suka Kode Urutan 2
	- 3. Cukup Suka Kode Urutan 3
	- 4. Suka Kode Urutan 4
	- 5. Sangat Suka Kode Urutan 5
- b) Konversikan urutan kualitatif dengan kode yang telah disusun

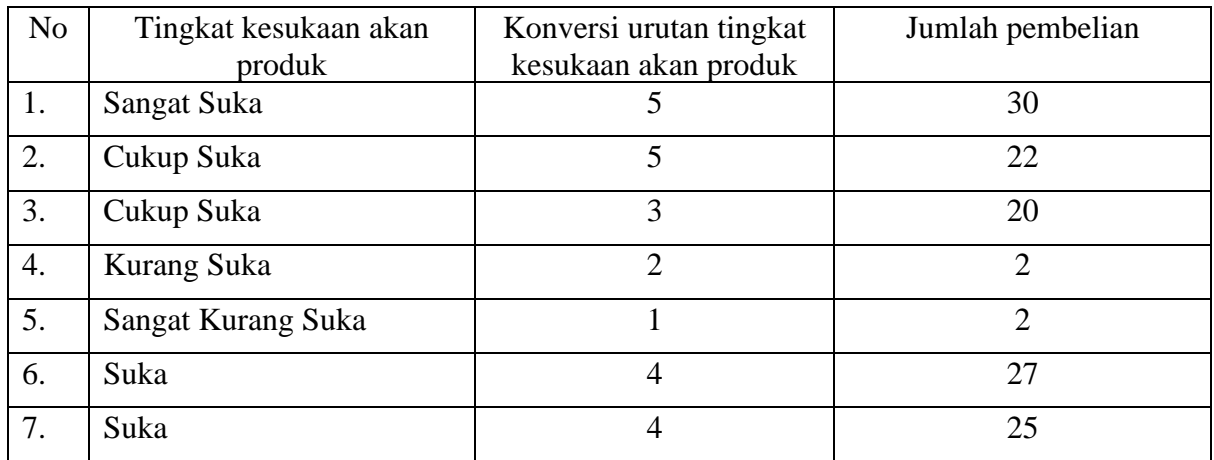

c) Menyusun ranking data untuk masing-masing variabel yang diamati, Penyusunan rangking/urutan data dimulai dari yang **terkecil sampai dengan yang terbesar** Contoh :

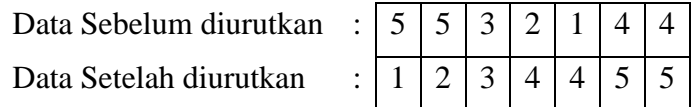

d) Memberikan peringkat data untuk masing-masing variabel yang diamati (4) dan (5)

Data yang telah diurutkan :

Urutan peringkat :

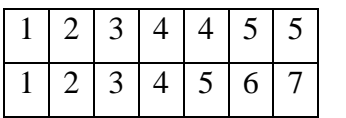

Apabila terdapat data dengan nilai yang sama, yaitu 4, 4;5, 5 maka untuk urutan data yang sama dijumlahkan kemudian dibagi dengan banyaknya data yang sama, sehingga diperoleh urutan sebagai berikut :

Urutan peringkat karena ada data yang sama  $: |1|2|3|4+5/2$ 

Data yang telah diurutkan  $: |1|2|3|4|45555$  $=4,5$  $6+7/2=6.5$  $: | 1 | 2 | 3 | 4,5 | 4,5 | 6,5 | 6,5$ 

- Urutan Peringkat baru untuk tabel bantu kolom 4 dan 5
- e) Menghitung selisih dari masing-masing rangking pada pasang data yang diamati  $(d_1 = \text{Sample}]$  $1 -$ Sampel 2) (6)
- f) Mengkuadratkan selisih nilai rangking  $(d^2)$
- 3. Mensubstitusi nilai yang diperoleh dari tabel bantu (langkah 2) ke dalam rumus korelasi spearman berikut :

Perlu diperhatikan dalam perhitungan terdapat 2 kondisi, yaitu :

## **Apabila tidak terdapat peringkat yang kembar/sama** (*tied rank*).

Rumus yang digunakan untuk menghitung korelasi Spearman tanpa peringkat sama adalah

$$
r_s = 1 - \frac{6\sum d^2}{n(n^2 - 1)}
$$

Di mana:

 $r<sub>s</sub>$  = Koefesien korelasi spearman

 $d^2$  = kuadrat selisih peringkat

n = Jumlah pasang data pengamatan

#### **Apabila terdapat peringkat yang kembar/sama (***tied rank***)**.

Rumus yang digunakan jika terdapat ranking kembar yaitu

$$
r_s = \frac{\sum \overline{X^2} + \sum \overline{Y^2} - \sum d_i^2}{2\sqrt{\sum X^2 \sum Y^2}}
$$

Dimana :

$$
\sum X^2 = \frac{n^3 - n}{12} - \sum T_X
$$

$$
\sum T_X = \frac{t^3 - t}{12}
$$

$$
\sum Y^2 = \frac{n^3 - n}{12} - \sum T_Y
$$

$$
\sum T_Y = \frac{t^3 - t}{12}
$$

Keterangan :

 $t =$ banyaknya rangking yang kembar

- 4. Menghitung nilai koefisien korelasi spearman
- 5. Membandingkan koefisien korelasi Spearman hitung  $(r_s)$  dengan tabel nilai r  $(+/-)$  (Tabel 1 dan tabel 2)
- 6. Memberikan interpretasi nilai koefisien korelasi Spearman  $(r<sub>s</sub>)$

**Contoh Soal 2.1 :** (tidak terdapat peringkat yang sama)

Sebuah perusahaan sedang melakukan rekrutmen pegawai. Pimpinan perusahaan ingin mengetahui apakah ada hubungan antara nilai ujian tertulis dengan jumlah barang yang dijual oleh masing-masing salesman yang baru direkrut tersebut. Di bawah ini adalah data mengenai ranking nilai ujian tertulis dan ranking hasil penjualan dari sampel 10 orang salesman yang baru direkrut.

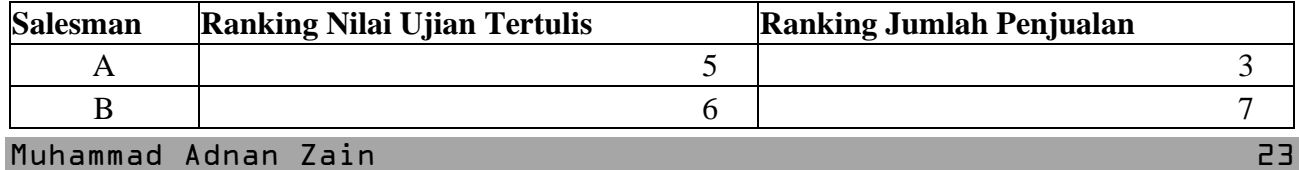

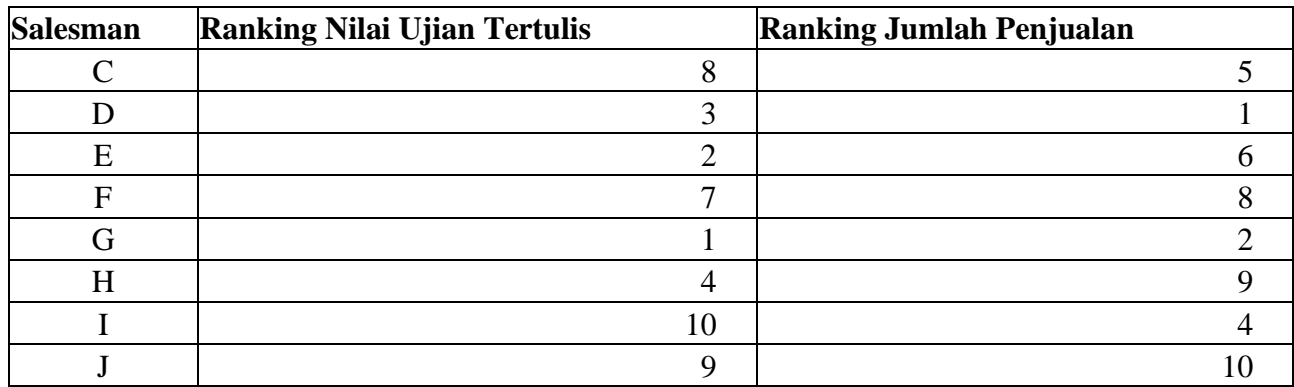

#### **Penyelesaian :**

1. Menggambarkan arah korelasi dengan memasukkan kombinasi titik titik pengamatan (tabel) pada diagram kertasius dalam bentuk diagram pencar (*Scatter Plot*). Berikut merupakan pasangan dari titik pengamatan :

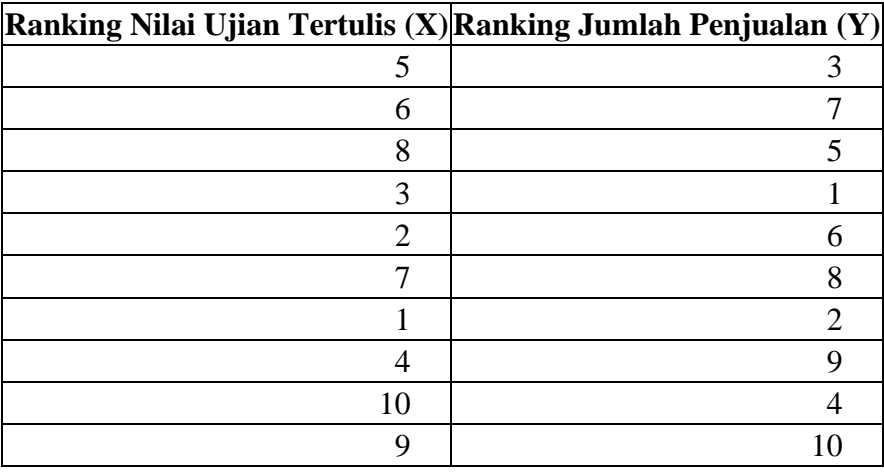

Berdasarkan titik pengamatan di atas kemudian digambarkan pada diagram kertasius dengan urutan pasangan  $(X_1,Y_1) ... (X_{10}, Y_{10})$ .

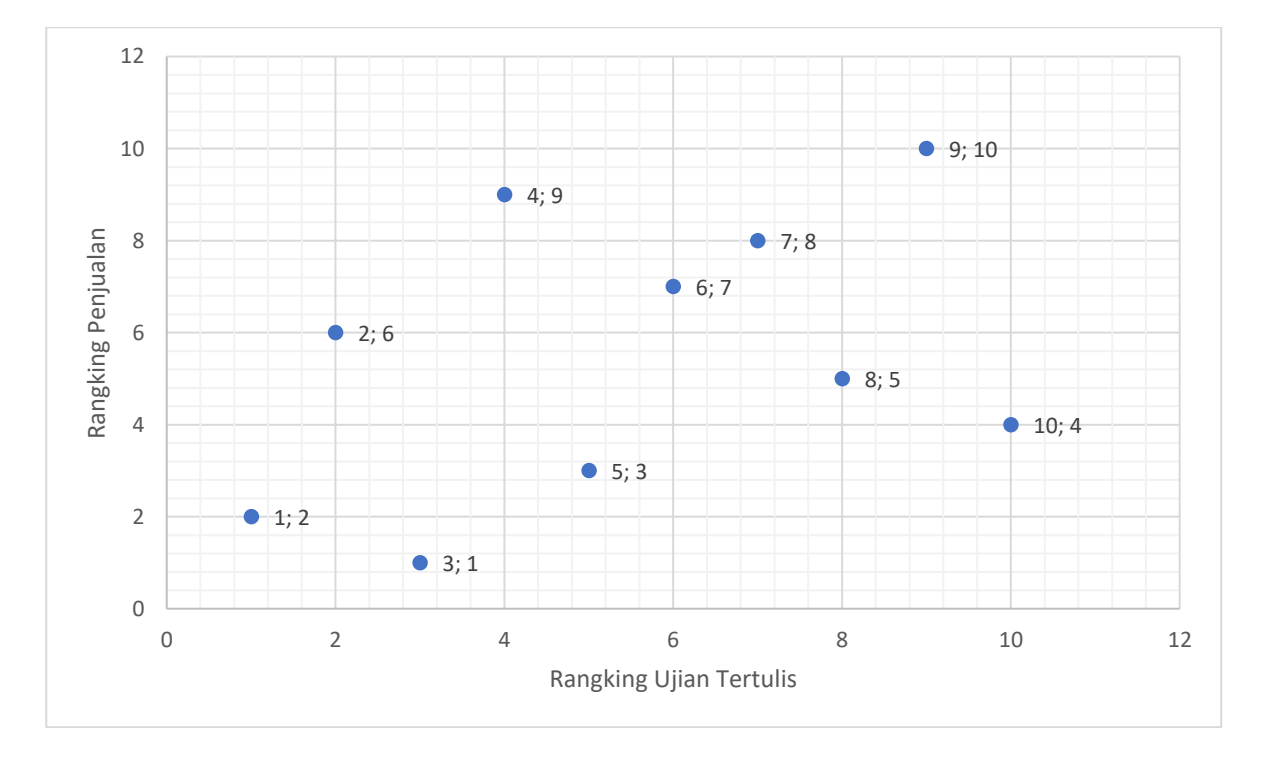

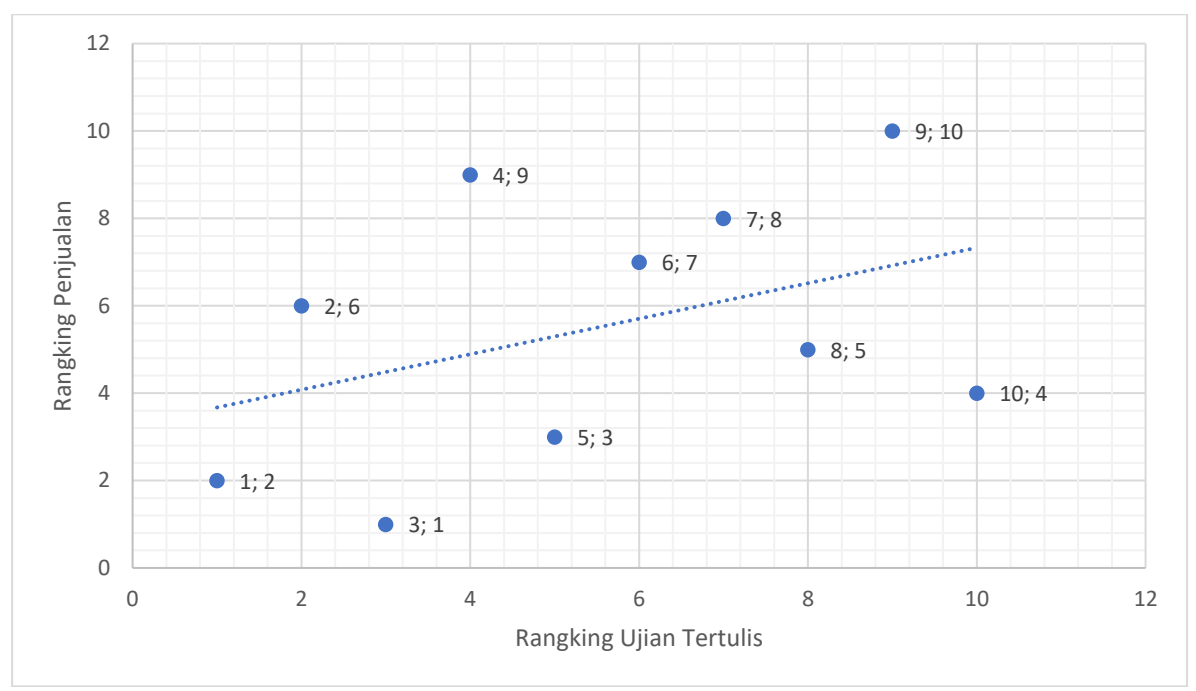

Dari grafik tebar di atas menunjukkan arah korelasi dari variabel biaya iklan dan volume penjualan menujukkan arah korelasi positif dan linier (Gambar 1) untuk kekuatan hubungan akan diketahui dari nilai koefisien hitung dengan menggunakan nilai koefisien korelasi spearman.

2. Menyusun tabel bantu

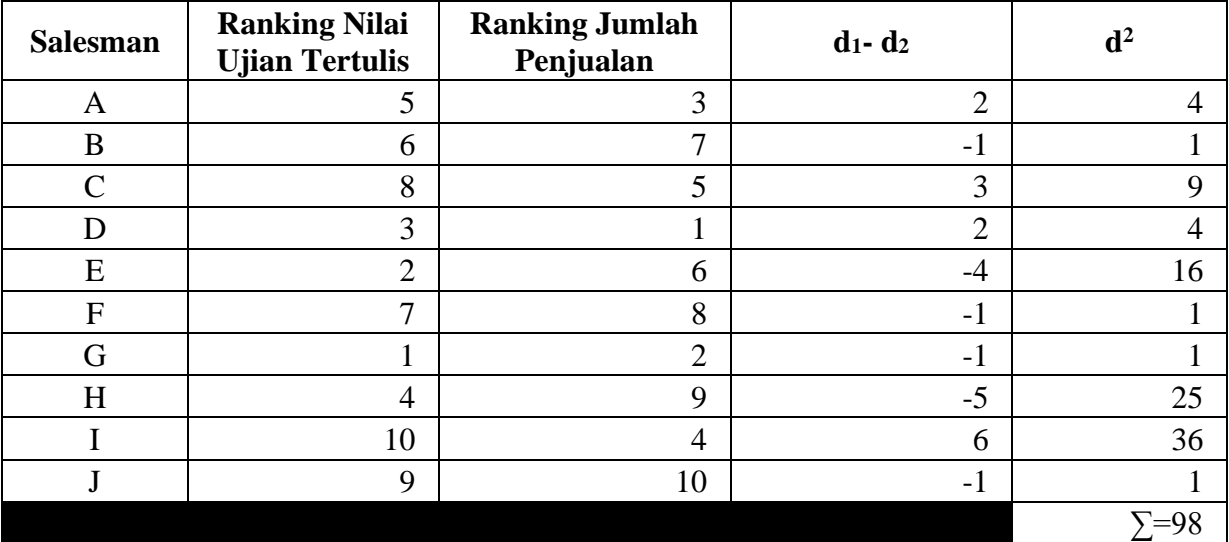

3. Mensubstitusi nilai yang diperoleh dari tabel bantu (langkah 2) ke dalam rumus korelasi spearman

$$
r_{s}=1-\frac{6\sum d_{i}^{2}}{\left(n^{3}-n\right)}
$$

Dimana :  $\Sigma d2 = 98$  $n = 10$ 

4. Menghitung nilai koefisien korelasi spearman

$$
r_s = 1 - \frac{6\sum d_i^2}{(n^3 - n)}
$$

Muhammad Adnan Zain 25

$$
r_s = 1 - \frac{6 * 98}{(10^3 - 10)}
$$

$$
r_s = 1 - \frac{588}{990}
$$

$$
r_s = 0,406
$$

Jadi nilai koefisien korelasi spearman = 0,406

5. Membandingkan nilai koefisien korelasi spearman hitung dengan tabel nilai r (+) (Tabel 1) Nilai koefisien korelasi pearson's = 0,406 terletak pada

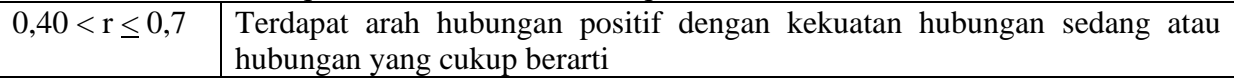

6. Memberikan interpretasi nilai koefisien korelasi Spearman (rs)

Nilai koefisien korelasi spearman = 0,406 menunjukkan terdapat **hubungan positif** dengan **kekuatan hubungan sedang atau cukup kuat** antara variabel Nilai Ujian Tertulis dan variabel Jumlah Penjualan **hal ini menunjukkan apabila Nilai ujian salesman ditingkatkan maka akan meningkatkan jumlah penjualan demikian sebaliknya**

**Contoh 2.2** : (kasus terdapat peringkat yang sama pada variabel yang diamati)

Sebuah penelitian dilakukan untuk mengetahui apakah pemahaman mahasiswa terhadap mata kuliah Matematika dan mata kuliah Fisika memiliki hubungan atau tidak. Peneliti melakukan penelitian pada 10 mahasiswa untuk mengetahui hubungan tersebut. Sepuluh mahasiswa ini didata nilai ujian untuk mata kuliah Fisika dan Matematika, datanya adalah sebagai berikut:

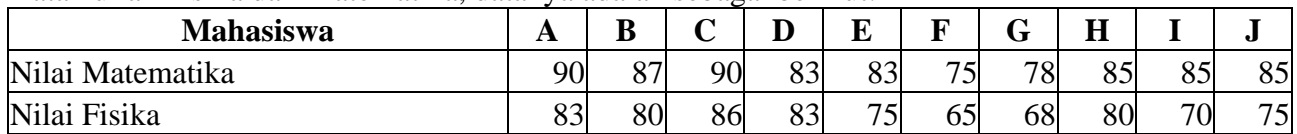

Berdasarkan data di atas, ujilah apakah ada hubungan antara pemahaman mahasiswa terhadap mata kuliah Matematika dan mata kuliah Fisika?

# **Penyelesaian :**

1. Menggambarkan arah korelasi dengan memasukkan kombinasi titik titik pengamatan (tabel) pada diagram kertasius dalam bentuk diagram pencar (*Scatter Plot*). Berikut merupakan pasangan dari titik pengamatan :

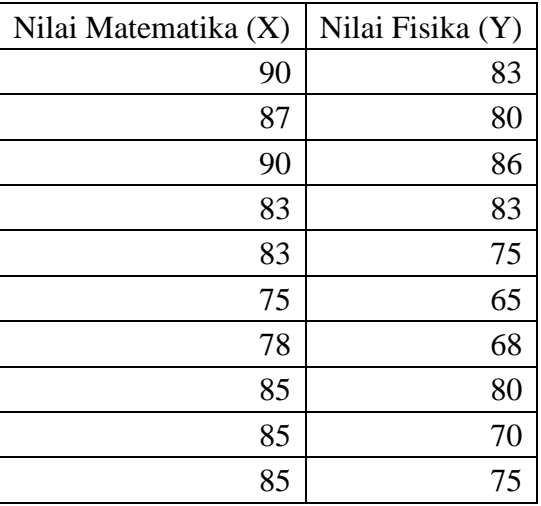

Berdasarkan titik pengamatan di atas kemudian digambarkan pada diagram kertasius dengan urutan pasangan  $(X_1,Y_1) ... (X_{10}, Y_{10})$ .

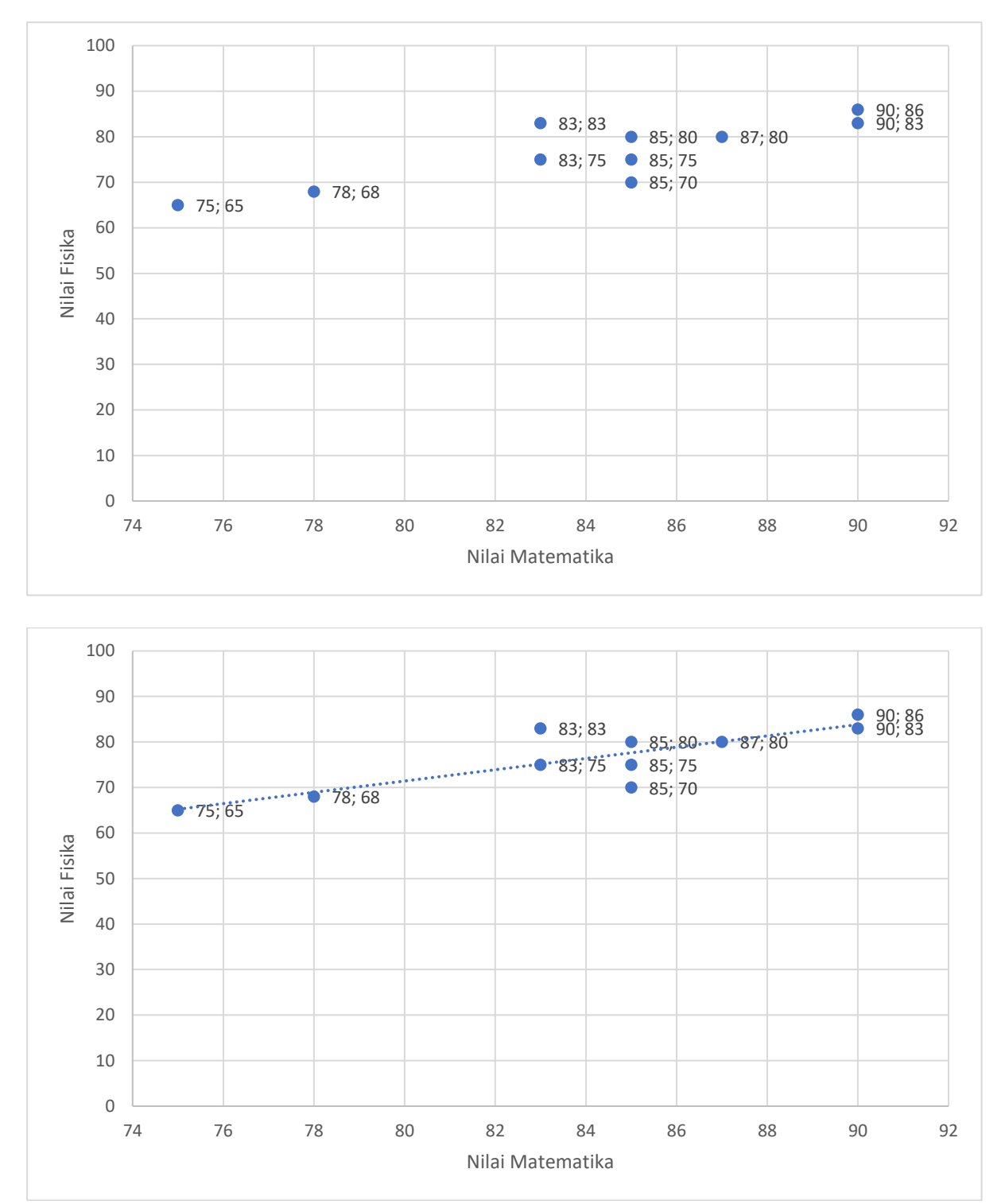

Dari grafik tebar di atas menunjukkan arah korelasi dari nilai Fisika dan nilai Matematika menujukkan arah korelasi positif dan linier (Gambar 1) untuk kekuatan hubungan akan diketahui dari nilai koefisien hitung dengan menggunakan nilai koefisien korelasi spearman.

2. Menyusun tabel bantu

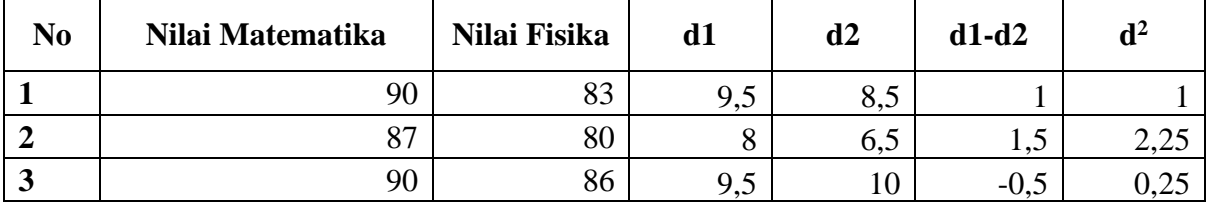

Muhammad Adnan Zain 27

| N <sub>0</sub> | Nilai Matematika | Nilai Fisika | $\mathbf{d} \mathbf{1}$ | d2  | $d1-d2$ | $\mathbf{d}^2$ |
|----------------|------------------|--------------|-------------------------|-----|---------|----------------|
| 4              | 83               | 83           | 3,5                     | 8,5 | $-5$    | 25             |
| 5              | 83               | 75           | 3,5                     | 4,5 | $-1$    |                |
| $\mathbf b$    | 75               | 65           |                         |     |         |                |
| 7              | 78               | 68           | $\overline{2}$          | ◠   |         |                |
| 8              | 85               | 80           | 6                       | 6,5 | $-0,5$  | 0,25           |
| 9              | 85               | 70           | 6                       | 3   | 3       |                |
| 10             | 85               | 75           | 6                       | 4,5 | 1,5     | 2,25           |
|                |                  |              |                         |     |         | 41             |

Analisis Korelasi

Karena terdapat ranking yang kembar, maka kita gunakan rumus penghitungan korelasi Spearman dengan kondisi terdapat rank kembar. Berikut hasil yang diperoleh:

#### **Nilai Matematika**

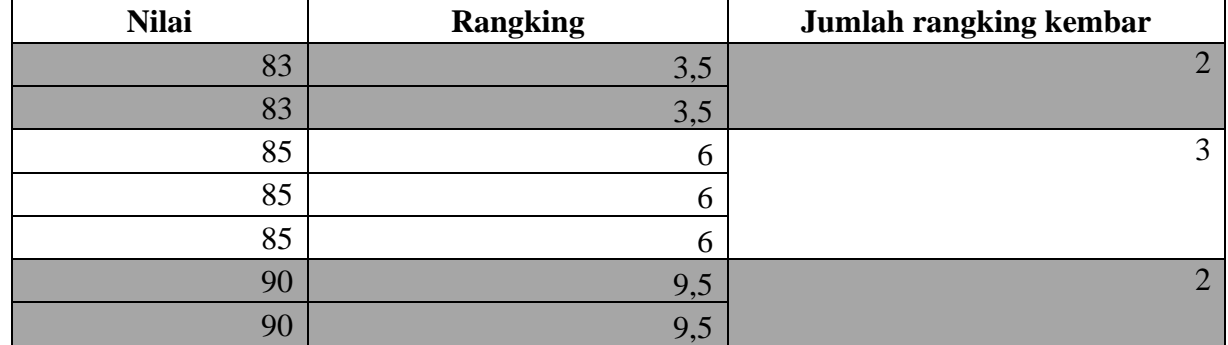

**Nilai Fisika**

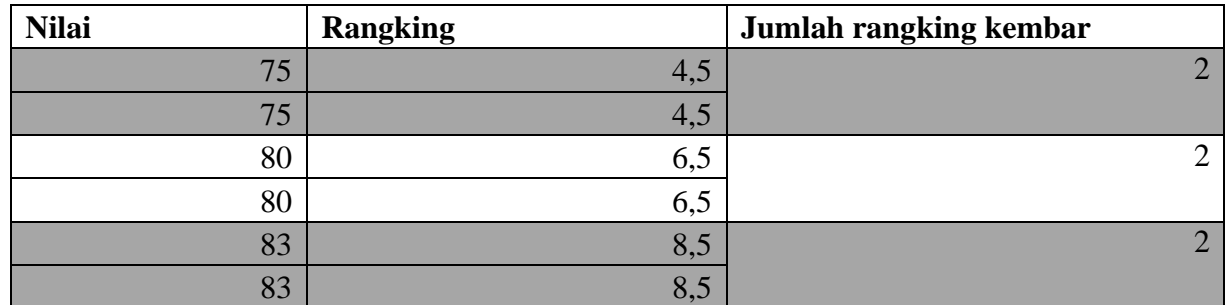

Apabila terdapat peringkat yang kembar/sama (*tied rank*). Rumus yang digunakan jika terdapat ranking kembar yaitu :

$$
r_s = \frac{\sum X^2 + \sum Y^2 - \sum d_i^2}{2\sqrt{\sum X^2 \sum Y^2}}
$$

Dimana :

$$
\sum T_X = \frac{t^3 - t}{12}
$$
  

$$
\sum X^2 = \frac{n^3 - n}{12} - \sum T_X
$$

$$
\sum Y_{Y} = \frac{t^{3} - t}{12}
$$

$$
\sum Y^{2} = \frac{n^{3} - n}{12} - \sum T_{Y}
$$

Keterangan :

 $t =$ banyaknya rangking yang kembar Ranking Variabel X

Perhitungan ranking untuk variabel X (Nilai Matematika)

Diketahui jumlah rangking kembar untuk variabel X (Nilai Matematika)  $t_1 = 2$ 

- $t_2 = 3$
- $t_3 = 2$
- $n = 10$

$$
\sum T_X = \frac{t_1^3 - t_1}{12}
$$

$$
\sum T_X = \frac{t_1^3 - t_1}{12} + \frac{t_2^3 - t_2}{12} + \frac{t_3^3 - t_3}{12}
$$

$$
\sum T_X = \frac{2^3 - 2}{12} + \frac{3^3 - 3}{12} + \frac{2^3 - 2}{12} = 3
$$

$$
\sum T_X = 3
$$

$$
\sum X^2 = \frac{n^3 - n}{12} - \sum T_X
$$

$$
\sum X^2 = \frac{10^3 - 10}{12} - 3 = 79.5
$$

Perhitungan ranking variabel Y (Nilai Fisika)

Diketahui jumlah rangking kembar untuk variabel Y (Nilai Fisika)  $t_1 = 2$ 

- $t_2 = 3$
- $t_3 = 2$

 $n = 10$ 

$$
\sum T_Y = \frac{t_1^3 - t_1}{12} + \frac{t_2^3 - t_2}{12} + \frac{t_3^3 - t_3}{12}
$$

$$
\sum T_Y = \frac{2^3 - 2}{12} + \frac{3^3 - 3}{12} + \frac{2^3 - 2}{12} = 1,5
$$

$$
\sum T_Y = 1,5
$$

$$
\sum Y^2 = \frac{n^3 - n}{12} - \sum T_Y
$$

$$
\sum Y^2 = \frac{10^3 - 10}{12} - 1,5 = 81
$$

3. Mensubstitusi nilai yang diperoleh dari tabel bantu (langkah 2) ke dalam rumus korelasi spearman

$$
r_s = \frac{\sum X^2 + \sum Y^2 - \sum d_i^2}{2\sqrt{\sum X^2 \sum Y^2}}
$$

Dimana :  $\Sigma X^2 = 79,5$  $\Sigma Y^2 = 81$  $\Sigma d^2 = 41$ 

Muhammad Adnan Zain 2008 - 2008 2014 2020 2030 204

$$
r_s = \frac{79.5 + 81 - 41}{2\sqrt{79.5 \times 81}} = 0.745
$$

4. Menghitung nilai koefisien korelasi spearman

$$
r_s = \frac{\sum X^2 + \sum Y^2 - \sum d_i^2}{2\sqrt{\sum X^2 \sum Y^2}}
$$
  

$$
r_s = \frac{79.5 + 81 - 41}{2\sqrt{79.5 * 81}}
$$
  

$$
r_s = 0.745
$$
  

$$
r_s = 0.745
$$

Jadi nilai koefisien korelasi spearman = 0,745

- 5. Membandingkan nilai koefisien korelasi dengan tabel nilai r (+) (Tabel 1) Nilai koefisien korelasi pearson's = 0,745 terletak pada  $\vert 0.7 \langle r \langle 0.90 \rangle \vert$  Terdapat arah hubungan positif dengan kekuatan hubungan yang kuat
- 6. Memberikan interpretasi nilai koefisien korelasi Spearman  $(r_s)$

Nilai koefisien korelasi spearman = 0,745 menunjukkan terdapat **hubungan positif** dengan **kekuatan hubungan yang kuat** antara variabel nilai matematika dan variabel nilai fisika **hal ini menunjukkan apabila Nilai matematika ditingkatkan maka secara bersamaan akan meningkatkan nilai fisika demikian sebaliknya**

# **4.2. Uji Statistik pada analisis korelasi Spearman**

Uji statistik koefisien korelasi spearman (rs) digunakan untuk menguji tingkat signifikasi hubungan antara variabel dengan skala ordinal dengan variabel dengan skala ordinal atau skala interval/rasio dengan variabel dengan skala interval/rasio namun tidak memenuhi kaidah parametrik. Pengujian berdasarkan jumlah sampel, yaitu :

a. Pengujian sampel kecil

b. Pengujian sampel besar

# **Pengujian sampel kecil (n< 30)**

Pengujian koefisien korelasi spearman (rs) pada sampel kecil digunakan untuk jumlah pasang data yang diamati memiliki ukuran kurang dari sama dengan 30 (n< 30). Pengujian koefisien dengan menggunakan uji t yang dapat dirumuskan sebagai berikut :

$$
t = r_s \sqrt{\frac{n-2}{1-r_s^2}}
$$

Dimana :

 $t = \text{milai } t \text{ hitung}$ 

 $r_s$  = nilai koefisien korelasi spearman

 $n =$  Jumlah pasang data

Berikut merupakan prosedur atau langkah pengujian koefisien korelasi spearman untuk sampel kecil, yaitu :

a. Merumuskan hipotesis pengujian

Hipotesis null :  $H_0$ : Tidak ada hubungan antara variabel X dengan variabel Y Hipotesis alternatif :  $H_1$  : Terdapat hubungan antara variabel X dengan variabel Y

b. Menentukan taraf signifikasi pengujian Taraf signifikasi merupakan taraf pengujian nilai t dengan menggunakan t tabel yang didasarkan

pada nilai db (derajat bebas) dan taraf signifikasi yang digunakan (lazim dalam penelitian taraf signifikasi yang digunakan  $\alpha = 0.001$  \*\*\*;  $\alpha = 0.01$  \*\*;  $\alpha = 0.05$  \*)

c. Menentukan kriteria pengujian Hipotesis null : H<sub>0</sub> : diterima apabila t  $_{\text{hitung}} \leq t$  tabel (+/-)
Hipotesis alternatif : H<sub>1</sub> diterima apabila t  $_{\text{hitung}} > t_{\text{ tablel}}$  (+) atau t  $_{\text{hitung}} < t_{\text{ tablel}}$  (-)

- d. Mencari nilai t hitung Untuk mendapatkan t hitung digunakan dengan cara mensubstitusikan nilai ke dalam rumus t hitung.
- e. Membandingkan nilai t hitung dengan t tabel.
- f. Menguji Hipotesis dan menarik kesimpulan

## **Pengujian sampel besar (n > 30)**

Pengujian koefisien korelasi spearman (rs) pada sampel besar digunakan untuk jumlah pasang data yang diamati memiliki ukuran lebih dari 30 (n  $>$  30). Pengujian koefisien dengan menggunakan uji Z yang dapat dirumuskan sebagai berikut :

$$
Z = r_s \sqrt{n-1}
$$

Dimana :

 $Z = \text{nil}$ ai Z hitung

r = nilai koefisien korelasi pearson

 $n =$ Jumlah pasang data

Berikut merupakan prosedur atau langkah pengujian koefisien korelasi spearman untuk sampel besar, yaitu :

- a. Merumuskan hipotesis pengujian. Hipotesis null :  $H_0$  : Tidak ada hubungan antara variabel X dengan variabel Y Hipotesis alternatif :  $H_1$  : Terdapat hubungan antara variabel X dengan variabel Y
- b. Menentukan taraf signifikasi pengujian lazim dalam penelitian taraf signifikasi yang digunakan  $\alpha = 0.001$  \*\*\*;  $\alpha = 0.01$  \*\*;  $\alpha = 0.05$  \*
- c. Menentukan kriteria pengujian Hipotesis null : H<sub>0</sub> : diterima apabila Z  $_{\text{hitung}} \leq Z$  tabel (+) atau Z  $_{\text{hitung}} \geq Z$  tabel (-) Hipotesis alternatif : H<sub>1</sub> : diterima apabila Z  $_{\text{hitung}} > Z$  tabel (+) atau Z  $_{\text{hitung}} < Z$  tabel (-)
- d. Mencari nilai Z hitung dengan cara mensubtitusikan ke rumus uji Z.
- e. Membandingkan nilai Z hitung dengan Z tabel
- f. Menguji Hipotesis dan menarik kesimpulan

## **Contoh Soal 2-3** (Soal dan Data yang digunakan berasal dari soal 2-1)

Langkah Penyelesaian :

1. Merumuskan hipotesis pengujian

Hipotesis null :  $H_0$  : Tidak ada hubungan antara variabel nilai ujian tertulis dengan variabel jumlah penjualan sales

Hipotesis alternatif : H<sub>1</sub> : Terdapat hubungan antara variabel nilai ujian tertulis dengan variabel jumlah penjualan sales

2. Menentukan taraf signifikasi pengujian

```
Taraf signifikasi : \alpha : 1% = 0,01
Taraf signifikasi : \alpha : 5% = 0,05
Nilai t tabel berdasarkan derajat bebas, yaitu :
db = n - 2db = 10 - 2db = 8Nilai t tabel (\alpha/2; n-k): t<sub>tabel (0,01/2; 10-2)</sub>: t<sub>tabel (0,005; 8)</sub> = 3,355
Nilai t<sub>tabel</sub> (\alpha/2; n-k): t<sub>tabel (0,05/2; 10-2)</sub>: t<sub>tabel</sub> (0,025; 8) = 2,306
```
- 3. Menentukan kriteria pengujian Hipotesis null :  $H_0$  : Tidak ada hubungan antara variabel nilai ujian tertulis dengan variabel jumlah penjualan; diterima apabila t  $h_{\text{itting}} < t_{\text{table}}$  (+/-) Hipotesis alternatif :  $H_1$ : Terdapat hubungan antara variabel nilai ujian tertulis dengan variabel jumlah penjualan; diterima apabila t  $_{\text{hitung}} > t_{\text{table}}$  (+) atau t  $_{\text{hitung}} < t_{\text{table}}$  (-)
- 4. Mencari nilai t hitung Diketahui :

Nilai koefisien korelasi spearman  $(r_s) = 0,406$  $N = 10$ Maka :

$$
t = r_s \sqrt{\frac{n-2}{1-r_s^2}}
$$
  
\n
$$
t = 0,406 \sqrt{\frac{10-2}{1-(0,406)^2}}
$$
  
\n
$$
t = 0,406 \sqrt{\frac{8}{1-0,164}}
$$
  
\n
$$
t = 0,406 \sqrt{\frac{8}{0,835}}
$$
  
\n
$$
t = 0,406 \sqrt{9.850}
$$
  
\n
$$
t = 0.406 x 3,095
$$
  
\n
$$
t = 1,256
$$

Nilai t  $_{\text{hitung}} = 1,256$ 

5. Menguji Hipotesis dengan Membandingkan nilai t hitung dengan t tabel **Pada taraf signifikasi 1 %**

t hitung  $= 1,256$ 

t<sub>tabel</sub>  $(0.005; 8) = 3,355$ 

maka t hitung < t tabel maka Hipotesis null : H<sub>0</sub> : diterima, Tidak ada hubungan antara variabel nilai ujian tertulis dengan variabel jumlah penjualan.

## **Pada taraf signifikasi 5 %**

t hitung  $= 1,256$ 

 $t_{tablel (0,025; 8)} = 2,306$ 

maka t hitung < t tabel maka Hipotesis null : H<sub>0</sub> : diterima, Tidak ada hubungan antara variabel nilai ujian tertulis dengan variabel jumlah penjualan.

6. Menarik kesimpulan

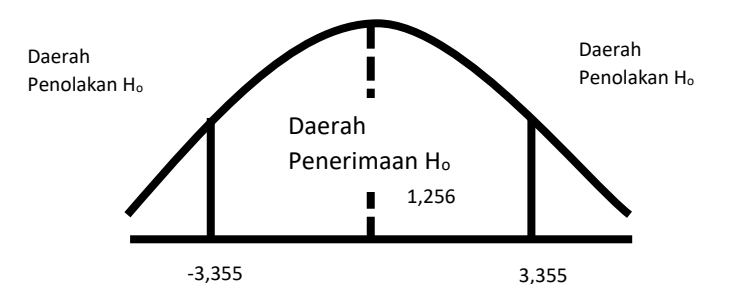

t hitung  $(1,256)$  < t<sub>tabel (0,005; 8)</sub> = 3,355, maka Hipotesis null : H<sub>0</sub> : diterima, hal ini menunjukkan tidak ada hubungan antara variabel nilai ujian tertulis dengan variabel jumlah penjualan pada taraf signifikasi ( $\alpha$ ) = 0,005

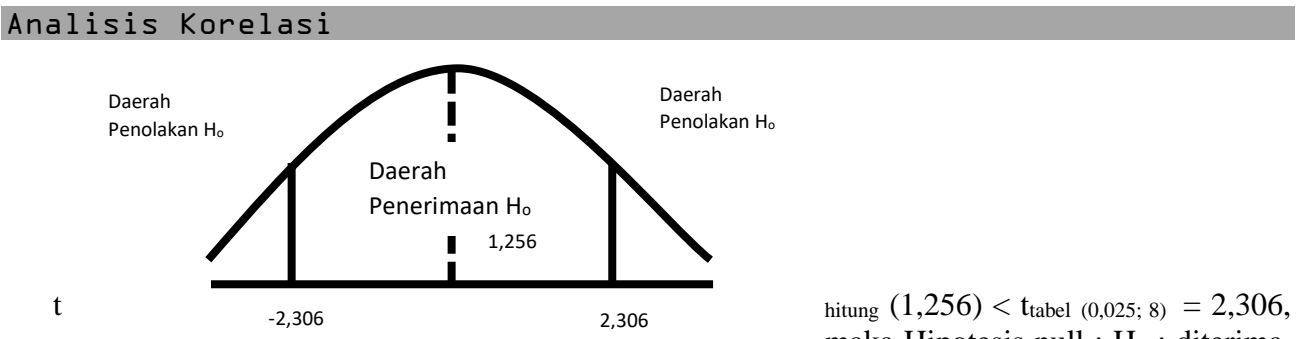

maka Hipotesis null :  $H_0$  : diterima,

hal ini menunjukkan tidak ada hubungan antara variabel nilai ujian tertulis dengan variabel jumlah penjualan pada taraf signifikasi (α) = 0,025

**Contoh Soal 2-4** (Soal dan Data yang digunakan berasal dari soal 2-1) Langkah Penyelesaian :

- 1. Merumuskan hipotesis pengujian Hipotesis null : H<sub>0</sub> : Tidak ada hubungan antara variabel nilai ujian dengan variabel jumlah penjualan. Hipotesis alternatif :  $H_1$  : Terdapat hubungan antara variabel nilai ujian dengan variabel jumlah penjualan.
- 2. Menentukan taraf signifikasi pengujian Taraf signifikasi :  $\alpha$  : 1% = 0,01 Taraf signifikasi :  $\alpha$  : 5% = 0,05 Nilai Z tabel pada taraf signifikasi :  $\alpha$  :0,01 = 2,326 Nilai Z tabel pada taraf signifikasi :  $\alpha$  : 0,05 = 1,645
- 3. Menentukan kriteria pengujian

Hipotesis null :  $H_0$  : Tidak ada hubungan antara variabel nilai ujian tertulis dengan variabel jumlah penjualan; diterima apabila Z hitung < Z tabel (+) atau Z hitung > Z tabel (-)

Hipotesis alternatif :  $H_1$  : Terdapat hubungan antara hubungan antara variabel nilai ujian tertulis dengan variabel jumlah penjualan; diterima apabila Z hitung  $>$  Z tabel (+) atau  $Z$  hitung  $Z$  tabel  $(-)$ 

4. Mencari nilai Z hitung

Diketahui : Nilai koefisien korelasi spearman  $(r_s) = 0.406$  $N = 10$ Maka :

$$
Z = rs \sqrt{n-1}
$$
  
\n
$$
Z = 0,406 \sqrt{10-1}
$$
  
\n
$$
Z = 0,406 \sqrt{9}
$$
  
\n
$$
Z = 0,406 x 3
$$
  
\n
$$
Z = 1,218
$$

Nilai Z hitung  $= 1.218$ 

5. Menguji Hipotesis dengan Membandingkan nilai Z hitung dengan Z tabel **Pada taraf signifikasi 1 %**

Z hitung  $= 1,218$ Nilai Z tabel pada taraf signifikasi :  $\alpha$  :0,01 = 2,326 maka

Z hitung  $\lt Z$  tabel maka Hipotesis null : H<sub>0</sub> : diterima, Tidak ada hubungan antara variabel Pembiayaan iklan dengan variabel volume penjualan

#### **Pada taraf signifikasi 5 %**

Z hitung  $= 1,218$ 

Nilai Z tabel pada taraf signifikasi :  $\alpha$  : 0,05 = 1,645 maka

 $Z$  hitung  $Z$  tabel maka Hipotesis null : H<sub>0</sub> : diterima, Tidak ada hubungan antara variabel Pembiayaan iklan dengan variabel volume penjualan

6. Menarik kesimpulan

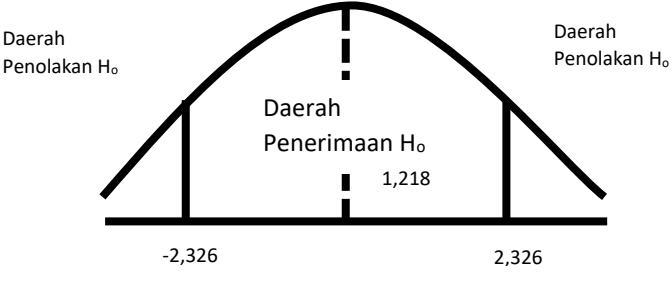

Z hitung  $(1,218) < Z$  tabel  $(\alpha \cdot 0.01 = 2,326)$ , maka Hipotesis null : H<sub>0</sub> : diterima, hal ini menunjukkan tidak ada hubungan antara variabel nilai ujian tertulis dengan variabel jumlah penjualan pada taraf signifikasi  $(α) = 1$  %

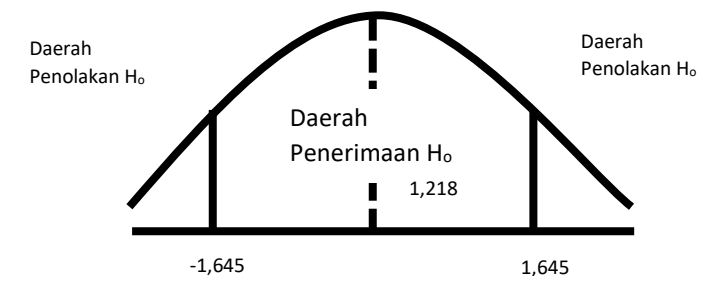

Z hitung  $(1,218)$  < Z tabel  $(\alpha \cdot 0.05 = 1.645)$ , maka Hipotesis null : H<sub>0</sub> : diterima, hal ini menunjukkan tidak ada hubungan antara variabel nilai ujian tertulis dengan variabel jumlah penjualan pada taraf signifikasi (α) = 5 %

## **5. PEMANFAATAN PERANGKAT LUNAK UNTUK PENGUJIAN KOEFISIEN KORELASI**

Nilai koefisien korelasi dapat diperoleh dengan dengan menggunakan perangkat lunak, baik perangkat lunak yang tersedia secara online maupun offline. Beberapa perangkat lunak yang dapat digunakan untuk menguji korelasi yaitu SPSS, PSPP, JASP dan sebagainya. Setiap perangkat lunak memiliki fitur yang relatif sama dengan aplikasi pengolah data lainnya namun beberapa aplikasi memiliki kelebihan tersendiri yang tidak dimiliki oleh aplikasi lainnya.

Pemanfaatan dan penggunaan perangkat lunak JASP akan dibagi pada beberapa bagian, yaitu

- 1. Panduan untuk mendapatkan aplikasi JASP dan instalasi JASP pada komputer.
- 2. Panduan input data

:

- 3. Panduan pemanfaatan dan pengunaan aplikasi JASP untuk penyelesaian korelasi pearson.
- 4. Panduan pemanfaatan dan pengunaan aplikasi JASP untuk penyelesaian korelasi spearman.
- 1. Panduan untuk mendapatkan aplikasi JASP dan instalasi JASP pada komputer.

Berikut langkah untuk mendapatkan aplikasi JASP dan instalasi aplikasi JASP pada komputer, yaitu :

a. Mengunduh perangkat lunak JASP melalui situs JASP di https://jasp-stats.org/ . Lakukan pengunduhan dengan memperhatikan spesifikasi perangkat lunak os yang digunakan apakah menggunakan versi 32 bit atau 64 bit.

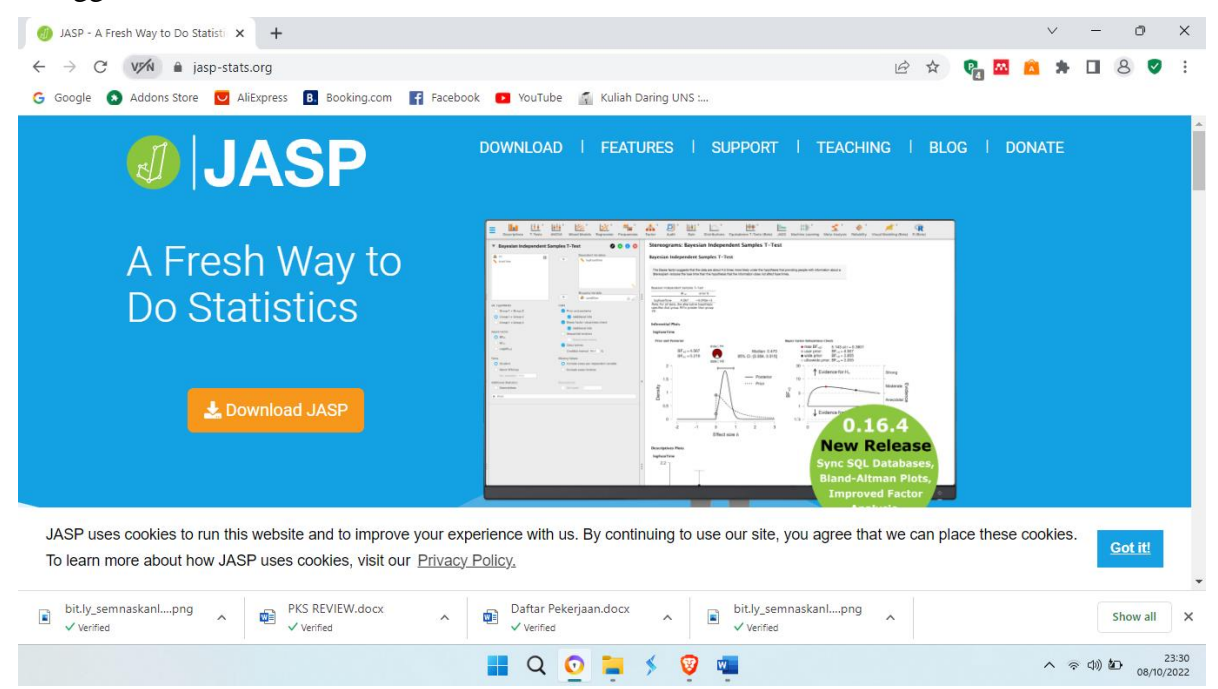

- b. Setelah proses unduhan selesai lakukan instalasi aplikasi JASP dengan double click dari file aplikasi yang sudah terunduh pada komputer.
- c. Silahkan mengikuti tahapan instalasi yang ada dilayar komputer .

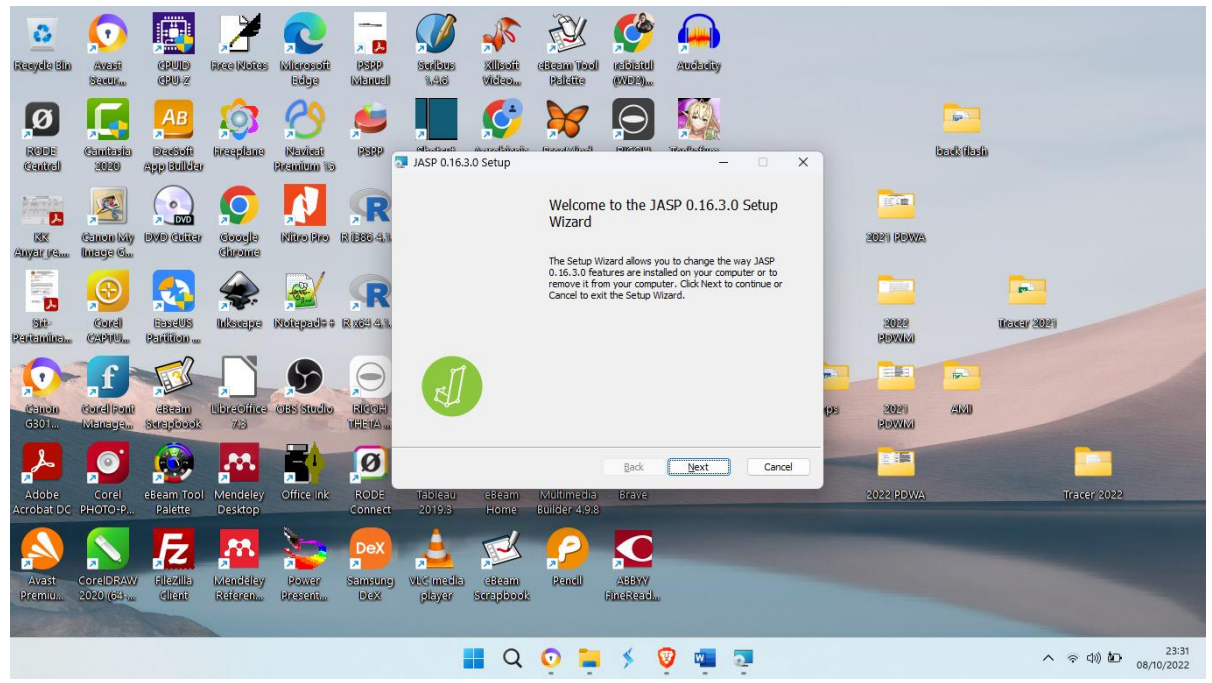

Untuk panduan instalasi dapat mengakses link : https://www.youtube.com/watch?v=WvfQjYBWykY.atau dapat melalui qr sebagai berikut :

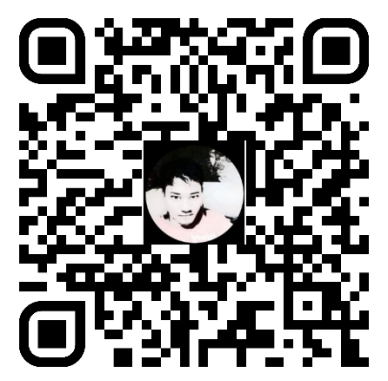

## 2. Panduan input data

Aplikasi JASP belum memiliki editor data sehingga untuk menginput data yang akan dianalisis digunakan editor seperti MS Excel, LibreOffice ataupun notepad. Input data dapat dilakukan sebagai berikut :

#### **Input data dengan aplikasi MS Excel**

a. Memanggil dan membuka aplikasi MS Excel melalui menu aplikasi. Lembar kerja MS. Excel akan terbuka seperti gambar berikut.

```
Analisis Korelasi
```
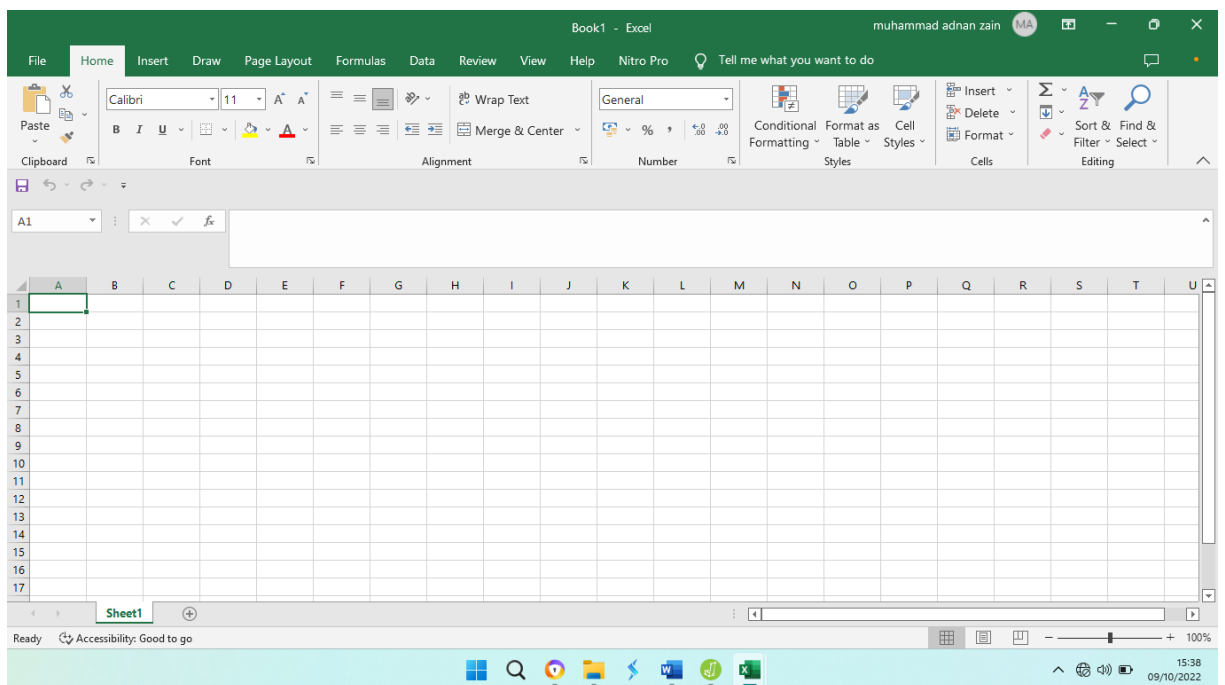

b. Inputkan data berikut pada contoh 1-1 sebagai berikut pada baris di aplikasi MS Excel sebagai berikut :

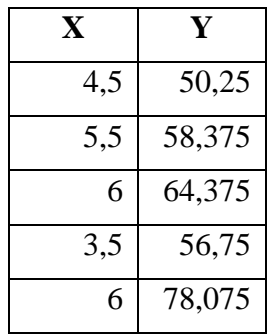

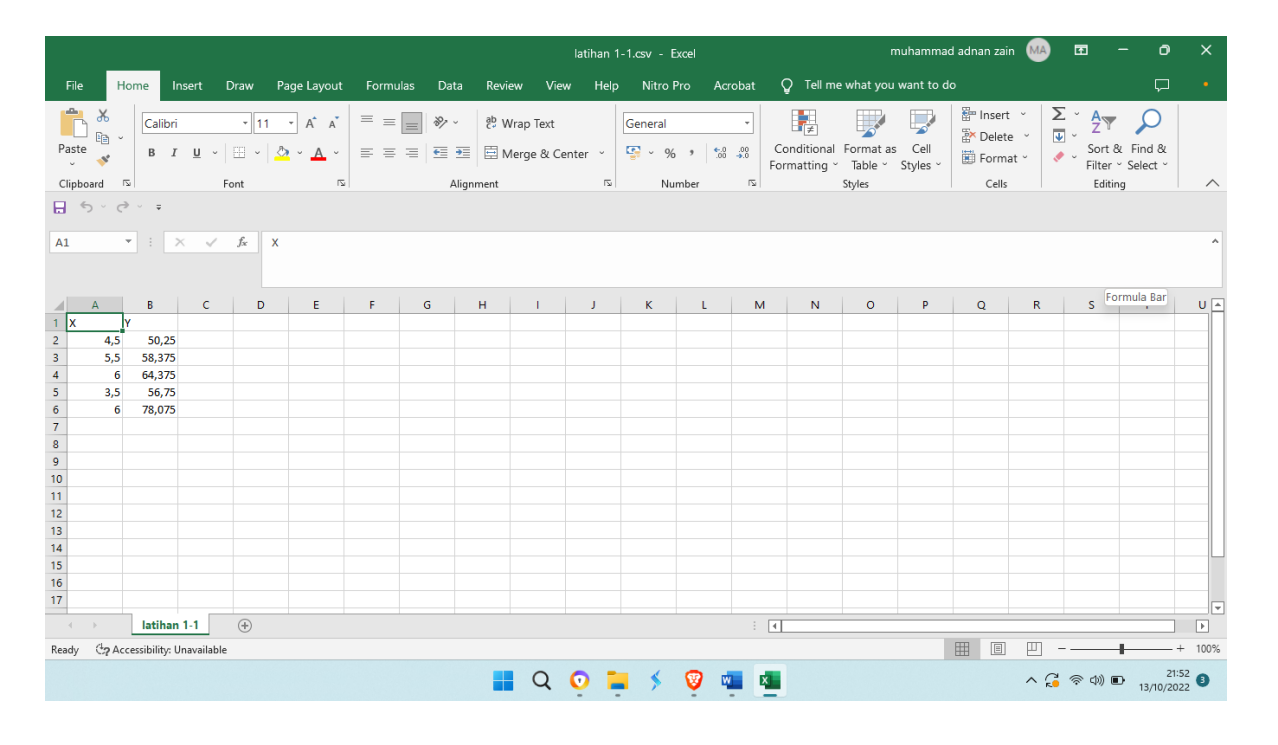

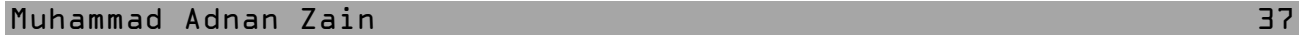

c. Setelah data pada langkah b selesai diinput kemudian lakukan penyimpanan file dengan nama : **latihan 1-1.csv**

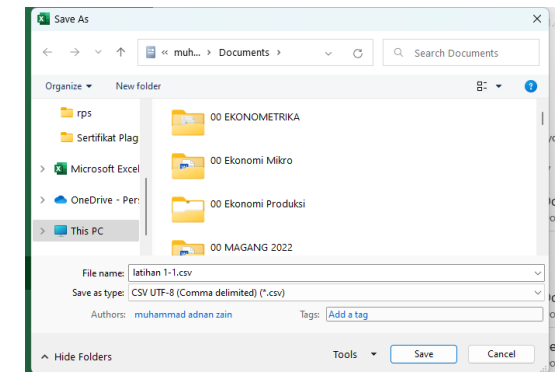

Catatan : gunakan format : csv utf-8 (Comma delimited)

## **Input data dengan aplikasi LibreOffice**

a. Panggil aplikasi libreoffice – calc melalui menu aplikasi

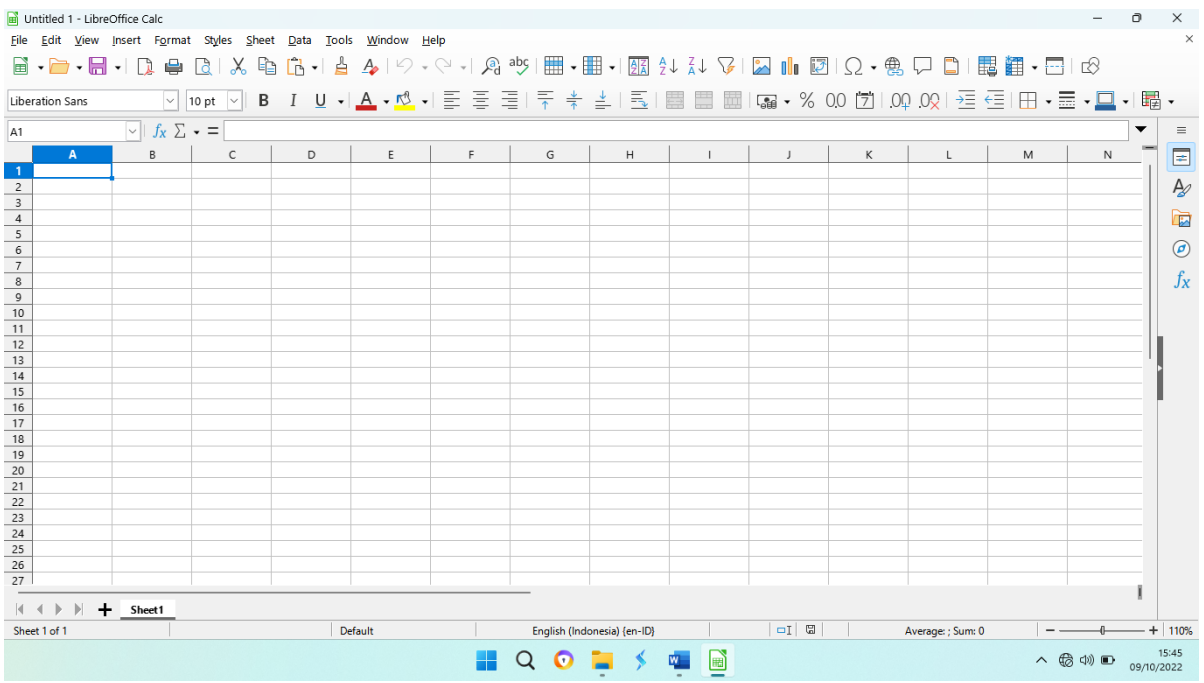

b. Inputkan data berikut pada contoh 1-1 sebagai berikut pada baris di aplikasi libreoffice sebagai berikut :

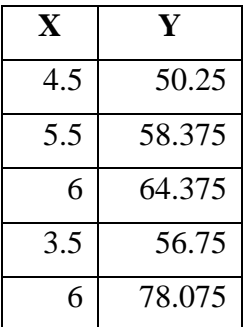

Pada layar aplikasi akan terlihat seperti pada gambar berikut.

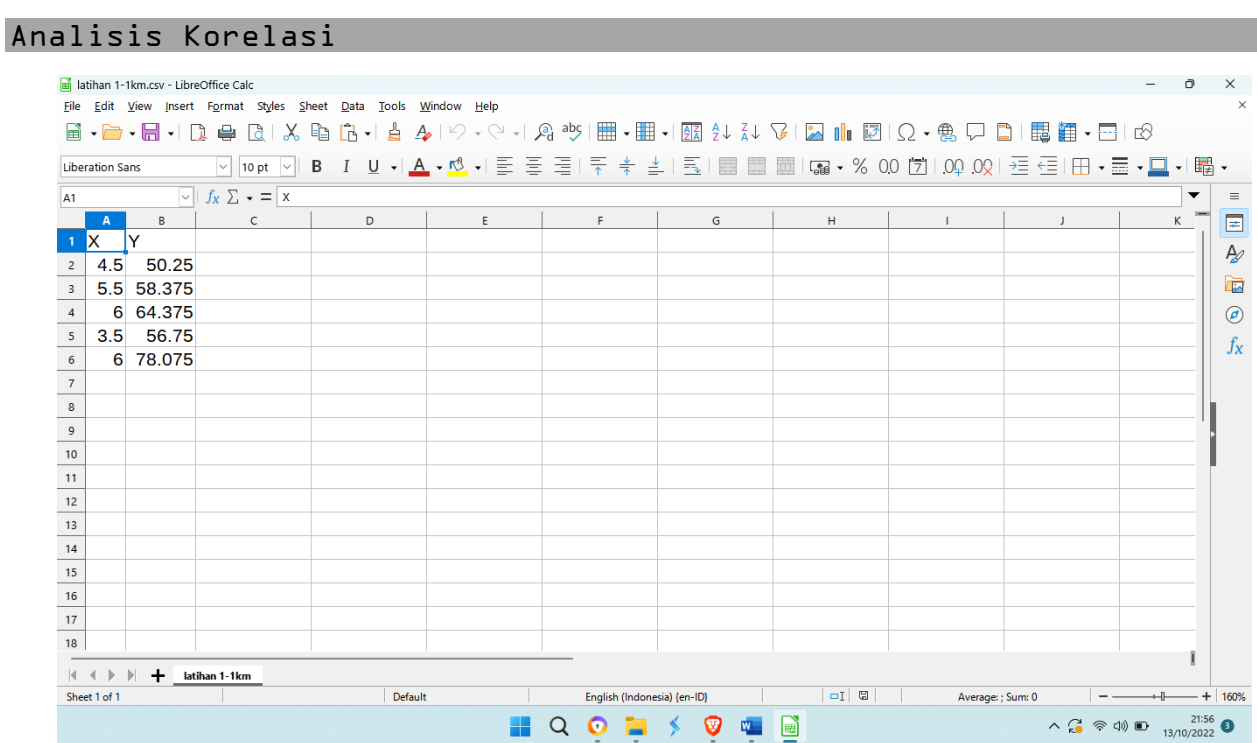

c. Simpan file dengan nama : latihan 1-1.csv

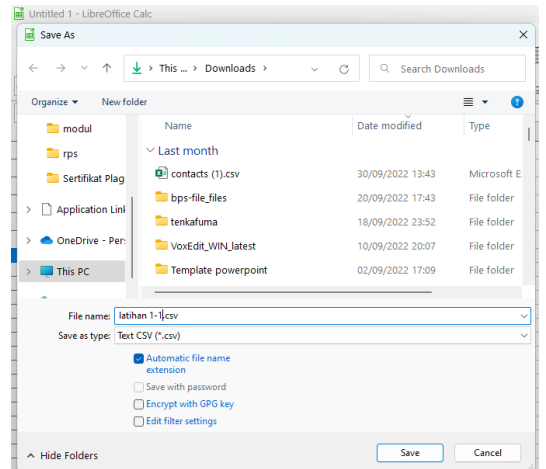

## **Input data dengan notepad**

a. Buka aplikasi notepad melalui tombol windows kemudian pilih aplikasi notepad

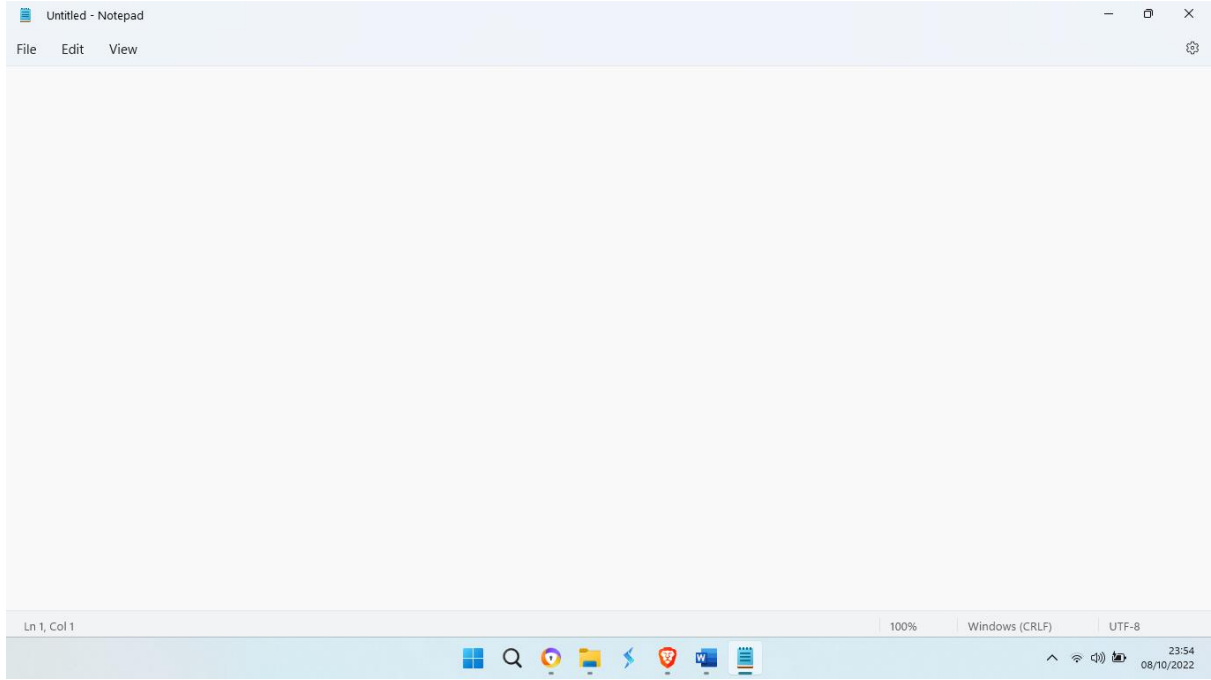

b. Inputkan data berikut pada contoh 1-1 sebagai berikut pada baris di aplikasi notepad

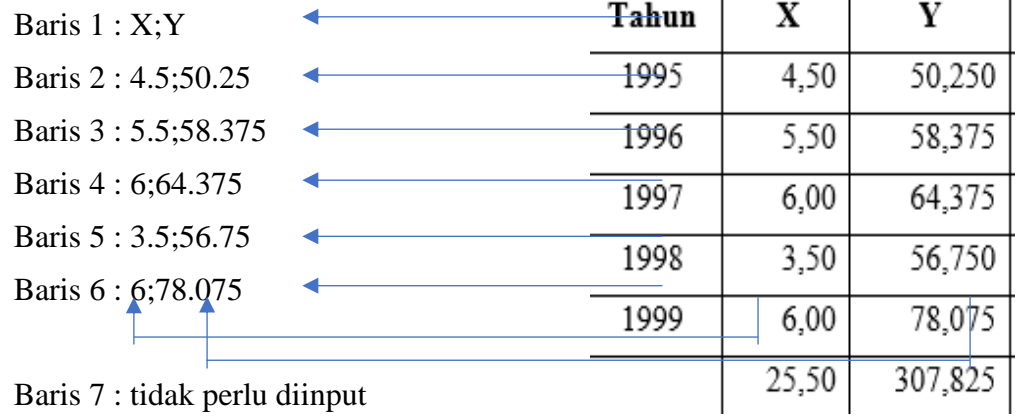

Baris 7 : tidak perlu diinput

Keterangan :

Pemisah antar variabel adalah ; (titik koma)

Baris 1 : Variabel X dan variabel Y

Baris 2 : data baris 1 X dan data baris 1 variabel Y

Dst

Baris 7 : data baris 1 X dan data baris 1 variabel Y

Kolom jumlah tidak perlu diinput (Hanya pasang data pengamatan yang diinputkan)

c. Pada aplikasi notepad akan terlihat sebagai berikut :

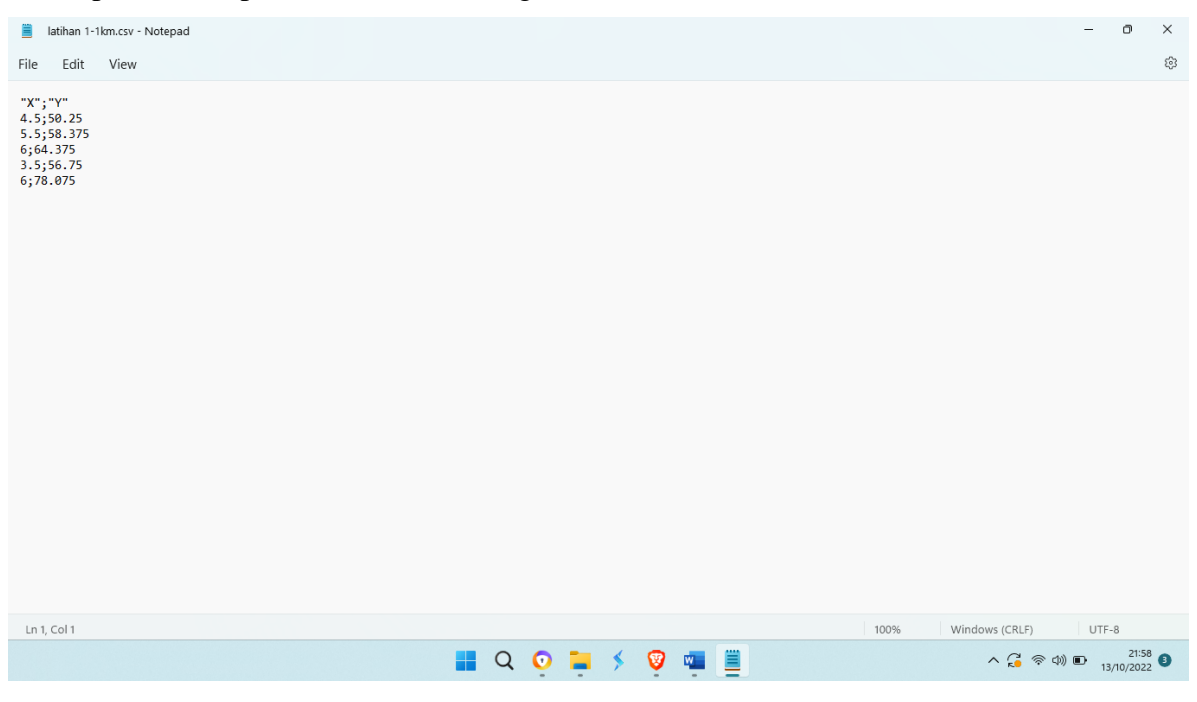

d. Simpan file dengan nama : latihan 1-1.csv

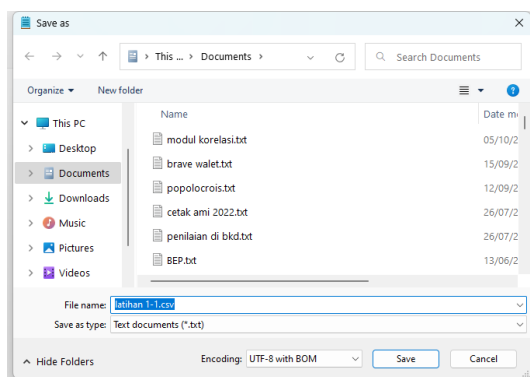

3. Panduan pemanfaatan dan pengunaan aplikasi JASP untuk penyelesaian korelasi pearson.

Menggunakan aplikasi JASP yang telah terinstalasi pada komputer untuk penyelesaian soal ke 1-1, yaitu sebagai berikut :

a. Memanggil aplikasi JASP yang sudah terinstalasi di dalam komputer

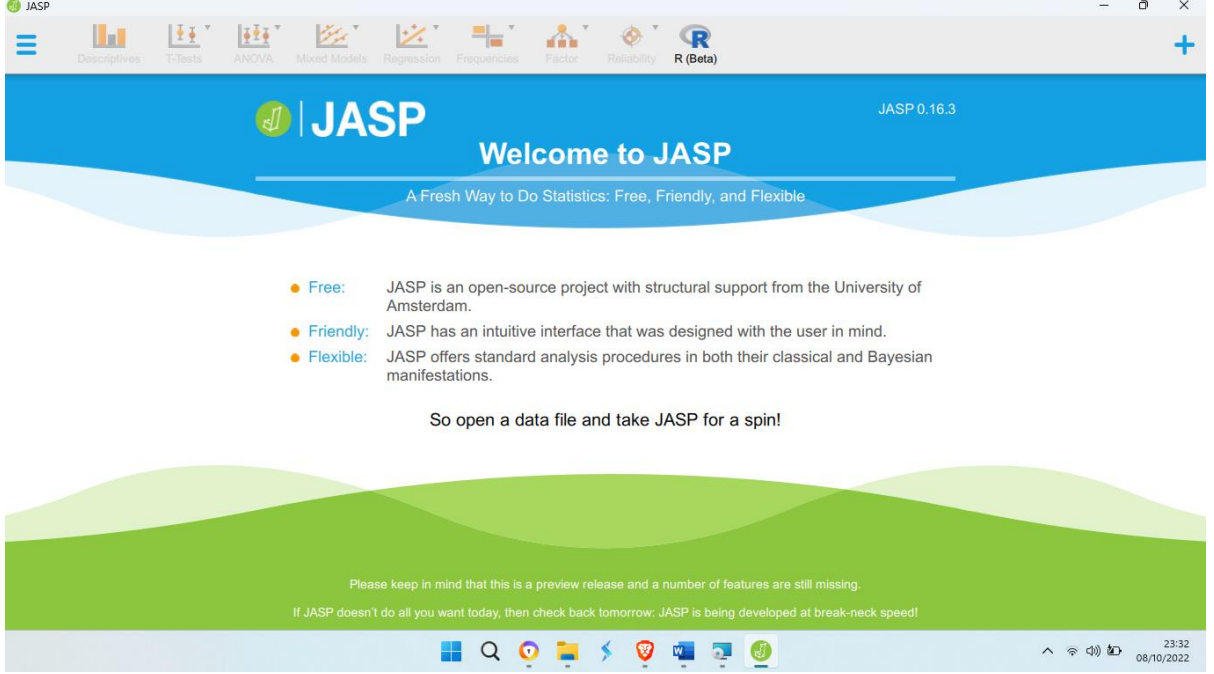

b. Memanggil data yang sudah tersimpan sebelumnya berupa file csv pada menu open kemudian pilih file **latihan 1-1.csv**

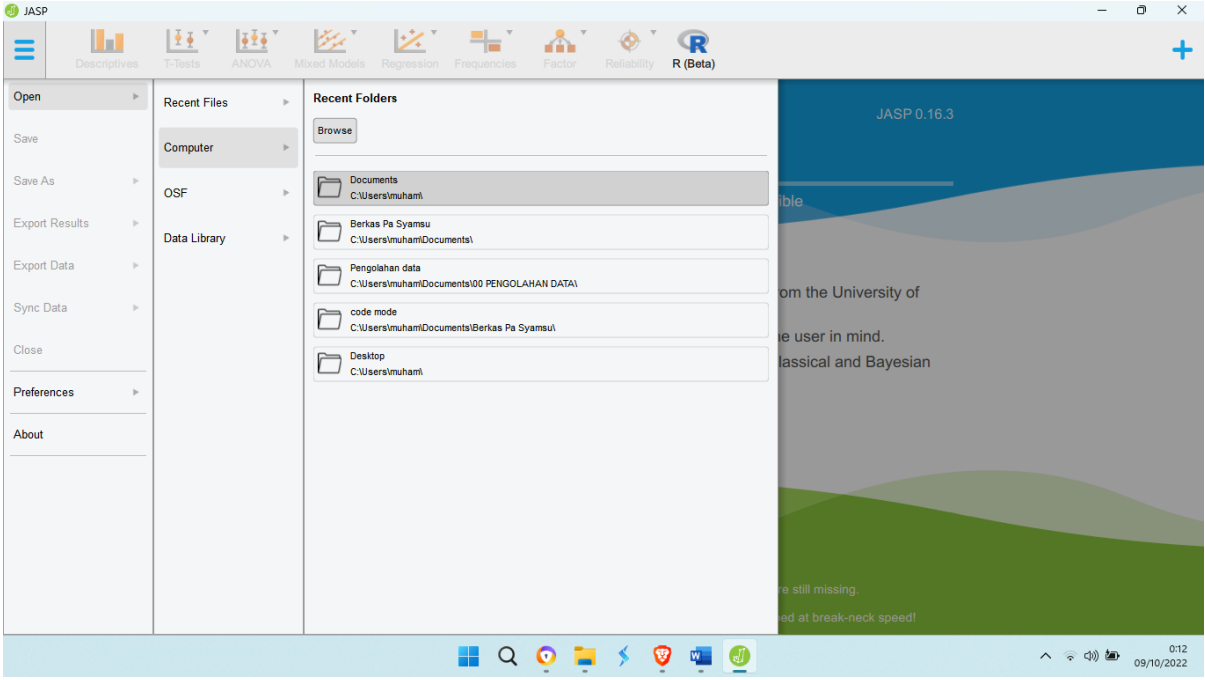

c. File latihan 1-1 akan terbuka di aplikasi JASP

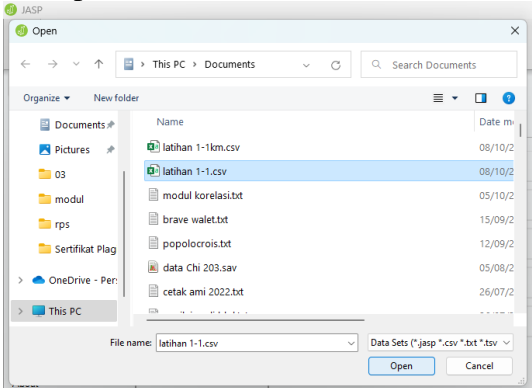

Pada lembar kerja aplikasi JASP akan terlihat pada gambar berikut :

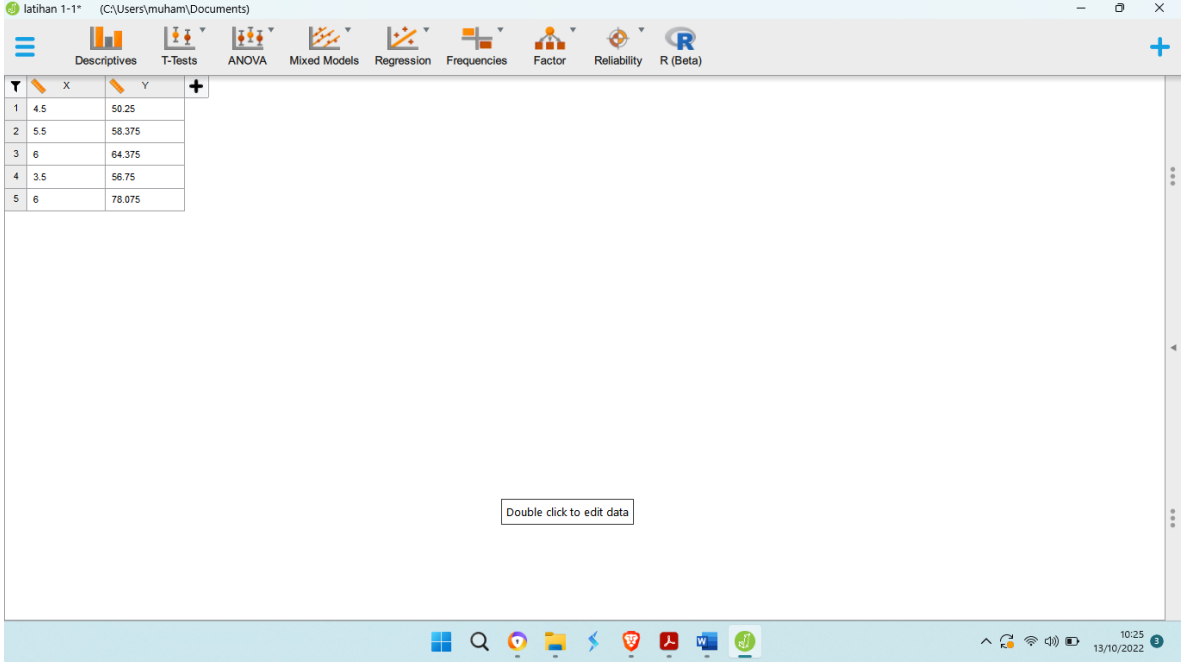

d. Pada *icon menu bar* pilih *regresion* dan pilih sub menu *correlation*

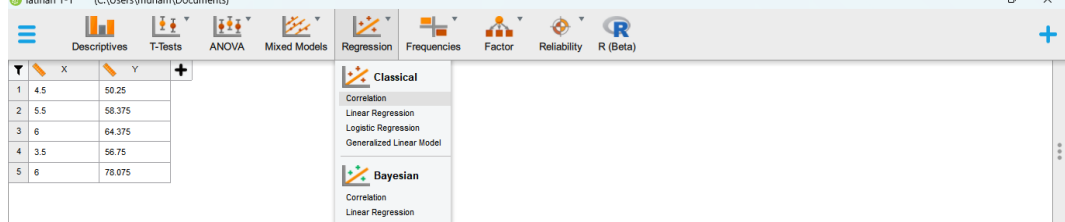

e. Pindahkan variabel yang akan dianalisis ke *variables*

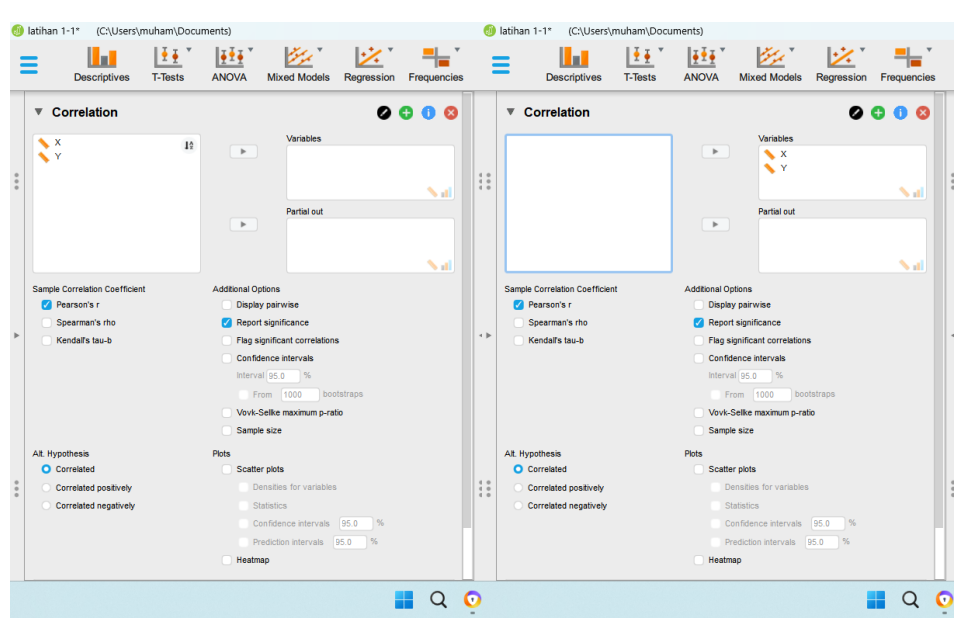

f. Centang pada bagian :

Sample Correlation Coefificient pada :

pearson's *r* untuk melakukan pengujian korelasi pearson

Additional Options pada :

Display pairwise untuk menyajikan penyajian hasil pengujian secara mendatar Flag Significant correlation : untuk menampilkan tingkat signifikasi

Sample size : untuk menampilkan jumlah sampel

#### Plots

Scatter Plots : Untuk menyajikan diagram tebar dari data yang diamati

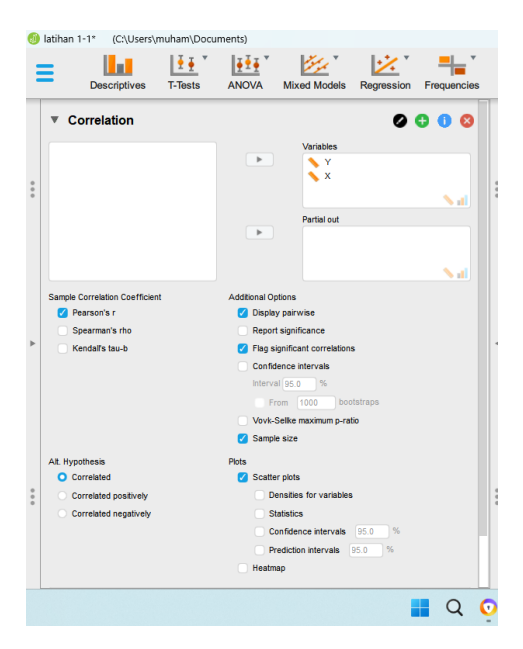

g. Hasil output pengolahan data JASP

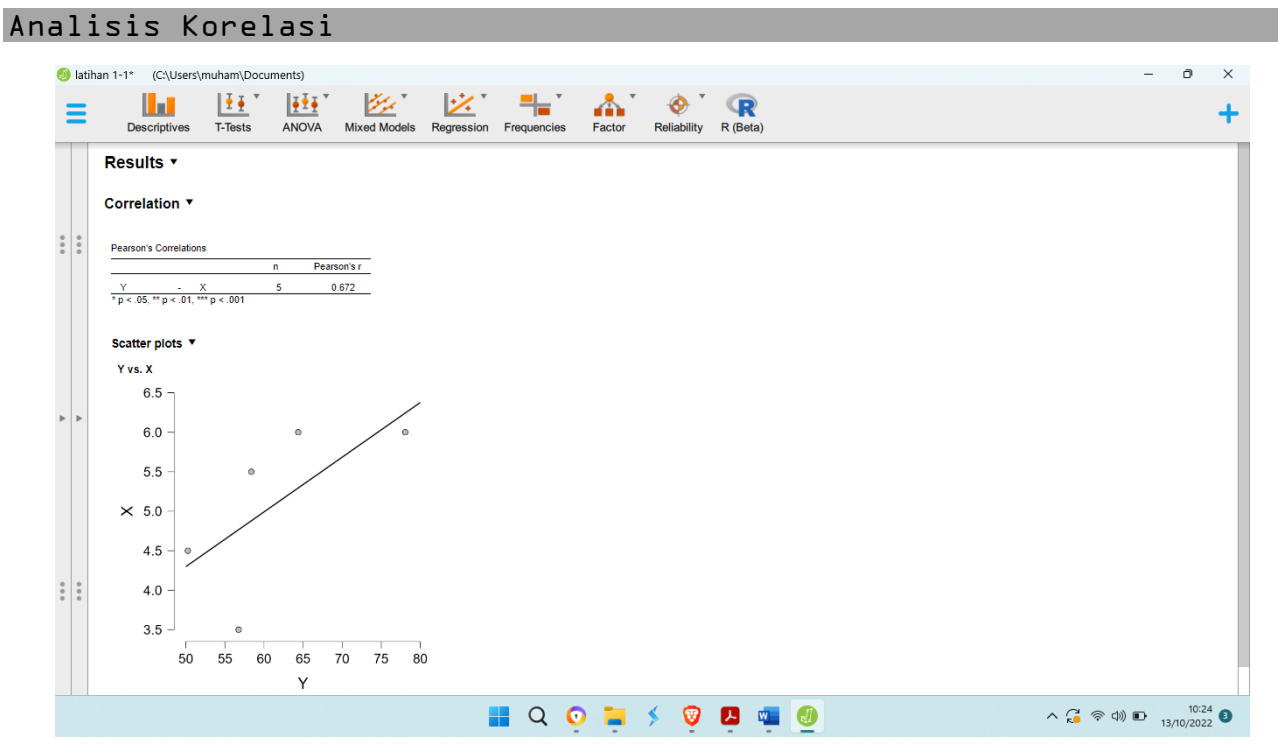

- h. Mengekspor hasil analisis data :
	- 1. apabila ingin mengekspor hasil pengujian kedalam file html dengan klik kanan pada bagian eksport result kemudian simpan dengan nama hasil pengujian 1-1.html, output pengujian dapat dibuka dengan menggunakan browser.

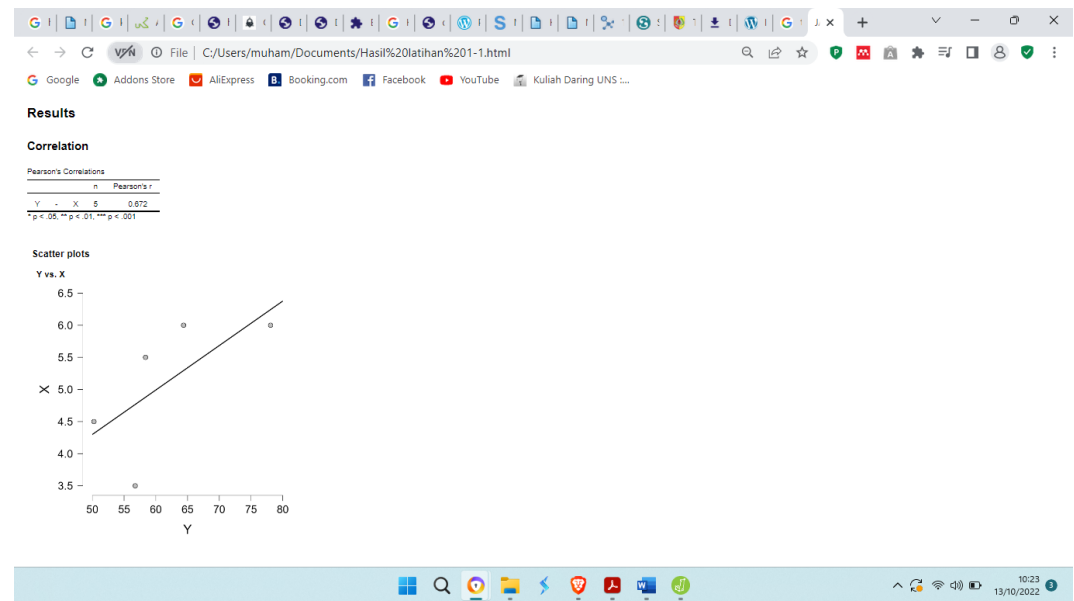

2. Untuk mengcopy hasil analisis ke aplikasi penolah kata seperti MS Word atau libreOffice dengan klik kanan pilih copy kemudian paste di lembar kerja MS Word atau pada lembar kerja libreoffice.

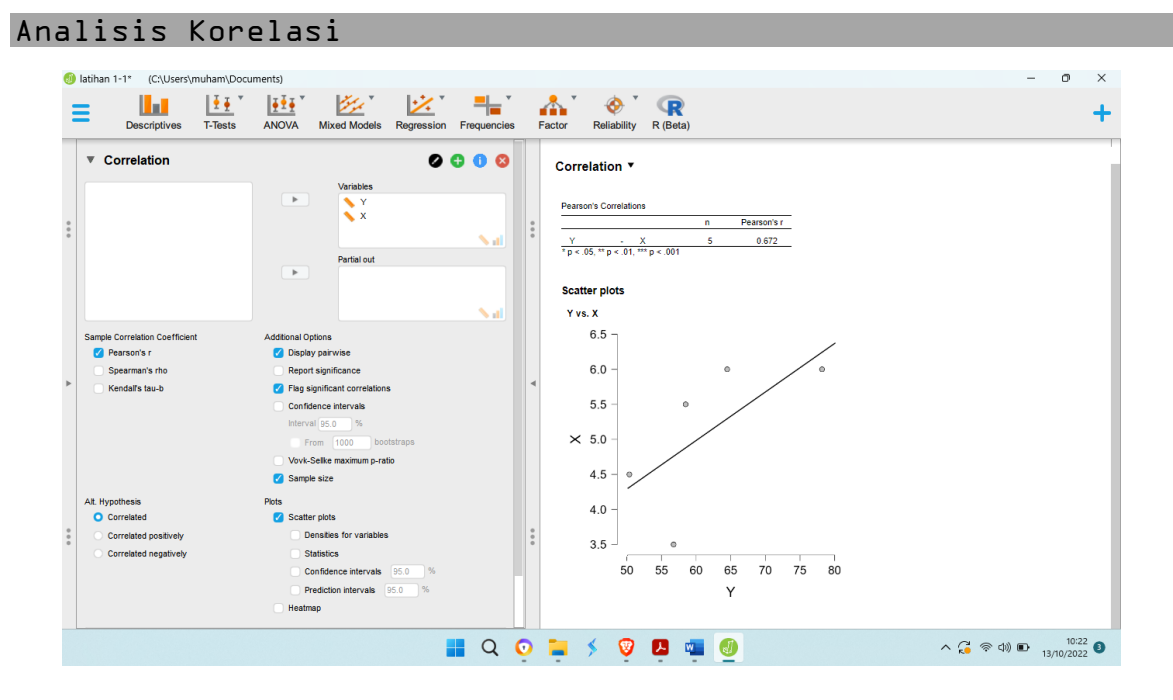

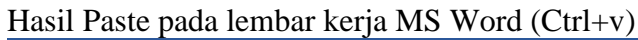

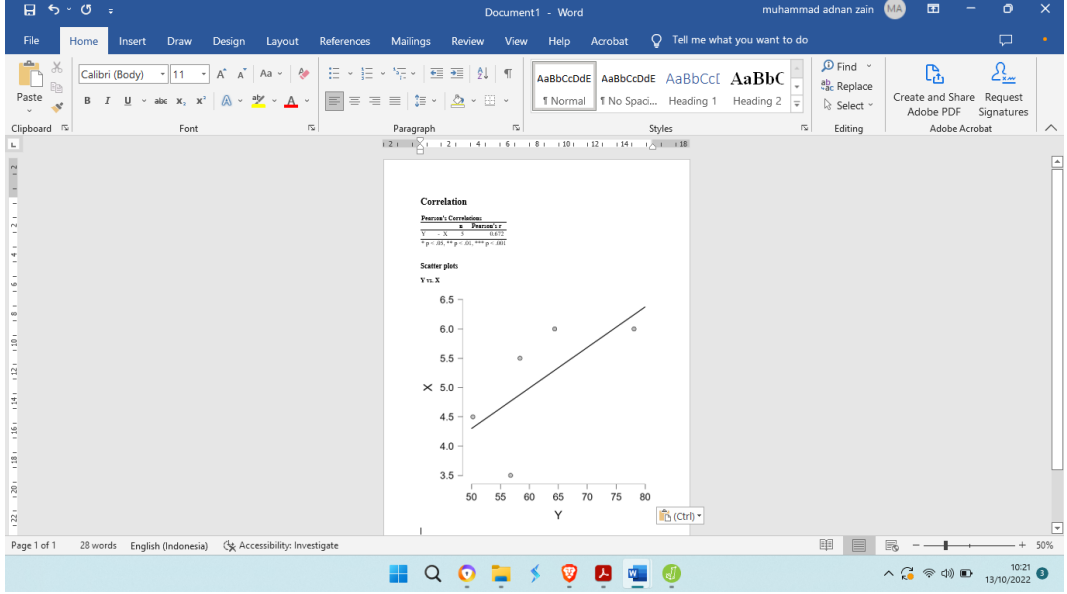

i. Berikut adalah hasil output pengolahan data

# **Correlation**

## **Pearson's Correlations**

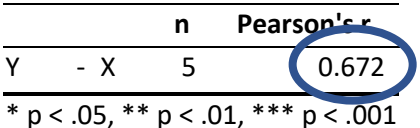

Silahkan perhatikan pada bagian yang dilingkari, pada bagian tersebut merupakan nilai koefisien korelasi pearson dari dari hasil pengujian hubungan antara 2 variabel (variabel Y dan variabel x)

Membandingkan nilai koefisien korelasi dengan tabel nilai r (+) (Tabel 1)

Nilai koefisien korelasi pearson's = 0,672 terletak pada

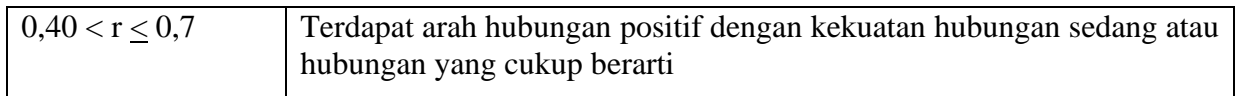

Memberikan interpretasi nilai r

Nilai koefisien korelasi pearson's = 0,672 menunjukkan terdapat **hubungan positif** dengan **kekuatan hubungan sedang atau cukup kuat** antara variabel biaya periklanan dan variabel volume penjualan **hal ini menunjukkan apabila biaya periklanan ditingkatkan maka akan meningkatkan volume penjualan demikian sebaliknya**

## **Scatter plots**

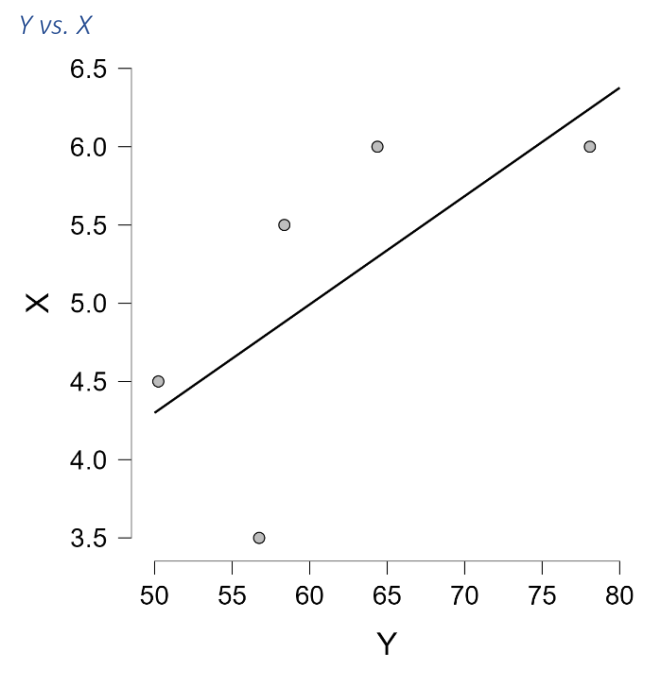

Dari grafik tebar disamping menunjukkan arah korelasi dari variabel biaya iklan dan volume penjualan menujukkan arah korelasi positif dan linier (Gambar 1) untuk kekuatan hubungan akan diketahui dari nilai koefisien hitung dengan menggunakan nilai koefisien korelasi pearson.

Menggunakan aplikasi JASP yang telah

terinstalasi pada komputer untuk penyelesaian soal 1-2, yaitu sebagai berikut :

a. Memanggil aplikasi JASP yang sudah terinstalasi di dalam komputer

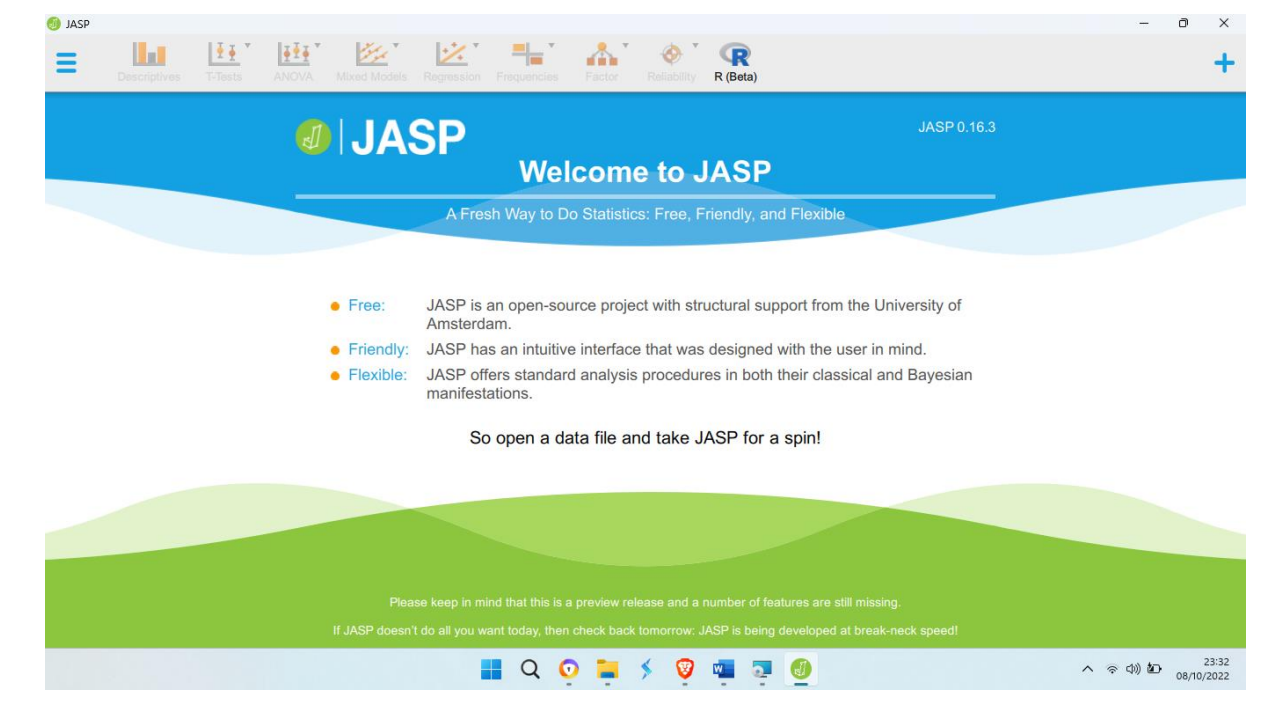

b. Memanggil data yang sudah tersimpan dalam file csv pada menu open kemudian pilih file **latihan 1-1.csv**

Muhammad Adnan Zain 47

Analisis Korelasi **O** JASP  $\overline{0}$  $\mathbf{R}$ <br>R (Beta) **Uat**  $\begin{array}{ccc} \frac{\pi}{2} \frac{\pi}{2} \end{array}^{\mathrm{T}} = \begin{array}{ccc} \frac{\pi}{2} \frac{\pi}{2} \frac{\pi}{2} \end{array}^{\mathrm{T}}$ 经 这"是"  $\Lambda'$   $\phi$  $\equiv$  $\ddot{}$ Open Recent Files **Recent Folders**  $\overline{a}$ Browse Save Computer Save As Documents<br>C:\Users\muham\ OSF  $\overline{1}$ Berkas Pa Syamsu<br>C:Wsers\muham\Docum Export Result Data Library J. Export Data Pengolahan data<br>C:\Users\muham\Documents\00 PENGOLAHAN DATA\  $\lambda$ om the University of Sync Data code mode<br>C:\Users\muham\Documents\Berkas Pa Syamsu\ le user in mind. Close Desktop<br>C:Wsers\muham\ assical and Bayesian Preferences  $\mathbf{r}$ About  $\land \quad \text{and} \quad \text{on} \quad \text{on} \$  $\blacksquare$  Q O  $\blacksquare$   $\searrow$   $\heartsuit$   $\blacksquare$   $\blacksquare$ 

c. File latihan 1-1 akan terbuka di aplikasi JASP

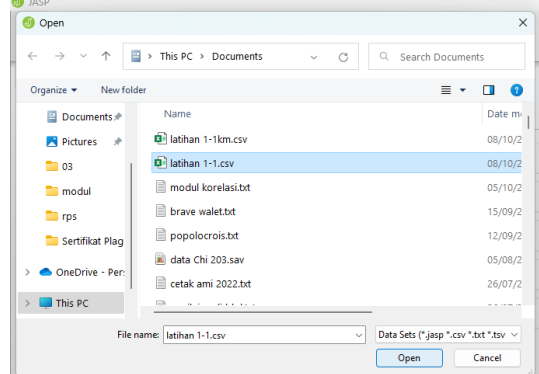

Pada lembar kerja aplikasi JASP akan terlihat seperti gambar berikut

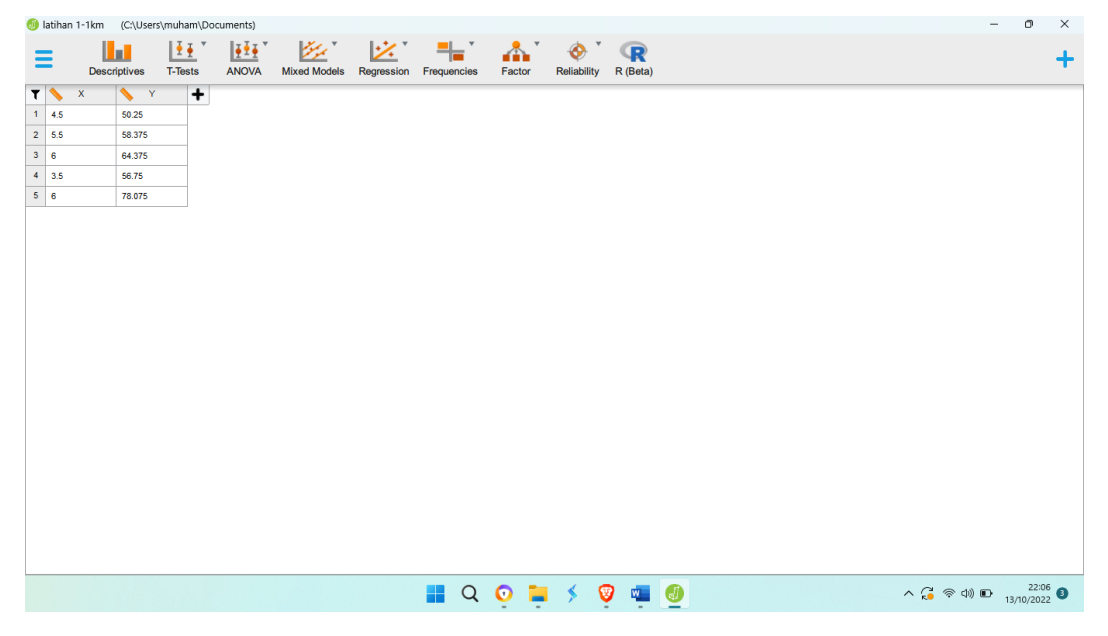

d. Pada *menu icon bar* Pilih *regresion* dan pilih sub menu *linier Regression*

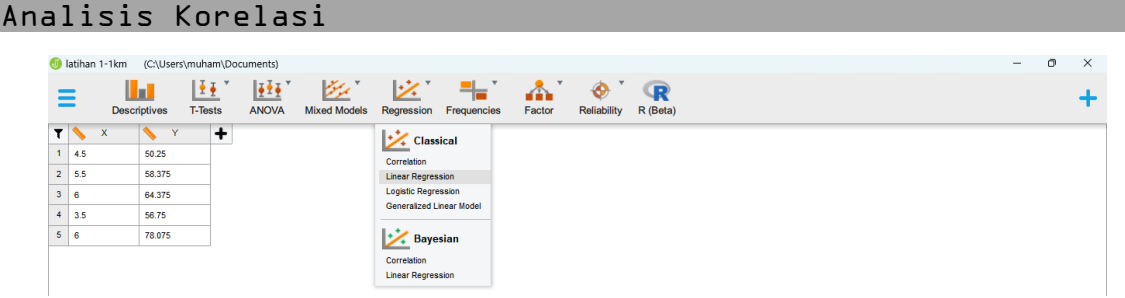

e. Pada layar akan tampil sebagai berikut :

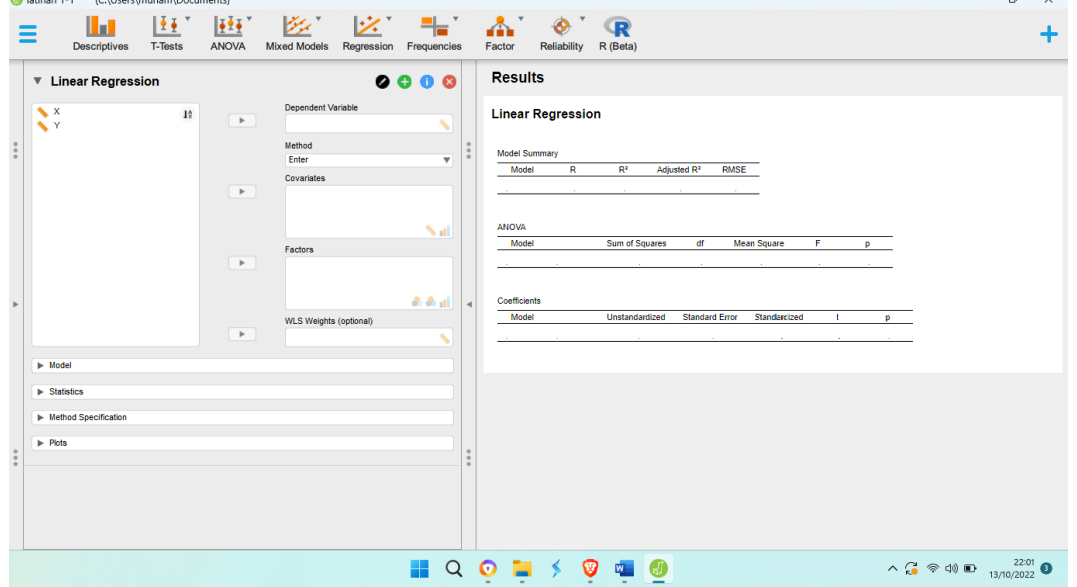

f. Pidahkan variabel yang diamati Pindahkan variabel Y pada kolom dependent Pindahkan variabel  $X$  pada kolom covariates

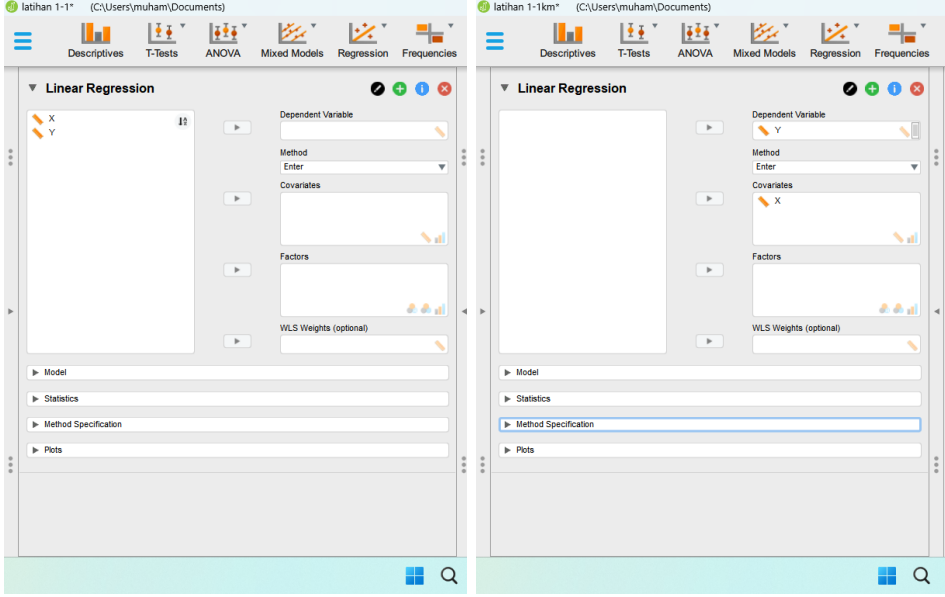

g. Berikut merupan kasil pengujian

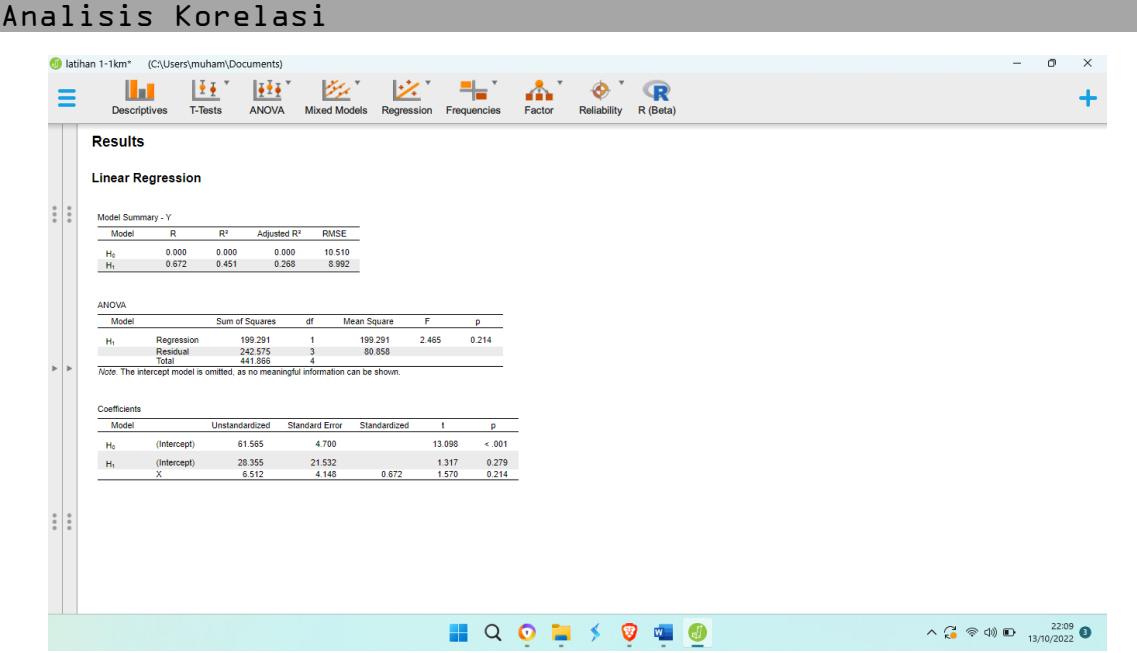

h. Hasil Pengujian

## Results

## **Linear Regression**

**Model Summary - Y** 

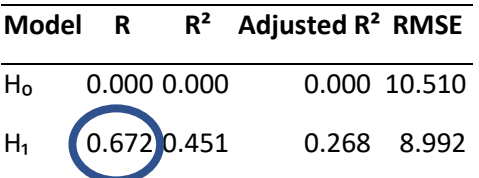

Silahkan perhatikan pada bagian yang dilingkari, pada bagian tersebut merupakan nilai koefisien korelasi pearson dari dari hasil pengujian hubungan antara 2 variabel (variabel Y dan variabel x)

### **ANOVA**

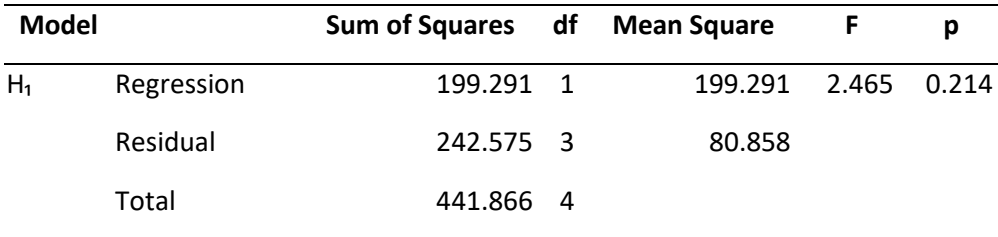

*Note.* The intercept model is omitted, as no meaningful information can be shown.

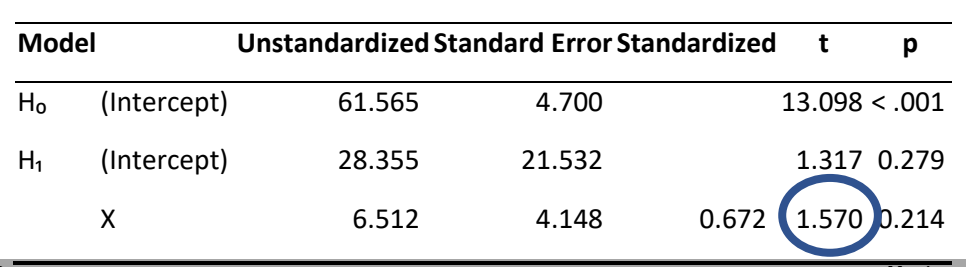

#### **Coefficients**

Silahkan perhatikan pada bagian yang dilingkari, pada bagian tersebut merupakan nilai dari t hitung dari hasil pengujian hubungan antara 2 variabel (variabel Y dan variabel Y)

- 1. Merumuskan hipotesis pengujian Hipotesis null :  $H_0$  : Tidak ada hubungan antara variabel Pembiayaan iklan dengan variabel volume penjualan Hipotesis alternatif :  $H_1$  : Terdapat hubungan antara variabel Pembiayaan iklan dengan variabel volume penjualan 2. Menentukan taraf signifikasi pengujian
- Taraf signifikasi :  $\alpha$  : 1% = 0,01 Taraf signifikasi :  $\alpha$  : 5% = 0,05 Nilai t tabel berdasarkan derajat bebas, yaitu :  $db = n - 2$  $db = 5 - 2$  $dh = 3$ t<sub>tabel</sub>  $(\alpha/2; n-k)$  : t<sub>tabel</sub>  $(0.005; 3)$  = 5,841 ttabel  $(\alpha/2; n-k)$ : ttabel  $(0, 0.025; 3) = 3,182$
- 3. Menentukan kriteria pengujian Hipotesis null :  $H_0$  : Tidak ada hubungan antara variabel Pembiayaan iklan dengan variabel volume penjualan; diterima apabila t  $_{\text{hitung}} \leq t_{\text{label}} (+/-)$ Hipotesis alternatif :  $H_1$  : Terdapat hubungan antara variabel Pembiayaan iklan dengan variabel volume penjualan; diterima apabila t hitung > t tabel (+) atau t hitung < t tabel (-)
- 4. Mencari nilai t hitung Nilai t hitung = 1,571 (Silahkan perhatikan pada bagian yang dilingkari, pada bagian tersebut merupakan nilai dari t hitung dari hasil pengujian hubungan antara 2 variabel (variabel Y dan variabel Y)
- 5. Menguji Hipotesis dengan Membandingkan nilai t hitung dengan t tabel **Pada taraf signifikasi 1 %**
	- t hitung  $= 1,571$

t tabel  $(0.005; 3) = 5,841$ maka

 $t_{\text{hitung}} < t_{\text{table}}$  maka Hipotesis null :  $H_0$  : diterima, Tidak ada hubungan antara variabel Pembiayaan iklan dengan variabel volume penjualan

## **Pada taraf signifikasi 5 %**

t hitung  $= 1,571$ 

t tabel  $(0.025; 3) = 3,182$ 

maka t hitung < t tabel maka Hipotesis null :  $H_0$  : diterima, Tidak ada hubungan antara variabel Pembiayaan iklan dengan variabel volume penjualan

6. Menarik kesimpulan

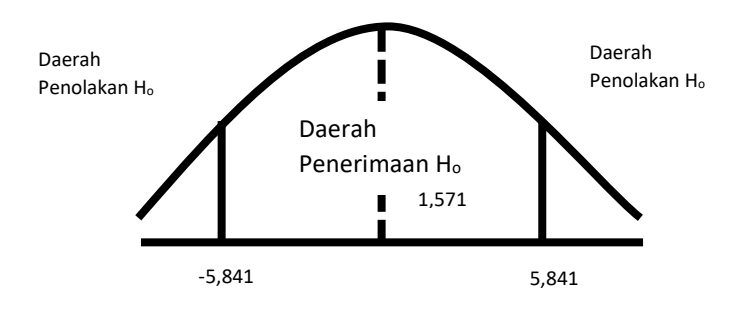

t hitung  $(1,571) < t$  tabel  $(\alpha/2, 0,01; 3 = 5,841)$ , maka Hipotesis null : H<sub>0</sub> : diterima, hal ini menunjukkan tidak ada hubungan antara variabel Pembiayaan iklan dengan variabel volume penjualan pada taraf signifikasi  $(α) = 1$  %

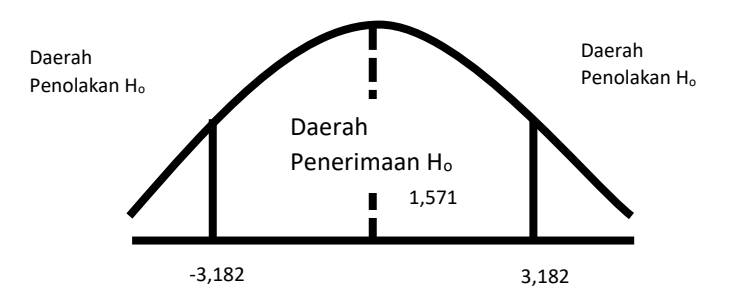

t hitung  $(1,571) < t$  tabel  $(\alpha/2, 0, 0.05; 3 = 3,182)$ , maka Hipotesis null : H<sub>0</sub> : diterima, hal ini menunjukkan tidak ada hubungan antara variabel Pembiayaan iklan dengan variabel volume penjualan pada taraf signifikasi (α) = 5 %

4. Panduan pemanfaatan dan pengunaan aplikasi JASP untuk penyelesaian korelasi spearman.

Menggunakan aplikasi JASP yang telah terinstalasi pada komputer untuk penyelesaian soal 2-1, yaitu sebagai berikut :

a. Memanggil aplikasi JASP yang sudah terinstalasi di dalam komputer

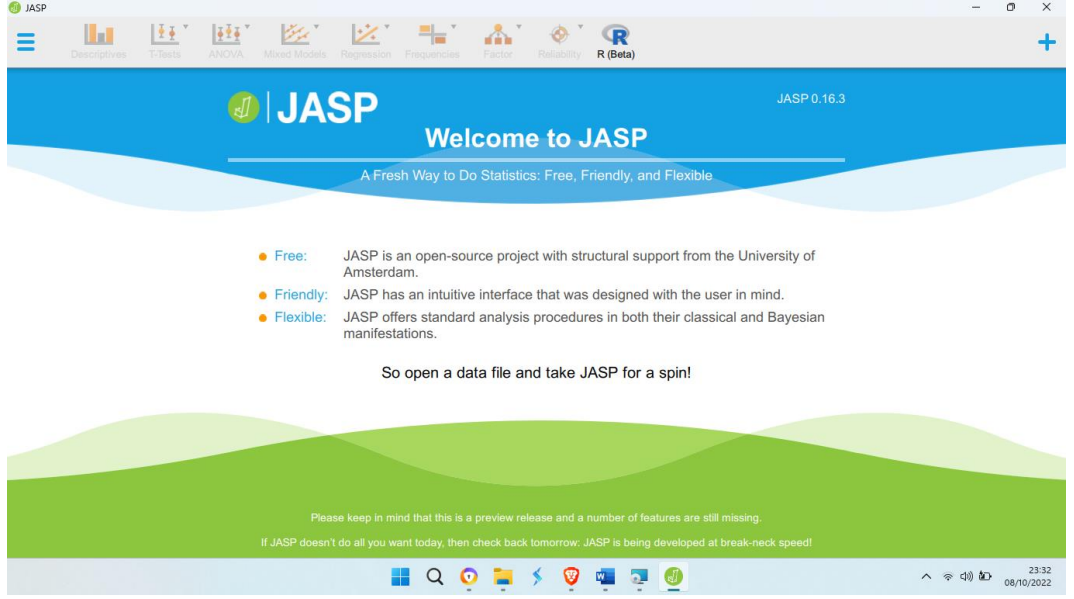

- b. Membuat file latihan 2-1.csv (silahkan menggunakan langkah yang sudah diterangkan sebelumnya)
- c. Memanggil data yang sudah tersimpan dalam file csv pada menu open kemudian pilih file **latihan 2-1.csv**

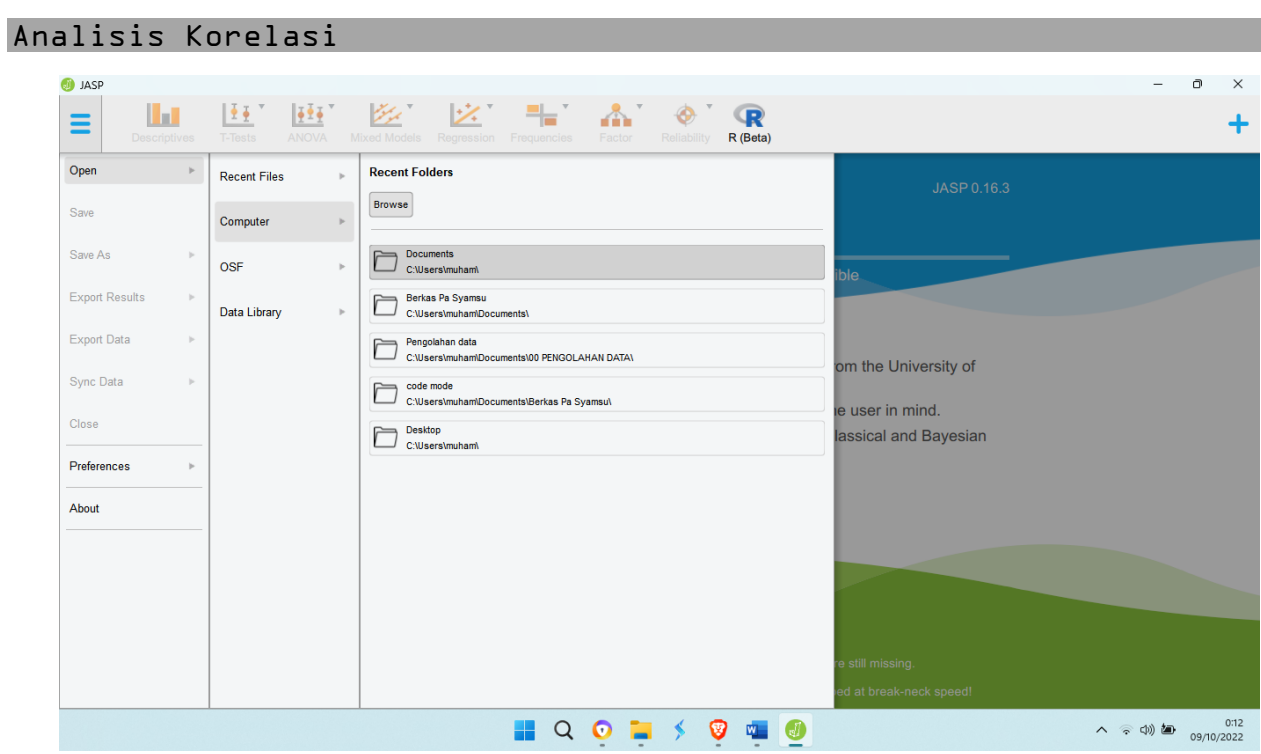

d. Setelah file latihan terbuka, maka pada area kerja JASP akan terlihat seperti gambar berikut :

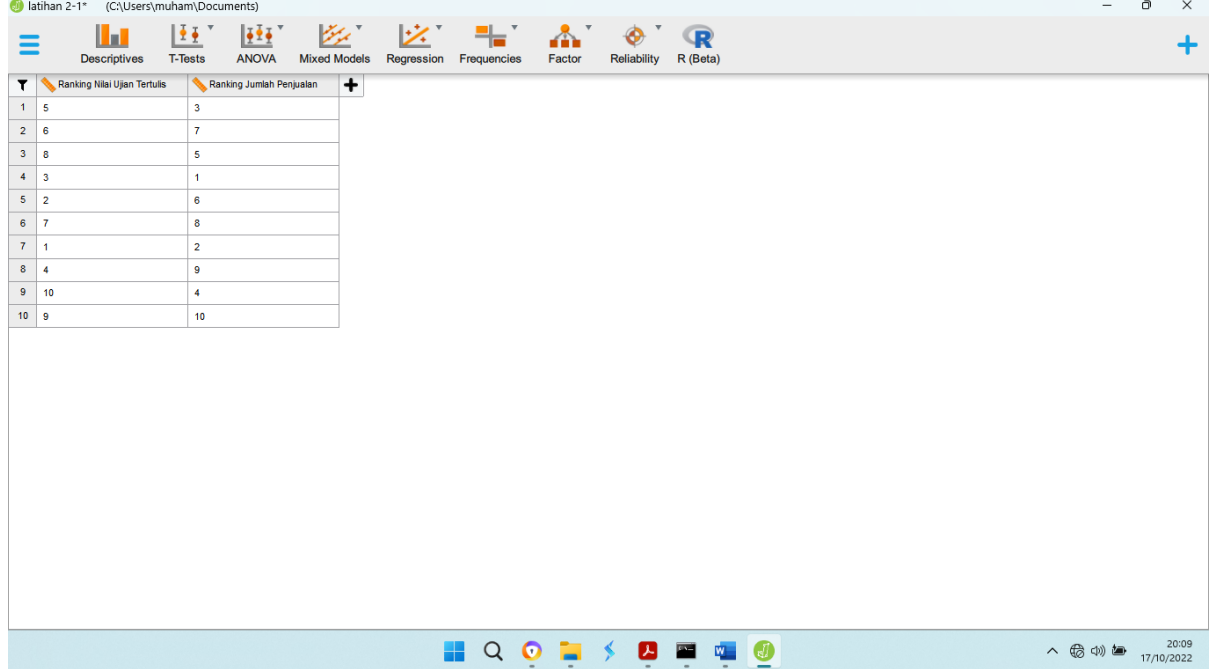

e. Pada *menu icon bar* pilih *regresion* kemudian pilih sub menu *correlation*

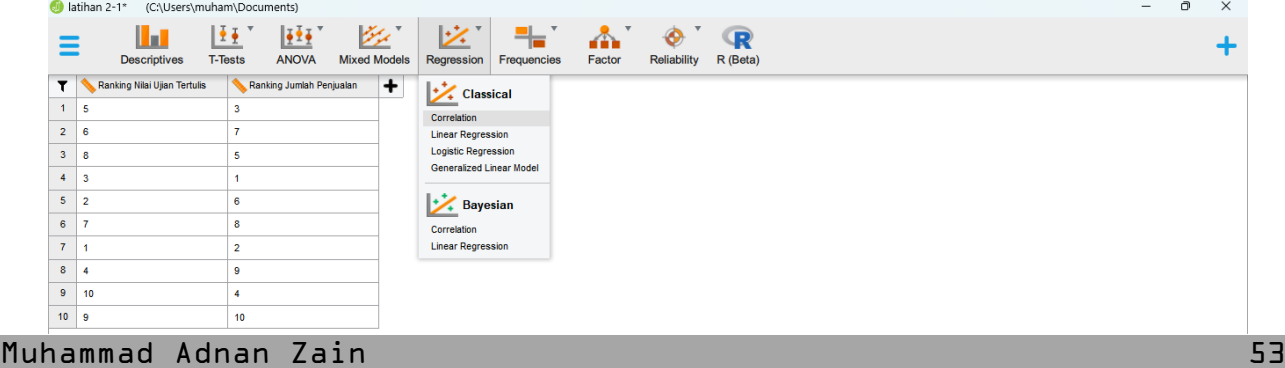

f. Pada area kerja akan terlihat sebagai berikut :

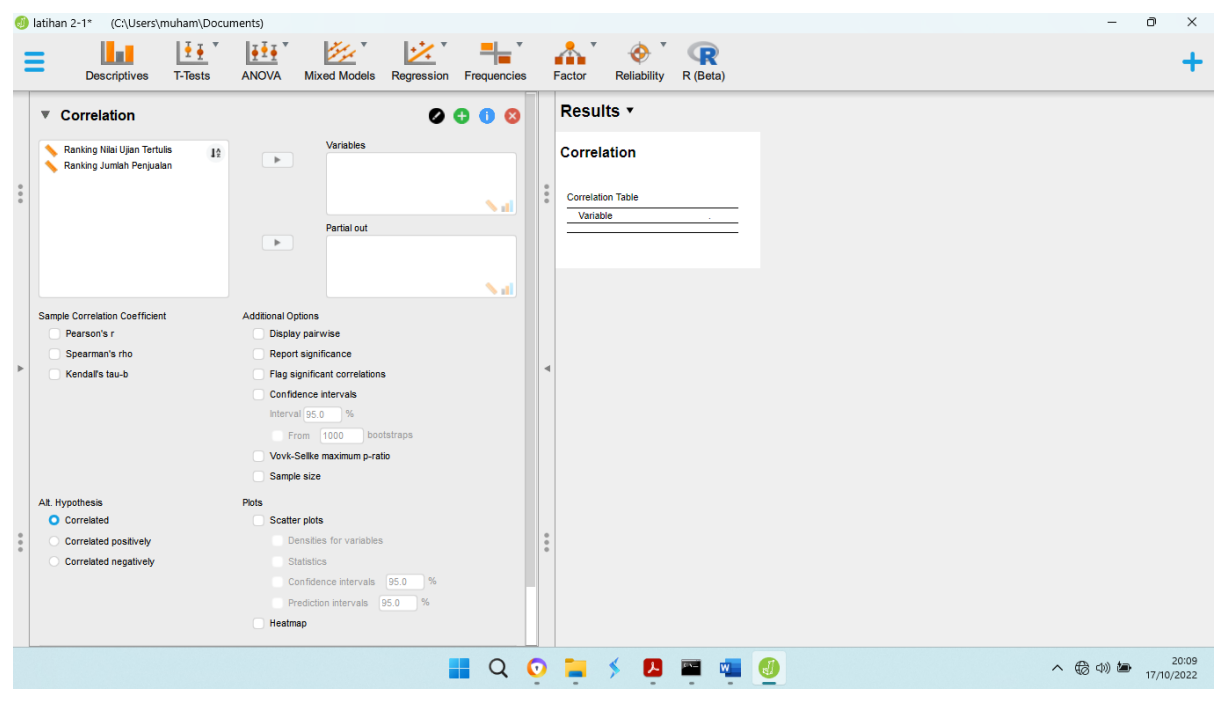

g. Pindahkan varibel yang diamati ke kolom variabels

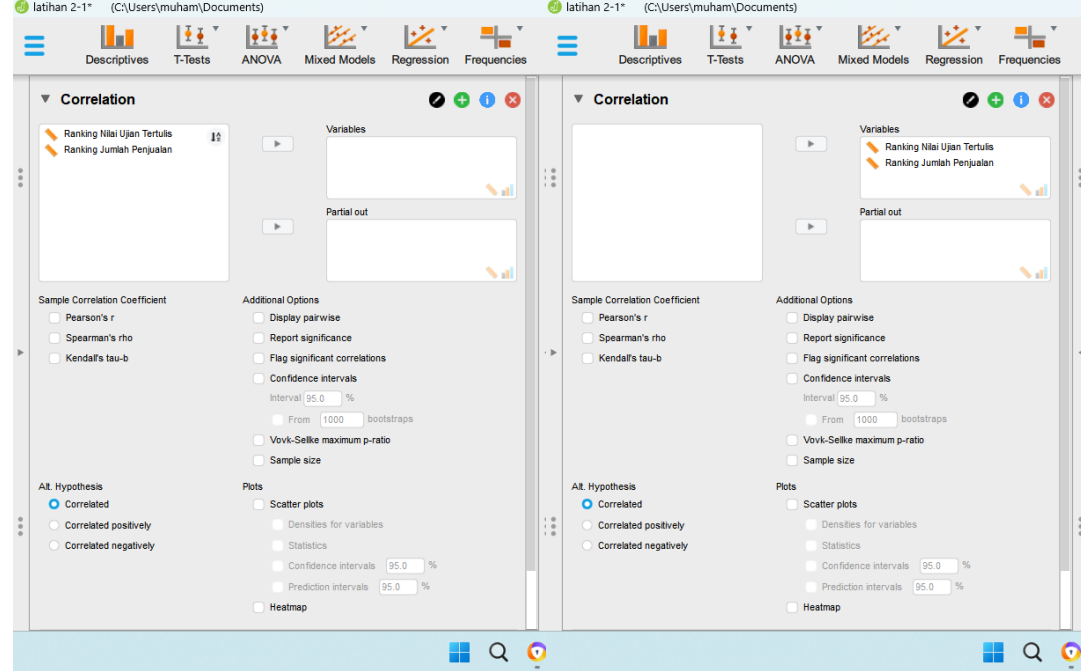

h. Centang pada bagian :

Sample Correlation Coeficient : spearman's rho (Pengujian korelasi spearman)

Additional Options :

Display Pairwise

Flag Significant Correlations

Sample size

Plots : Scatter Plots

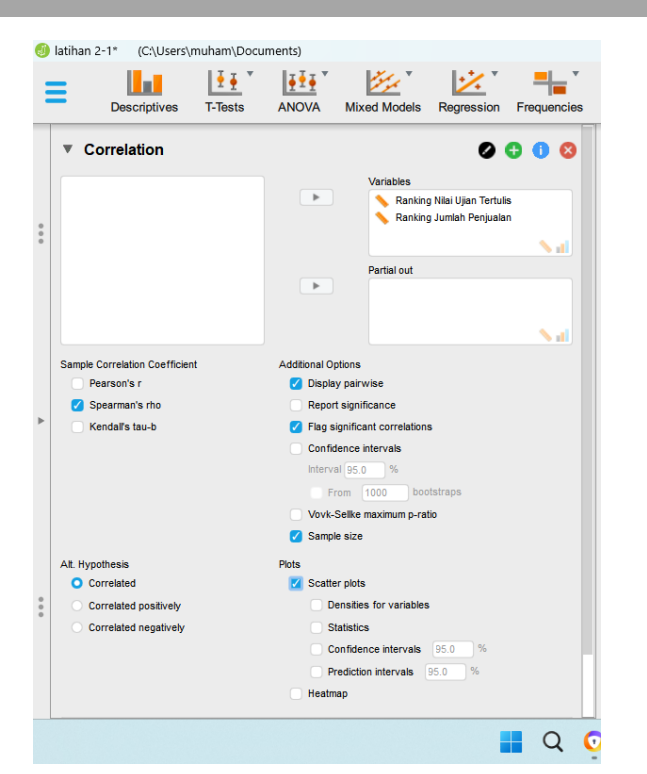

i. Hasil output pengujian

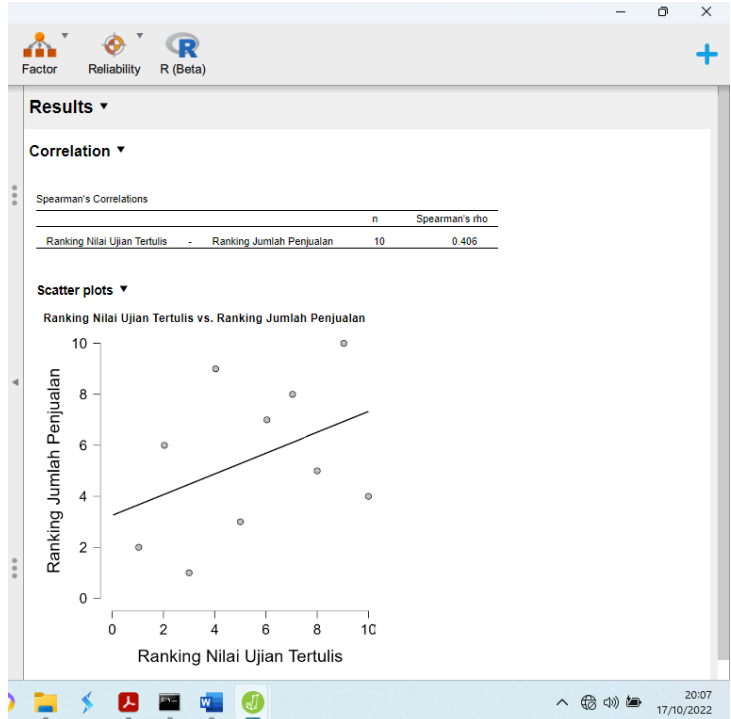

Output pengolahan data :

# **Correlation**

**Spearman's Correlations** 

**n Spearman's rho** Ranking Nilai Ujian Tertulis - Ranking Jumlah Penjualan 10 (0.406)

Silahkan perhatikan pada bagian yang dilingkari, pada bagian tersebut merupakan nilai koefisien korelasi spearman dari dari hasil pengujian hubungan antara 2 variabel (variabel Y dan variabel x)

Membandingkan nilai koefisien korelasi spearman hitung dengan tabel nilai r (+) (Tabel 1) Nilai koefisien korelasi pearson's = 0,406 terletak pada

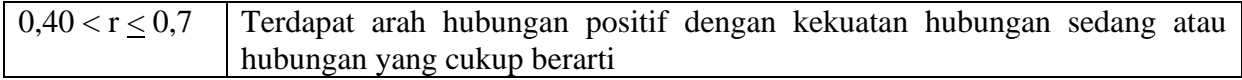

Memberikan interpretasi nilai koefisien korelasi Spearman (rs)

Nilai koefisien korelasi spearman = 0,406 menunjukkan terdapat **hubungan positif** dengan **kekuatan hubungan sedang atau cukup kuat** antara variabel Nilai Ujian Tertulis dan variabel Jumlah Penjualan **hal ini menunjukkan apabila Nilai ujian salesman ditingkatkan maka akan meningkatkan jumlah penjualan demikian sebaliknya**

## **Scatter plots**

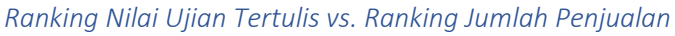

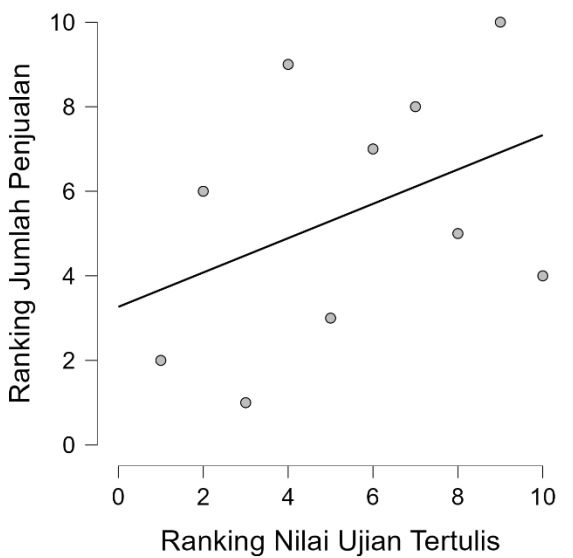

Dari grafik tebar disamping menunjukkan arah korelasi dari variabel biaya iklan dan volume penjualan menujukkan arah korelasi positif dan linier (Gambar 1) untuk kekuatan hubungan akan diketahui dari nilai koefisien hitung dengan menggunakan nilai koefisien korelasi spearman.

#### **DAFTAR PUSTAKA**

Adenan Suhalis, 1995. Statistik Ekonomi 1. Mawar Gempita. Jakarta.

Agus Purwanto, 2007. Panduan Laboratorium Statistik Inferensial. Grasindo. Jakarta.

Edi Riadi, 2016. Statistika Penelitian. Andi. Yogyakarta.

Iqbal Hasan, 2004. Analisis Data Penelitian Dengan Statistik. Bumi Aksara, Jakarta.

- Ronny Kountur, 2007. Metode Penelitian untuk Penulisan Skripsi dan Tesis. Sekolah Tinggi Manajemen. Jakarta.
- Singgih Santoso, 2004. Buku Latihan SPSS Statistik Non Parametrik. PT. Elex Media Komputindo, Jakarta.

Syofian Siregar, 2015. Statistik Parametrik. Bumi Aksara. Jakarta.

Wahid Sulaiman. 2004. Analisis Regresi Menggunakan SPSS Contoh Kasus dan Pemecahannya. Andi. Yogyakarta.

**LAMPIRAN**

Lampiran 1. Membuat tabel t dengan menggunakan perangkat lunak spreadsheet.

Prosedur penyusunan tabel t, yaitu :

- 1. Susun tabel sebagai berikut "
	- a. Pada bagian kolom disusun kolom df kemudian isikan nilai df (degree of freedom) masukkan angka 1 sampai dengan 10
	- b. Pada bagian baris diisi dengan tingkat signifikasi, pada tabel statistik yang akan disusun digunakan tingkat signifikasi 0,001; 0,01 dan 0,05

Hasilnya dapat terlihat pada gambar berikut :

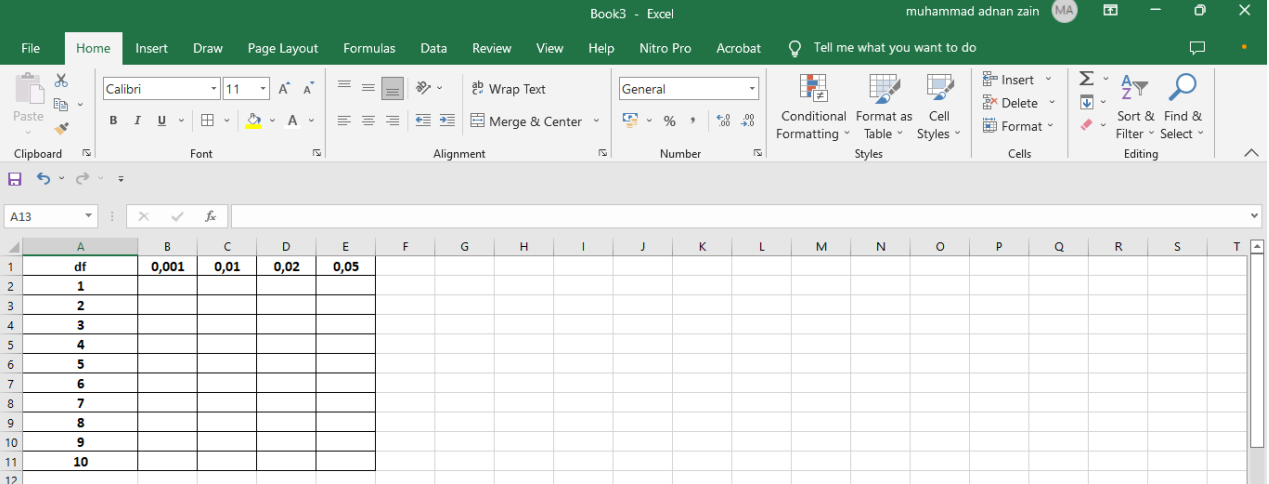

- 2. Pada kolom B baris ke 2 masukkan rumus =TINV(\$B\$1;A2) demikian juga untuk kolom B baris ke 3 sampai dengan baris ke 11
- 3. Lanjutkan untuk kolom C baris 2 masukkan rumus =TINV(\$C\$1;A2) demikian juga untuk kolom C baris ke 3 sampai dengan baris ke 11
- 4. Lanjutkan untuk kolom D baris 2 masukkan rumus =TINV(\$D\$1;A2) demikian juga untuk kolom D baris ke 3 sampai dengan baris ke 11
- 5. Lanjutkan untuk kolom E baris 2 masukkan rumus =TINV(\$E\$1;A2) demikian juga untuk kolom E baris ke 3 sampai dengan baris ke 11
- 6. Hasil akan terlihat pada tabel berikut :

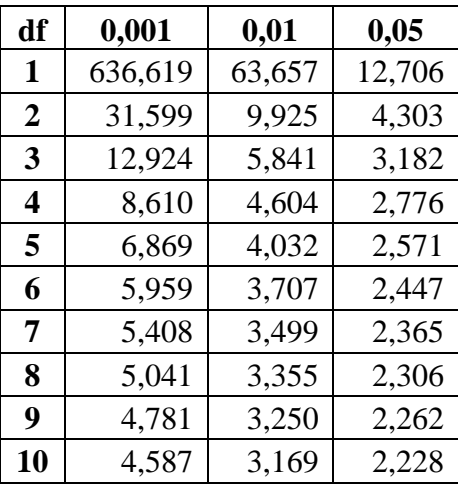

Lampiran 2. Tabel t

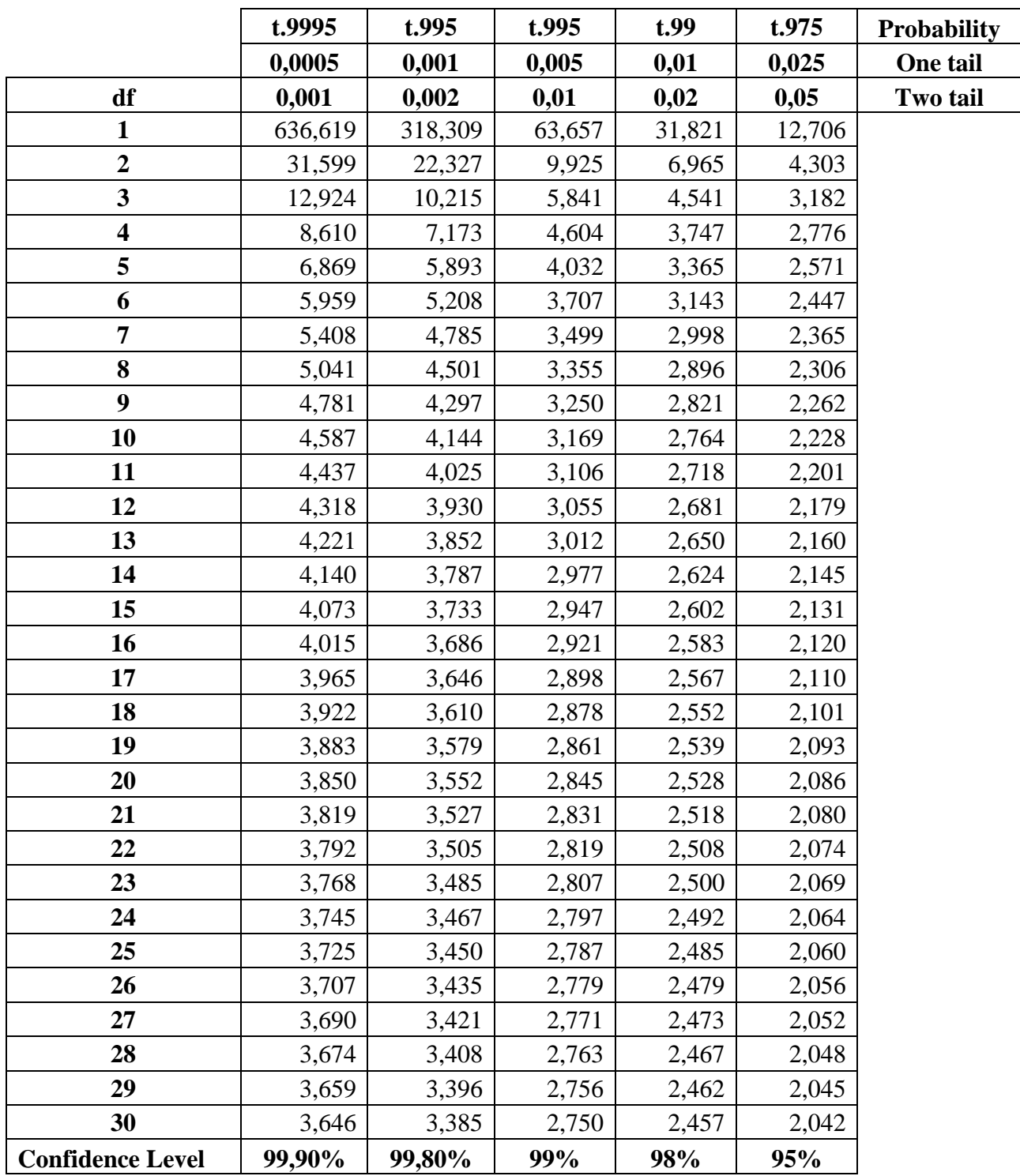

Lanjutan Tabel t

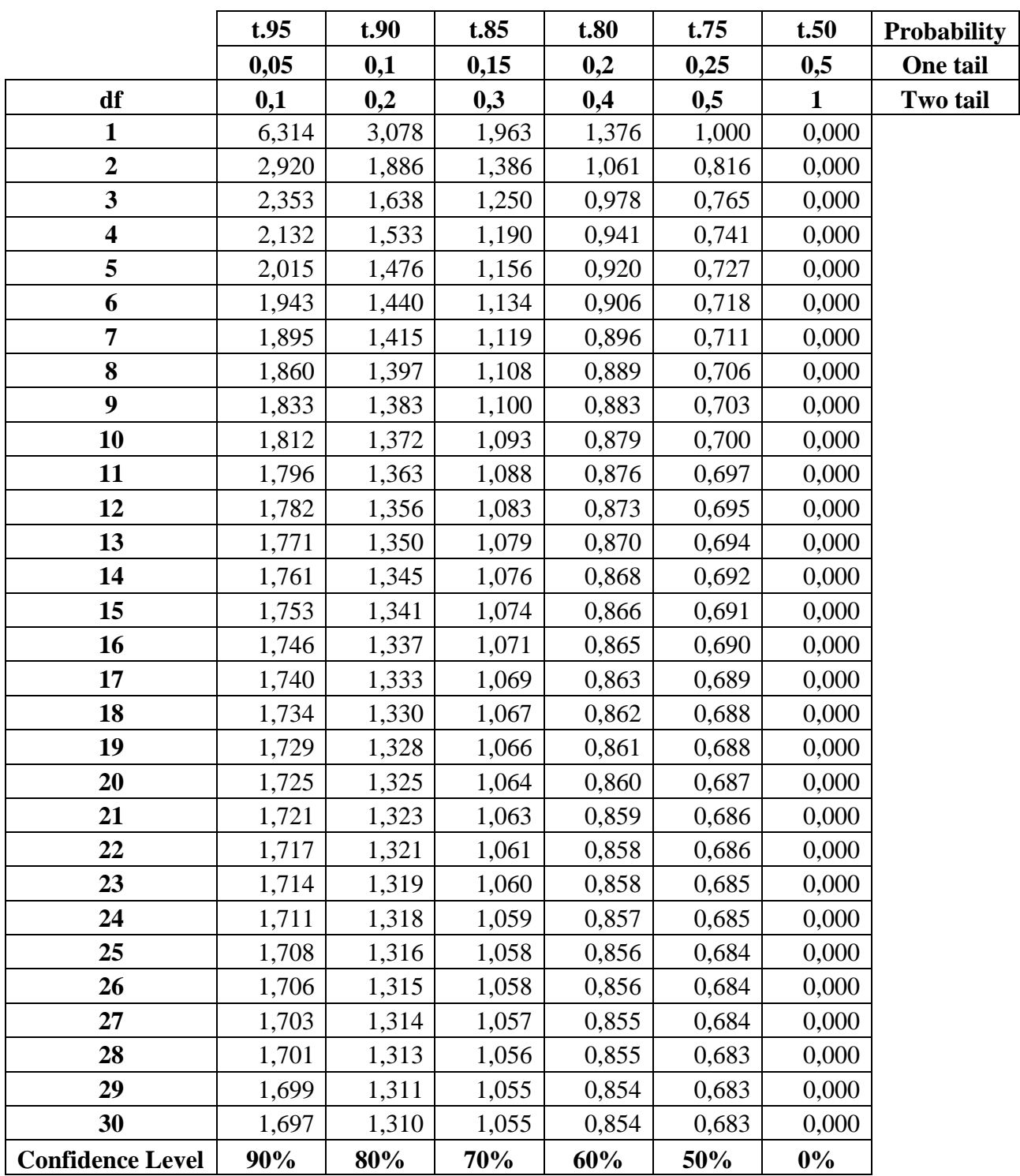

Lampiran 3. Membuat Tabel F dengan menggunakan perangkat lunak spreadsheet.

Prosedur penyusunan tabel f, yaitu :

- 1. Susun tabel sebagai berikut "
	- a. Pada bagian kolom disusun kolom df kemudian isikan nilai df (degree of freedom) masukkan angka 1 sampai dengan 10

b. Pada bagian baris diisi dengan nilai pembilang 1,2,3,4 pada taraf signifikasi 0,05 Hasilnya dapat terlihat pada gambar berikut :

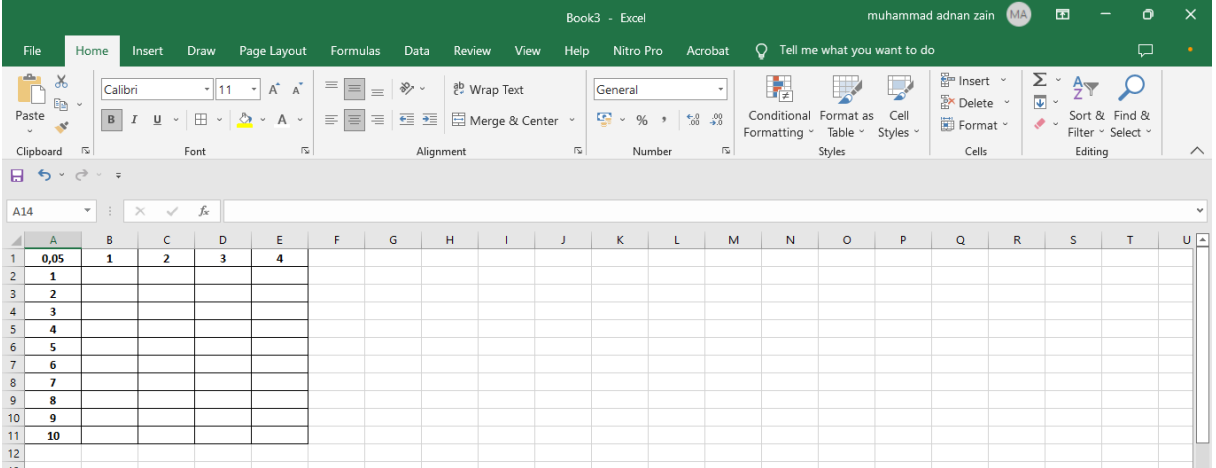

- 2. Pada kolom B baris ke 2 masukkan rumus = FINV(\$A\$1;\$B\$1;\$A2) demikian juga untuk kolom B baris ke 3 sampai dengan baris ke 11
- 3. Lanjutkan untuk kolom C baris 2 masukkan rumus =FINV(\$A\$1;\$C\$1;\$A2) demikian juga untuk kolom C baris ke 3 sampai dengan baris ke 11
- 4. Lanjutkan untuk kolom D baris 2 masukkan rumus =FINV(\$A\$1;\$D\$1;\$A2) demikian juga untuk kolom D baris ke 3 sampai dengan baris ke 11
- 5. Lanjutkan untuk kolom E baris 2 masukkan rumus =FINV(\$A\$1;\$E\$1;\$A2) demikian juga untuk kolom E baris ke 3 sampai dengan baris ke 11
- 6. Hasil akan terlihat pada tabel berikut :

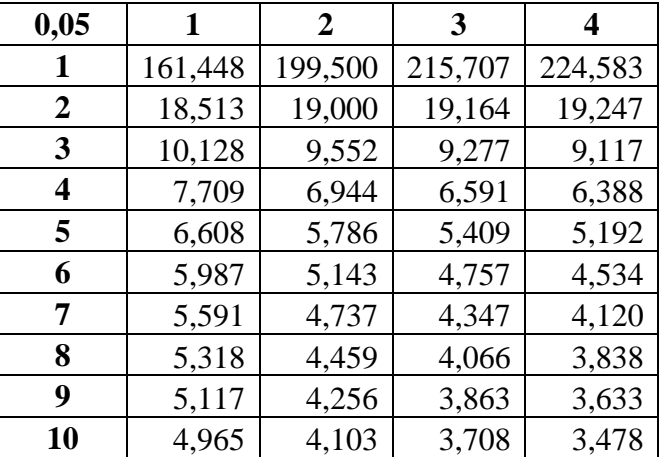

| 0,001                   | $\mathbf{1}$ | $\overline{2}$ | $\overline{\mathbf{3}}$ | $\overline{\mathbf{4}}$ | 5          |
|-------------------------|--------------|----------------|-------------------------|-------------------------|------------|
| $\mathbf{1}$            | 405284,068   | 499999,500     | 540379,202              | 562499,583              | 576404,556 |
| $\overline{\mathbf{2}}$ | 998,500      | 999,000        | 999,167                 | 999,250                 | 999,300    |
| $\overline{\mathbf{3}}$ | 167,029      | 148,500        | 141,108                 | 137,100                 | 134,580    |
| $\overline{\mathbf{4}}$ | 74,137       | 61,246         | 56,177                  | 53,436                  | 51,712     |
| 5                       | 47,181       | 37,122         | 33,202                  | 31,085                  | 29,752     |
| 6                       | 35,507       | 27,000         | 23,703                  | 21,924                  | 20,803     |
| $\overline{7}$          | 29,245       | 21,689         | 18,772                  | 17,198                  | 16,206     |
| 8                       | 25,415       | 18,494         | 15,829                  | 14,392                  | 13,485     |
| $\boldsymbol{9}$        | 22,857       | 16,387         | 13,902                  | 12,560                  | 11,714     |
| 10                      | 21,040       | 14,905         | 12,553                  | 11,283                  | 10,481     |
| 11                      | 19,687       | 13,812         | 11,561                  | 10,346                  | 9,578      |
| 12                      | 18,643       | 12,974         | 10,804                  | 9,633                   | 8,892      |
| 13                      | 17,815       | 12,313         | 10,209                  | 9,073                   | 8,354      |
| 14                      | 17,143       | 11,779         | 9,729                   | 8,622                   | 7,922      |
| 15                      | 16,587       | 11,339         | 9,335                   | 8,253                   | 7,567      |
| 16                      | 16,120       | 10,971         | 9,006                   | 7,944                   | 7,272      |
| 17                      | 15,722       | 10,658         | 8,727                   | 7,683                   | 7,022      |
| 18                      | 15,379       | 10,390         | 8,487                   | 7,459                   | 6,808      |
| 19                      | 15,081       | 10,157         | 8,280                   | 7,265                   | 6,622      |
| 20                      | 14,819       | 9,953          | 8,098                   | 7,096                   | 6,461      |
| 21                      | 14,587       | 9,772          | 7,938                   | 6,947                   | 6,318      |
| 22                      | 14,380       | 9,612          | 7,796                   | 6,814                   | 6,191      |
| 23                      | 14,195       | 9,469          | 7,669                   | 6,696                   | 6,078      |
| 24                      | 14,028       | 9,339          | 7,554                   | 6,589                   | 5,977      |
| 25                      | 13,877       | 9,223          | 7,451                   | 6,493                   | 5,885      |
| 26                      | 13,739       | 9,116          | 7,357                   | 6,406                   | 5,802      |
| 27                      | 13,613       | 9,019          | 7,272                   | 6,326                   | 5,726      |
| 28                      | 13,498       | 8,931          | 7,193                   | 6,253                   | 5,656      |
| 29                      | 13,391       | 8,849          | 7,121                   | 6,186                   | 5,593      |
| 30                      | 13,293       | 8,773          | 7,054                   | 6,125                   | 5,534      |

Lampiran 4. Tabel F  $(\alpha = 0.001)$ 

## Tabel F ( $\alpha$  = 0,001)

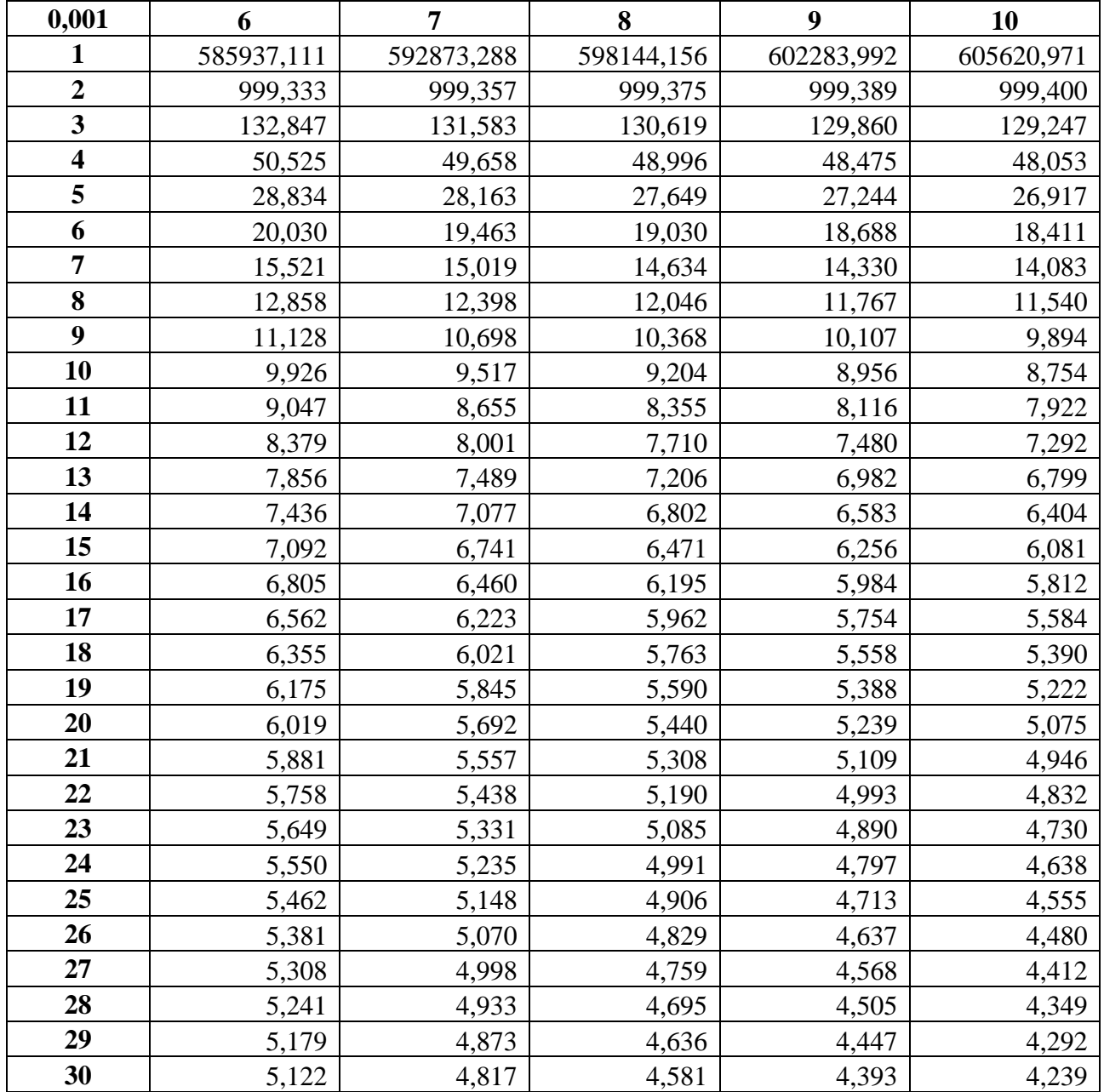

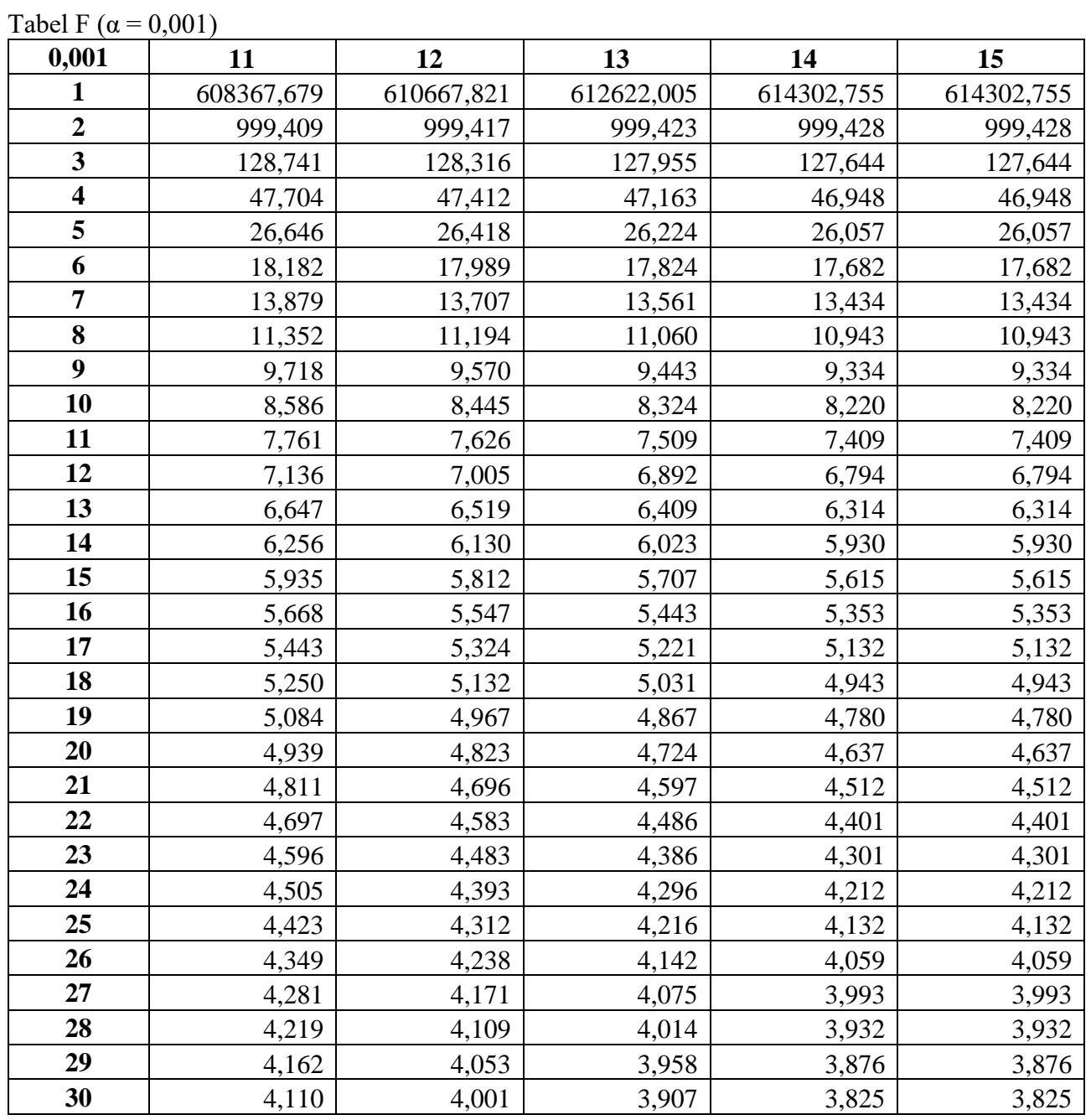

| 0,01                    | $\mathbf{1}$ | $\overline{2}$ | $\overline{\mathbf{3}}$ | $\overline{\mathbf{4}}$ | 5        |
|-------------------------|--------------|----------------|-------------------------|-------------------------|----------|
| $\mathbf{1}$            | 4052,181     | 4999,500       | 5403,352                | 5624,583                | 5763,650 |
| $\boldsymbol{2}$        | 98,503       | 99,000         | 99,166                  | 99,249                  | 99,299   |
| $\overline{\mathbf{3}}$ | 34,116       | 30,817         | 29,457                  | 28,710                  | 28,237   |
| $\overline{\mathbf{4}}$ | 21,198       | 18,000         | 16,694                  | 15,977                  | 15,522   |
| 5                       | 16,258       | 13,274         | 12,060                  | 11,392                  | 10,967   |
| 6                       | 13,745       | 10,925         | 9,780                   | 9,148                   | 8,746    |
| $\overline{7}$          | 12,246       | 9,547          | 8,451                   | 7,847                   | 7,460    |
| 8                       | 11,259       | 8,649          | 7,591                   | 7,006                   | 6,632    |
| $\boldsymbol{9}$        | 10,561       | 8,022          | 6,992                   | 6,422                   | 6,057    |
| 10                      | 10,044       | 7,559          | 6,552                   | 5,994                   | 5,636    |
| 11                      | 9,646        | 7,206          | 6,217                   | 5,668                   | 5,316    |
| 12                      | 9,330        | 6,927          | 5,953                   | 5,412                   | 5,064    |
| 13                      | 9,074        | 6,701          | 5,739                   | 5,205                   | 4,862    |
| 14                      | 8,862        | 6,515          | 5,564                   | 5,035                   | 4,695    |
| 15                      | 8,683        | 6,359          | 5,417                   | 4,893                   | 4,556    |
| 16                      | 8,531        | 6,226          | 5,292                   | 4,773                   | 4,437    |
| 17                      | 8,400        | 6,112          | 5,185                   | 4,669                   | 4,336    |
| 18                      | 8,285        | 6,013          | 5,092                   | 4,579                   | 4,248    |
| 19                      | 8,185        | 5,926          | 5,010                   | 4,500                   | 4,171    |
| 20                      | 8,096        | 5,849          | 4,938                   | 4,431                   | 4,103    |
| 21                      | 8,017        | 5,780          | 4,874                   | 4,369                   | 4,042    |
| 22                      | 7,945        | 5,719          | 4,817                   | 4,313                   | 3,988    |
| 23                      | 7,881        | 5,664          | 4,765                   | 4,264                   | 3,939    |
| 24                      | 7,823        | 5,614          | 4,718                   | 4,218                   | 3,895    |
| 25                      | 7,770        | 5,568          | 4,675                   | 4,177                   | 3,855    |
| 26                      | 7,721        | 5,526          | 4,637                   | 4,140                   | 3,818    |
| 27                      | 7,677        | 5,488          | 4,601                   | 4,106                   | 3,785    |
| 28                      | 7,636        | 5,453          | 4,568                   | 4,074                   | 3,754    |
| 29                      | 7,598        | 5,420          | 4,538                   | 4,045                   | 3,725    |
| 30                      | 7,562        | 5,390          | 4,510                   | 4,018                   | 3,699    |

Lampiran 5. Tabel F ( $\alpha$  = 0,01)
## Tabel F ( $\alpha$  = 0,01)

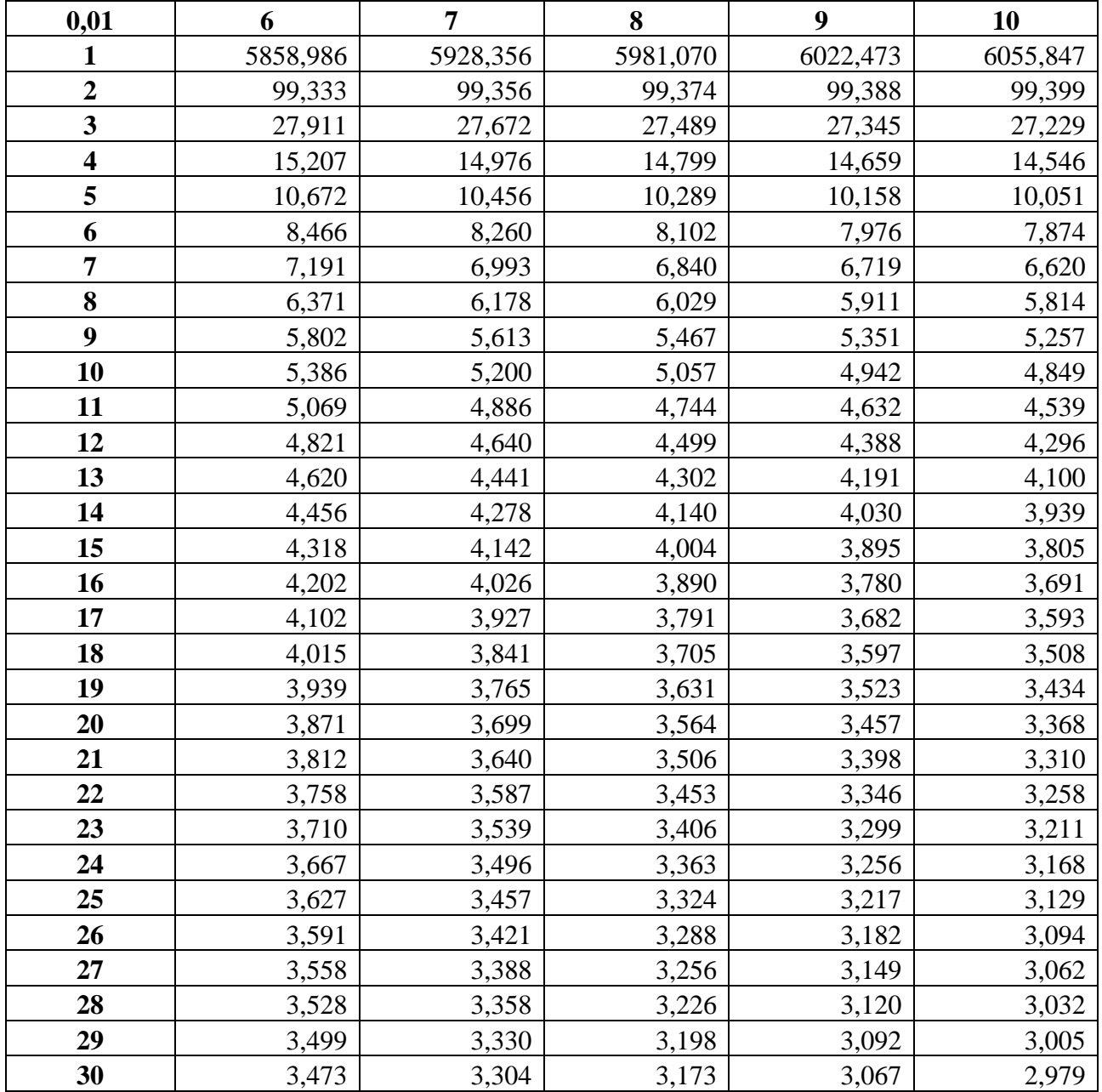

#### Tabel F ( $\alpha$  = 0,01)

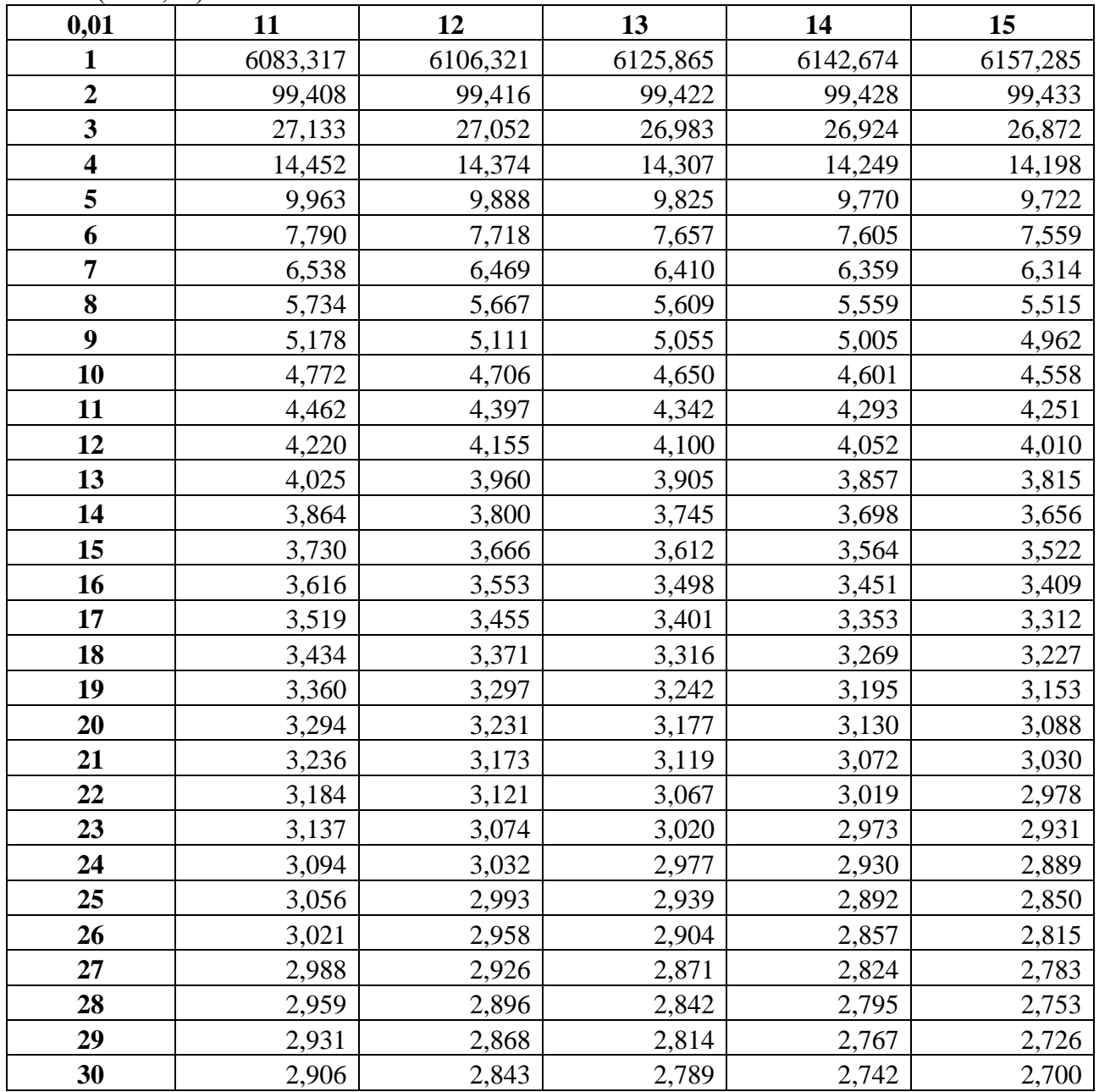

| 0,05                    | $\mathbf{1}$ | $\overline{2}$ | $\overline{\mathbf{3}}$ | $\overline{\mathbf{4}}$ | 5       |
|-------------------------|--------------|----------------|-------------------------|-------------------------|---------|
| $\mathbf{1}$            | 161,448      | 199,500        | 215,707                 | 224,583                 | 230,162 |
| $\overline{2}$          | 18,513       | 19,000         | 19,164                  | 19,247                  | 19,296  |
| $\overline{\mathbf{3}}$ | 10,128       | 9,552          | 9,277                   | 9,117                   | 9,013   |
| $\overline{\mathbf{4}}$ | 7,709        | 6,944          | 6,591                   | 6,388                   | 6,256   |
| 5                       | 6,608        | 5,786          | 5,409                   | 5,192                   | 5,050   |
| 6                       | 5,987        | 5,143          | 4,757                   | 4,534                   | 4,387   |
| $\overline{7}$          | 5,591        | 4,737          | 4,347                   | 4,120                   | 3,972   |
| 8                       | 5,318        | 4,459          | 4,066                   | 3,838                   | 3,687   |
| $\boldsymbol{9}$        | 5,117        | 4,256          | 3,863                   | 3,633                   | 3,482   |
| 10                      | 4,965        | 4,103          | 3,708                   | 3,478                   | 3,326   |
| 11                      | 4,844        | 3,982          | 3,587                   | 3,357                   | 3,204   |
| 12                      | 4,747        | 3,885          | 3,490                   | 3,259                   | 3,106   |
| 13                      | 4,667        | 3,806          | 3,411                   | 3,179                   | 3,025   |
| 14                      | 4,600        | 3,739          | 3,344                   | 3,112                   | 2,958   |
| 15                      | 4,543        | 3,682          | 3,287                   | 3,056                   | 2,901   |
| 16                      | 4,494        | 3,634          | 3,239                   | 3,007                   | 2,852   |
| 17                      | 4,451        | 3,592          | 3,197                   | 2,965                   | 2,810   |
| 18                      | 4,414        | 3,555          | 3,160                   | 2,928                   | 2,773   |
| 19                      | 4,381        | 3,522          | 3,127                   | 2,895                   | 2,740   |
| 20                      | 4,351        | 3,493          | 3,098                   | 2,866                   | 2,711   |
| 21                      | 4,325        | 3,467          | 3,072                   | 2,840                   | 2,685   |
| 22                      | 4,301        | 3,443          | 3,049                   | 2,817                   | 2,661   |
| 23                      | 4,279        | 3,422          | 3,028                   | 2,796                   | 2,640   |
| 24                      | 4,260        | 3,403          | 3,009                   | 2,776                   | 2,621   |
| 25                      | 4,242        | 3,385          | 2,991                   | 2,759                   | 2,603   |
| 26                      | 4,225        | 3,369          | 2,975                   | 2,743                   | 2,587   |
| 27                      | 4,210        | 3,354          | 2,960                   | 2,728                   | 2,572   |
| 28                      | 4,196        | 3,340          | 2,947                   | 2,714                   | 2,558   |
| 29                      | 4,183        | 3,328          | 2,934                   | 2,701                   | 2,545   |
| 30                      | 4,171        | 3,316          | 2,922                   | 2,690                   | 2,534   |

Lampiran 6. Tabel F ( $\alpha$  = 0,05)

## Tabel F ( $\alpha$  = 0,05)

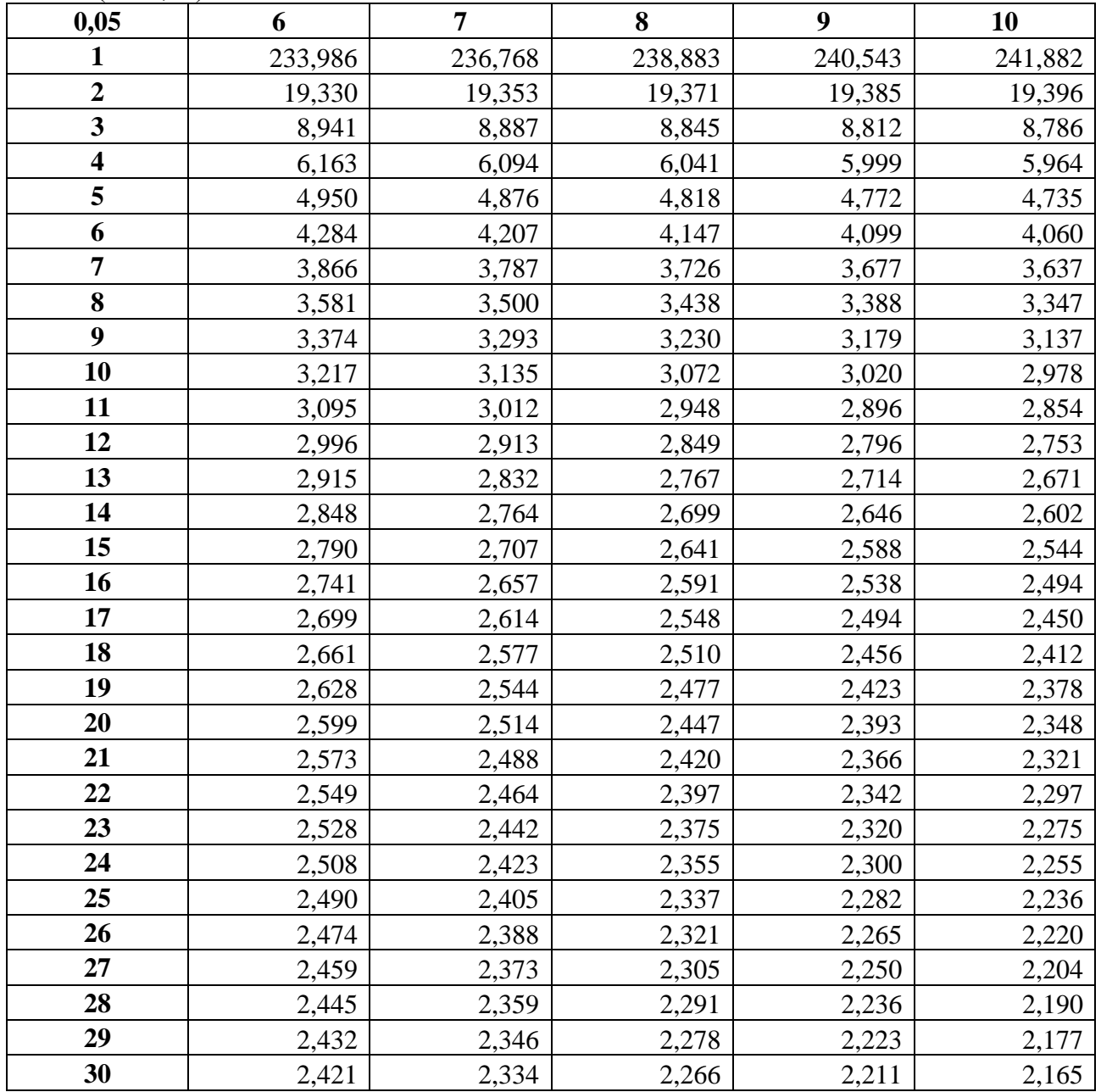

## Tabel F ( $\alpha$  = 0,05)

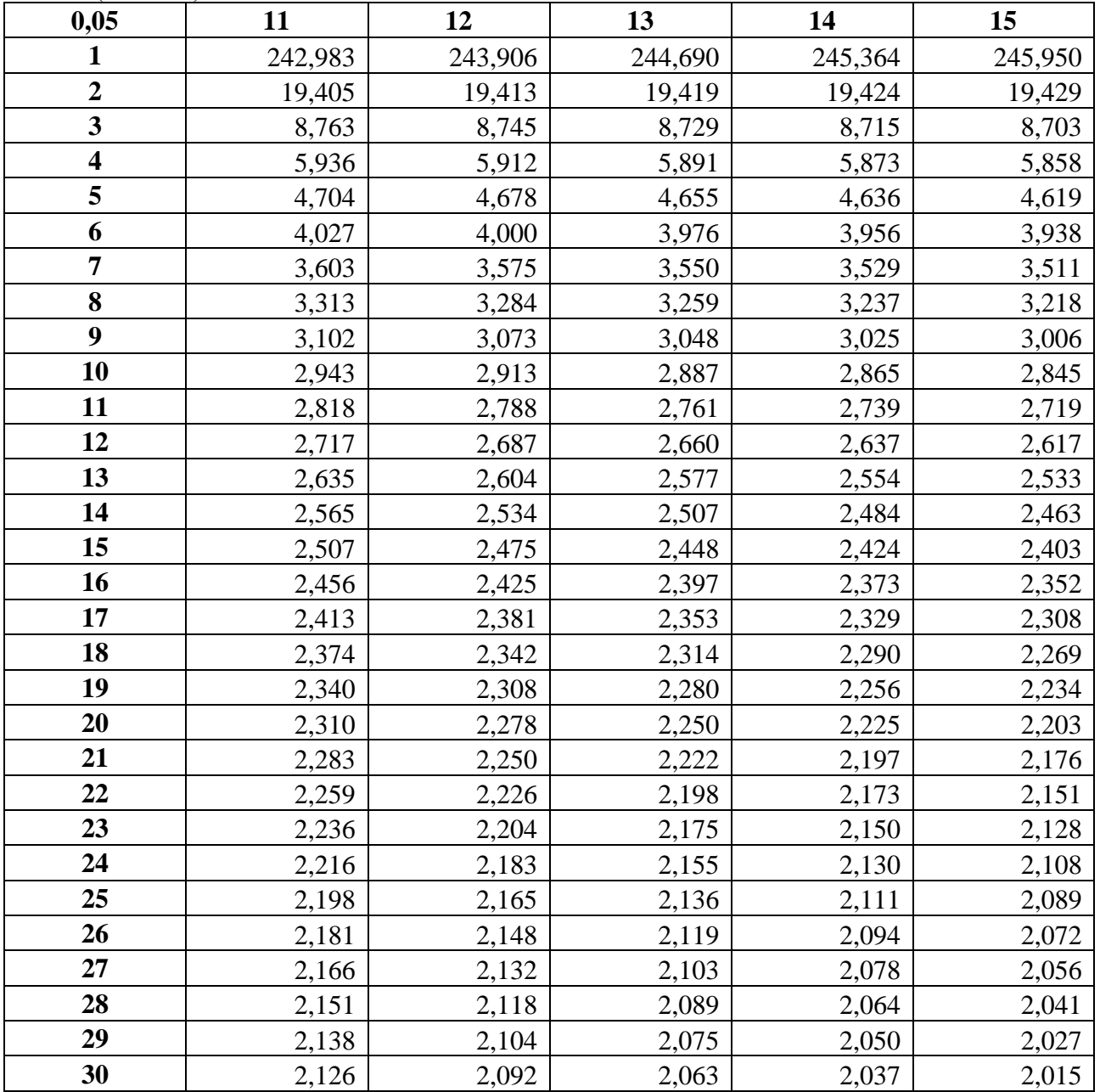

Lampiran 5. Membuat Tabel Z dengan menggunakan perangkat lunak spreadsheet.

Prosedur penyusunan tabel Z, yaitu :

- 7. Tabel Z terdiri dari dua bagian, bagian positif dan bagian negatif.
- 8. Susun tabel untuk bagian negatif sebagai berikut :
	- a. Pada bagian kolom A3 sampai dengan A42 isikan nilai -4 sampai dengan -0,1
	- b. Pada bagian baris 2 Mulai kolom B sampai kolom K diisi dengan nilai 0; 0,01 sampai dengan 0,09

Hasilnya dapat terlihat pada gambar berikut :

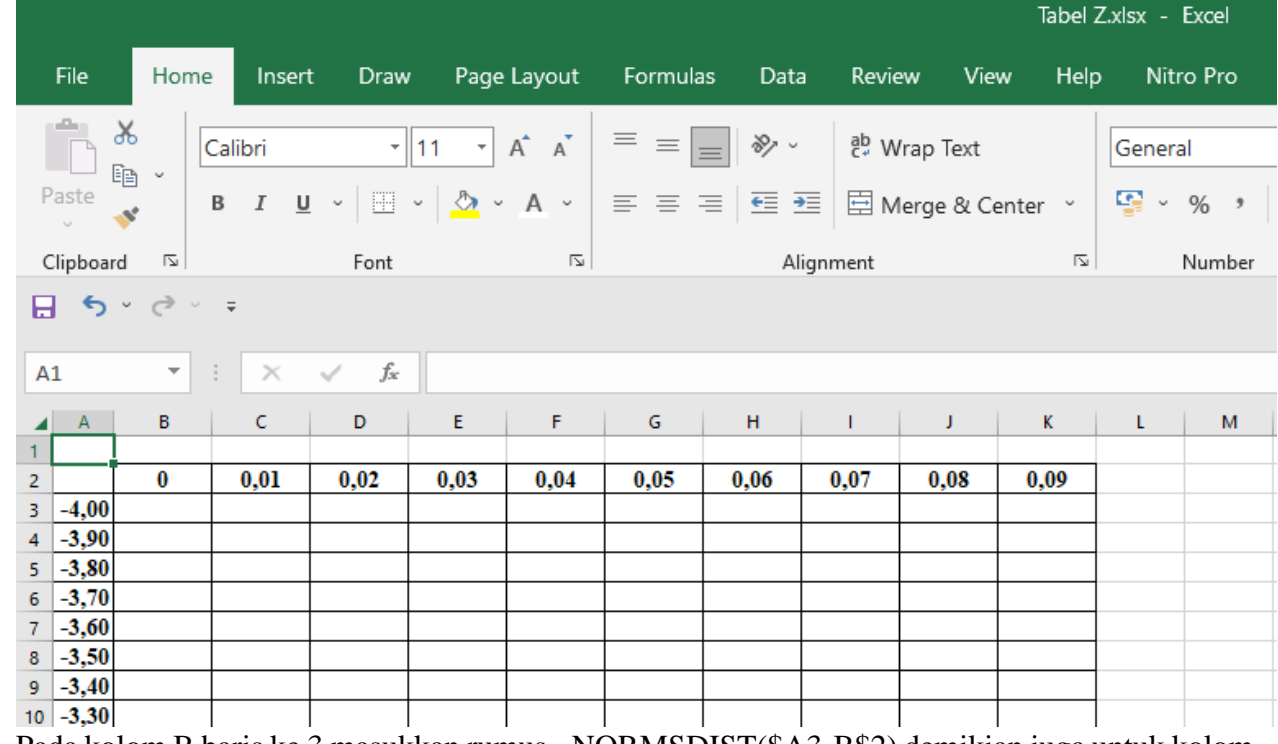

- 9. Pada kolom B baris ke 3 masukkan rumus =NORMSDIST(\$A3-B\$2) demikian juga untuk kolom B baris ke 4 sampai dengan baris ke 42
- 10. Lanjutkan kolom C baris 3 masukkan rumus =NORMSDIST(\$A3-C\$2) demikian juga untuk kolom C baris ke 4 sampai dengan baris ke 42
- 11. Lanjutkan kolom D baris 3 masukkan rumus =NORMSDIST(\$A3-D\$2) demikian juga untuk kolom D baris ke 4 sampai dengan baris ke 42
- 12. Lanjutkan kolom E baris 3 masukkan rumus =NORMSDIST(\$A3-E\$2) demikian juga untuk kolom E baris ke 4 sampai dengan baris ke 42
- 13. Lanjutkan kolom F baris 3 masukkan rumus =NORMSDIST(\$A3-F\$2) demikian juga untuk kolom F baris ke 4 sampai dengan baris ke 42
- 14. Lanjutkan kolom G baris 3 masukkan rumus =NORMSDIST(\$A3-G\$2) demikian juga untuk kolom G baris ke 4 sampai dengan baris ke 42
- 15. Lanjutkan kolom H baris 3 masukkan rumus =NORMSDIST(\$A3-H\$2) demikian juga untuk kolom H baris ke 4 sampai dengan baris ke 42
- 16. Lanjutkan kolom I baris 3 masukkan rumus =NORMSDIST(\$A3-I\$2) demikian juga untuk kolom I baris ke 4 sampai dengan baris ke 42
- 17. Lanjutkan kolom J baris 3 masukkan rumus =NORMSDIST(\$A3-J\$2) demikian juga untuk kolom J baris ke 4 sampai dengan baris ke 42
- 18. Lanjutkan kolom K baris 3 masukkan rumus =NORMSDIST(\$A3-K\$2) demikian juga untuk kolom K baris ke 4 sampai dengan baris ke 42
- 19. Hasil akan terlihat pada tabel berikut :

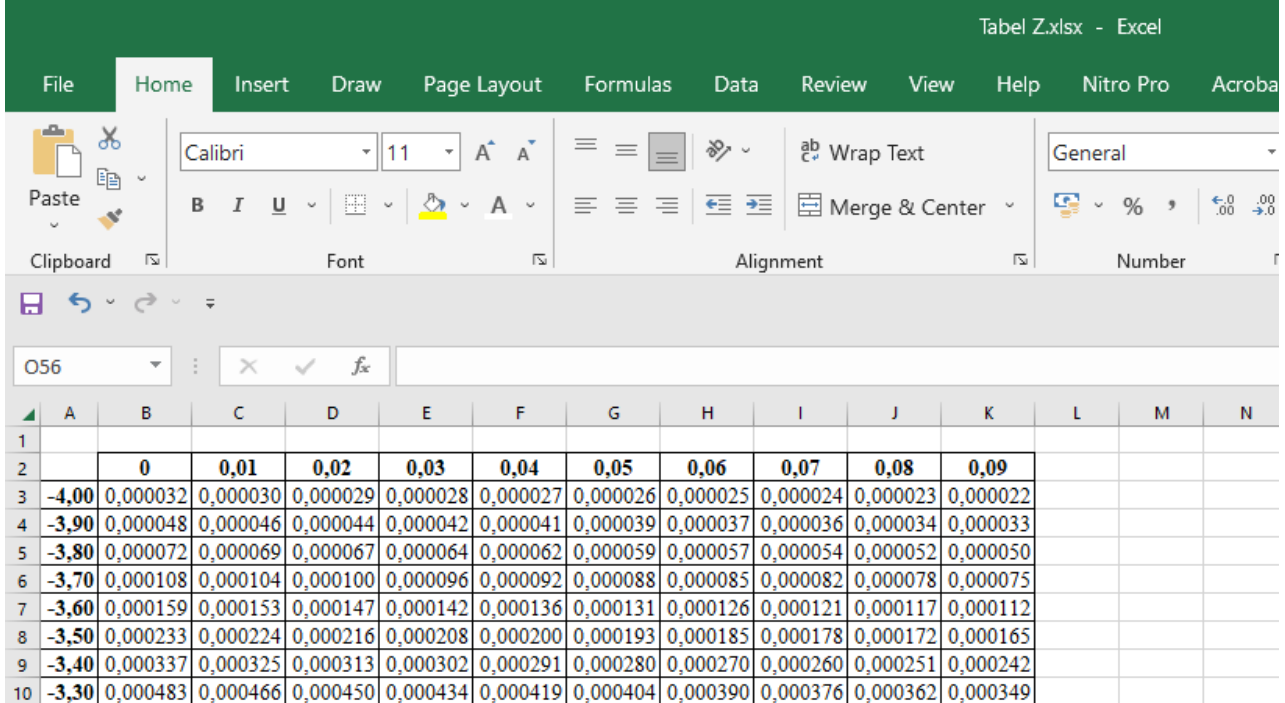

- 20. Susun tabel untuk bagian positif sebagai berikut :
	- a. Pada bagian kolom A43 sampai dengan A83 isikan nilai 0 sampai dengan 4
	- b. Pada bagian baris 2 Mulai kolom B sampai kolom K diisi dengan nilai 0; 0,01 sampai dengan 0,09

Hasilnya dapat terlihat pada gambar berikut :

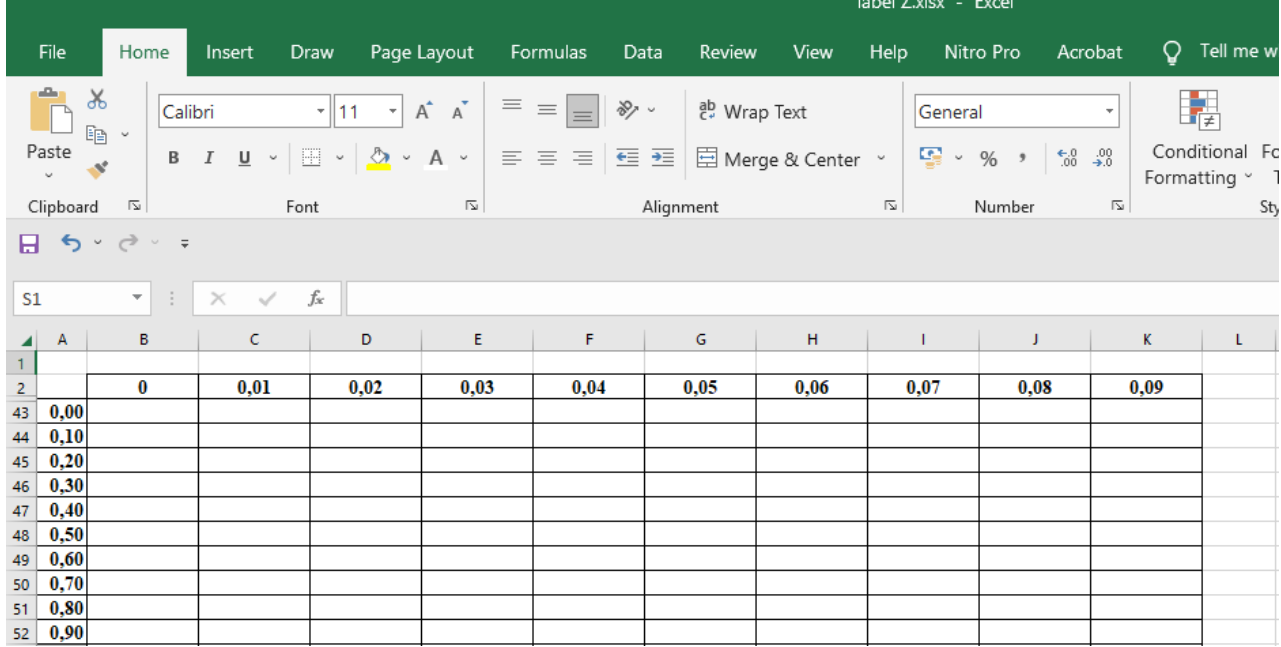

- 21. Pada kolom B baris ke 43 masukkan rumus =NORMSDIST(\$A43+B\$2) demikian juga untuk kolom B baris ke 4 sampai dengan baris ke 83
- 22. Lanjutkan kolom C baris 43 masukkan rumus =NORMSDIST(\$A43+C\$2) demikian juga untuk kolom C baris ke 4 sampai dengan baris ke 83
- 23. Lanjutkan kolom D baris 43 masukkan rumus =NORMSDIST(\$A43+D\$2) demikian juga untuk kolom D baris ke 4 sampai dengan baris ke 83
- 24. Lanjutkan kolom E baris 43 masukkan rumus =NORMSDIST(\$A43+E\$2) demikian juga untuk kolom E baris ke 4 sampai dengan baris ke 48

- 25. Lanjutkan kolom F baris 43 masukkan rumus =NORMSDIST(\$A43+F\$2) demikian juga untuk kolom F baris ke 4 sampai dengan baris ke 83
- 26. Lanjutkan kolom G baris 43 masukkan rumus =NORMSDIST(\$A43+G\$2) demikian juga untuk kolom G baris ke 4 sampai dengan baris ke 83
- 27. Lanjutkan kolom H baris 43 masukkan rumus =NORMSDIST(\$A43+H\$2) demikian juga untuk kolom H baris ke 4 sampai dengan baris ke 83
- 28. Lanjutkan kolom I baris 43 masukkan rumus =NORMSDIST(\$A43+I\$2) demikian juga untuk kolom I baris ke 4 sampai dengan baris ke 83
- 29. Lanjutkan kolom J baris 43 masukkan rumus =NORMSDIST(\$A43+J\$2) demikian juga untuk kolom J baris ke 4 sampai dengan baris ke 83
- 30. Lanjutkan kolom K baris 43 masukkan rumus =NORMSDIST(\$A43+K\$2) demikian juga untuk kolom K baris ke 4 sampai dengan baris ke 83
- 31. Hasil akan terlihat pada tabel berikut :

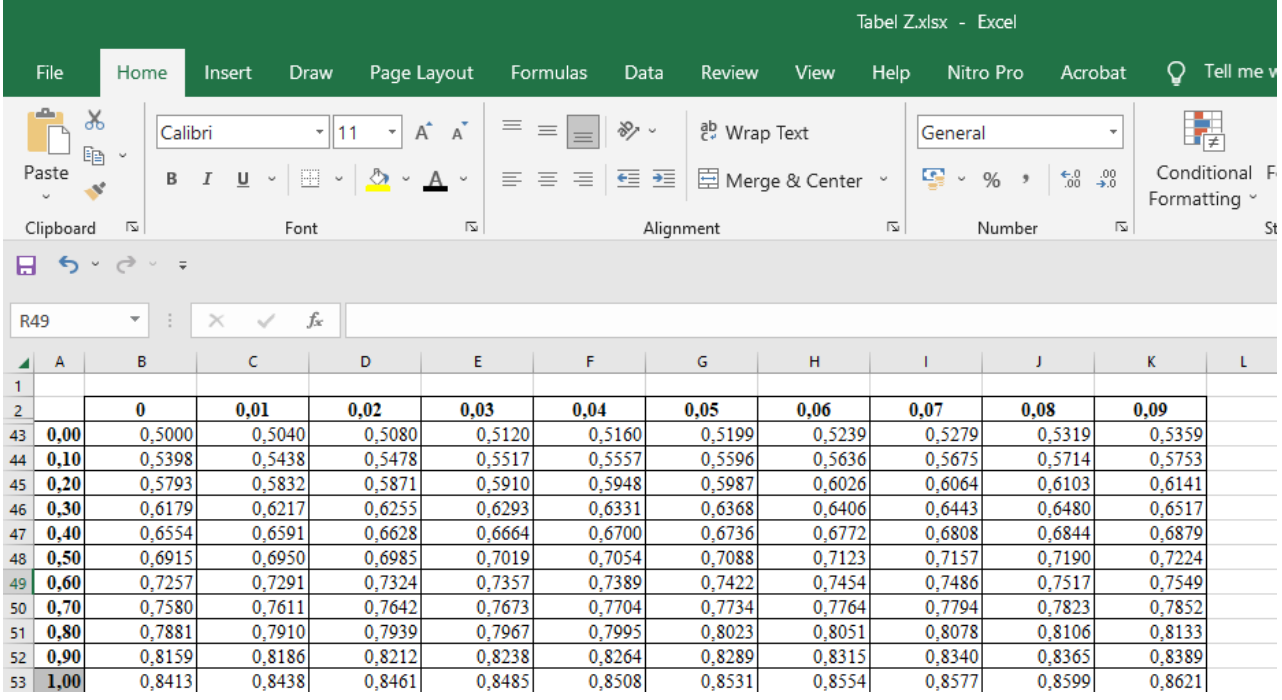

## Lampiran 6. Tabel Z

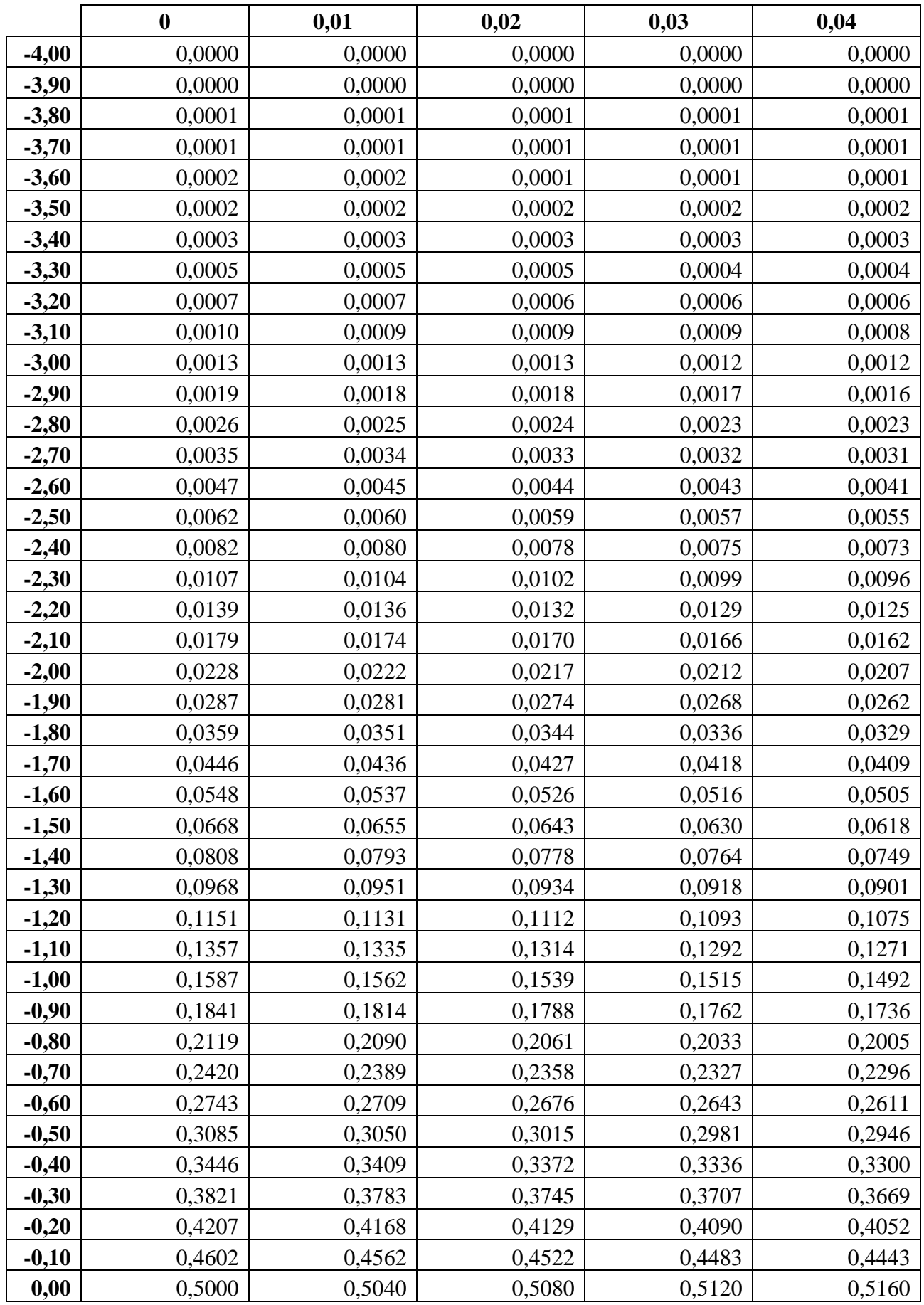

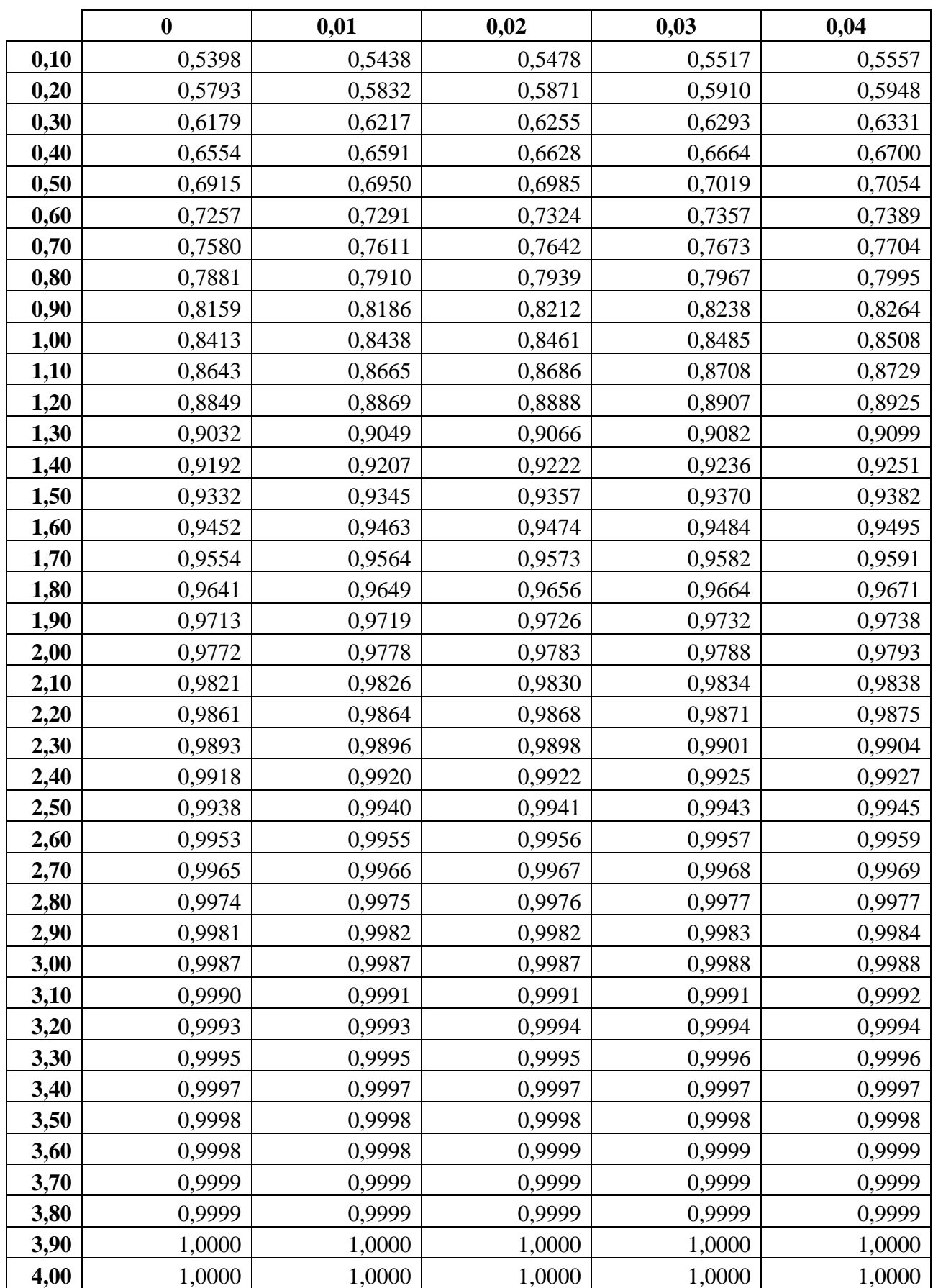

Lanjutan tabel Z

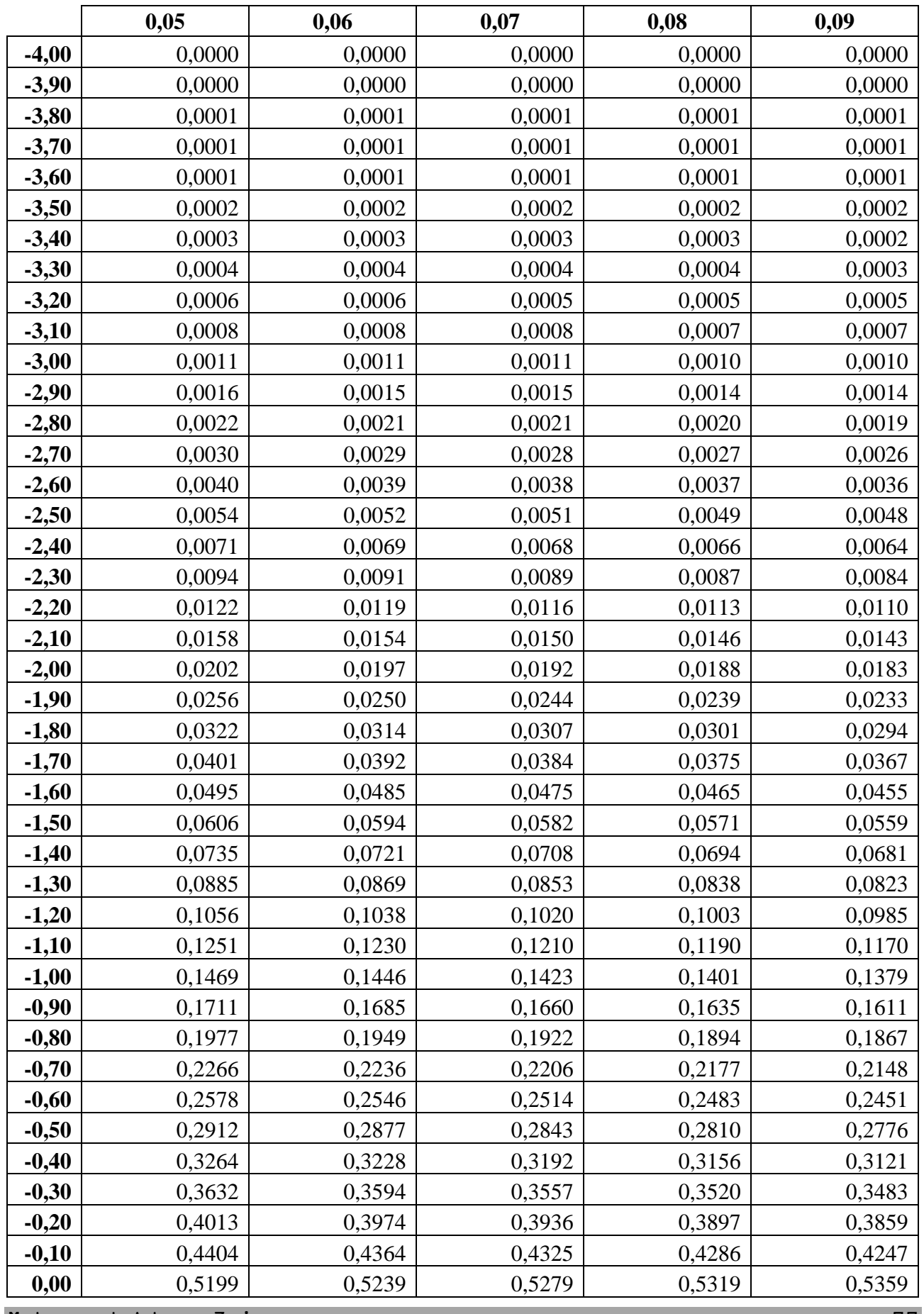

Muhammad Adnan Zain 77

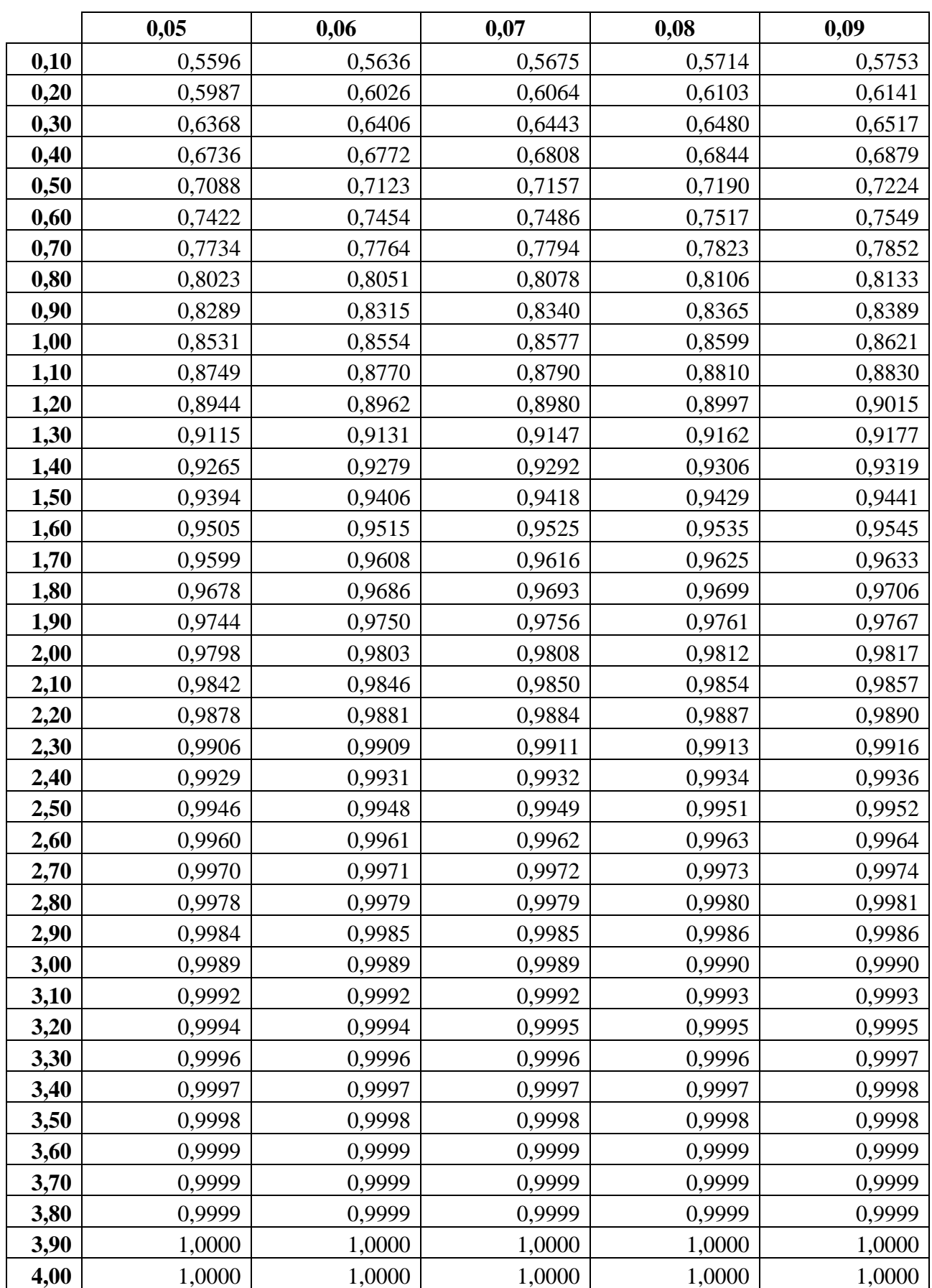

Lampiran 7. Membuat tabel r dengan menggunakan perangkat lunak spreadsheet

Prosedur penyusunan tabel r $_{\rm pearson}$  /  $r_{\rm product\;moment},$  yaitu :

- 1. Susun tabel untuk bagian negatif sebagai berikut :
	- a. Pada baris 2 B isikan dengan 0,1; D isikan dengan 0,05; H isikan dengan 0,01; J isikan dengan 0,001.
	- b. bagian baris 3 kolom A isi dengan df/db; kolom B isikan t 0,1 (nilai t tabel dengan taraf signifikasi 0,1); kolom C isikan r 0,1 (nilai r tabel dengan taraf signifikasi 0,1); kolom D t0,05; kolom E r0,05; kolom F t0,02; kolom G r0,02; kolom H t0,01; kolom I r0,01; kolom J t0,001; kolom K r0,001;

Hasilnya dapat terlihat pada gambar berikut :

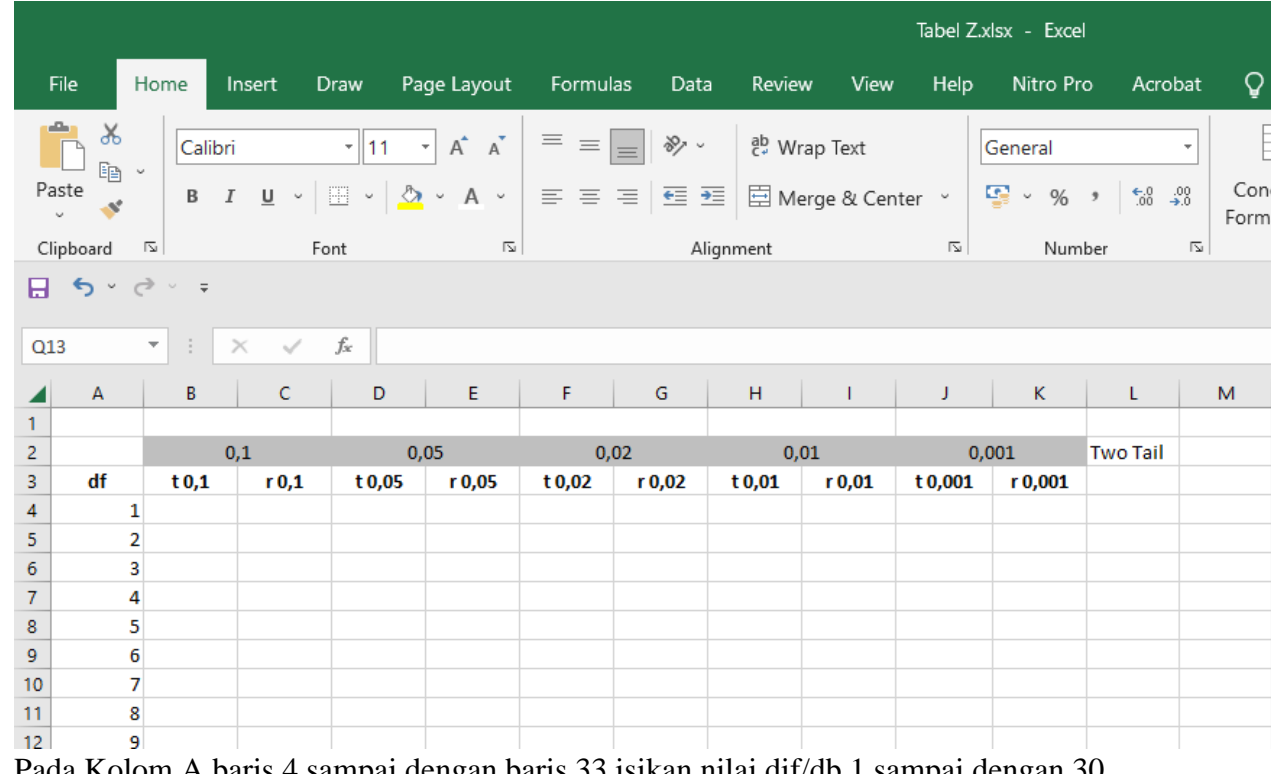

- 2. Pada Kolom A baris 4 sampai dengan baris 33 isikan nilai dif/db 1 sampai dengan 30
- 3. Pada kolom B baris 4 isikan =TINV(B\$2;(A4-2)) kopikan rumus sampai dengan baris 33
- 4. Pada kolom C baris 4 isikan =(B4/(SQRT((A4-2)+B4^2))) kopikan rumus sampai dengan baris 33
- 5. Pada kolom D baris 4 isikan =TINV(D\$2;(A4-2)) kopikan rumus sampai dengan baris 33
- 6. Pada kolom E baris 4 isikan =(D4/(SQRT((A4-2)+B4^2))) kopikan rumus sampai dengan baris 33
- 7. Pada kolom F baris 4 isikan =TINV(F\$2;(A4-2)) kopikan rumus sampai dengan baris 33
- 8. Pada kolom G baris 4 isikan =(F4/(SQRT((A4-2)+B4^2))) kopikan rumus sampai dengan baris 33
- 9. Pada kolom H baris 4 isikan =TINV(H\$2;(A4-2)) kopikan rumus sampai dengan baris 33
- 10. Pada kolom I baris 4 isikan =(H4/(SQRT((A4-2)+B4^2))) kopikan rumus sampai dengan baris 33
- 11. Pada kolom J baris 4 isikan =TINV(J\$2;(A4-2)) kopikan rumus sampai dengan baris 33
- 12. Pada kolom K baris 4 isikan =(J4/(SQRT((A4-2)+B4^2))) kopikan rumus sampai dengan baris 33
- 13. Hasilnya dapat terlihat pada gambar berikut :

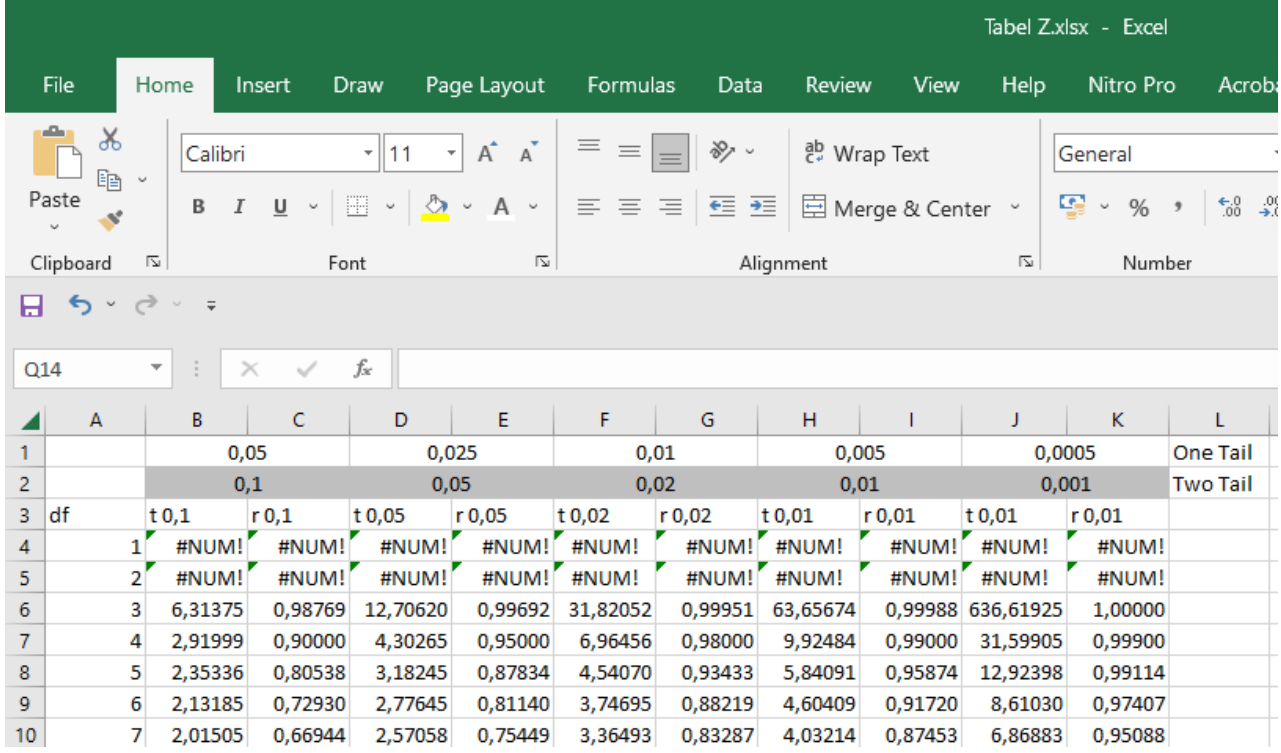

# Lampiran 8. tabel r  $_{\rm pearson}$  /  $r$   $_{\rm product\;moment}$

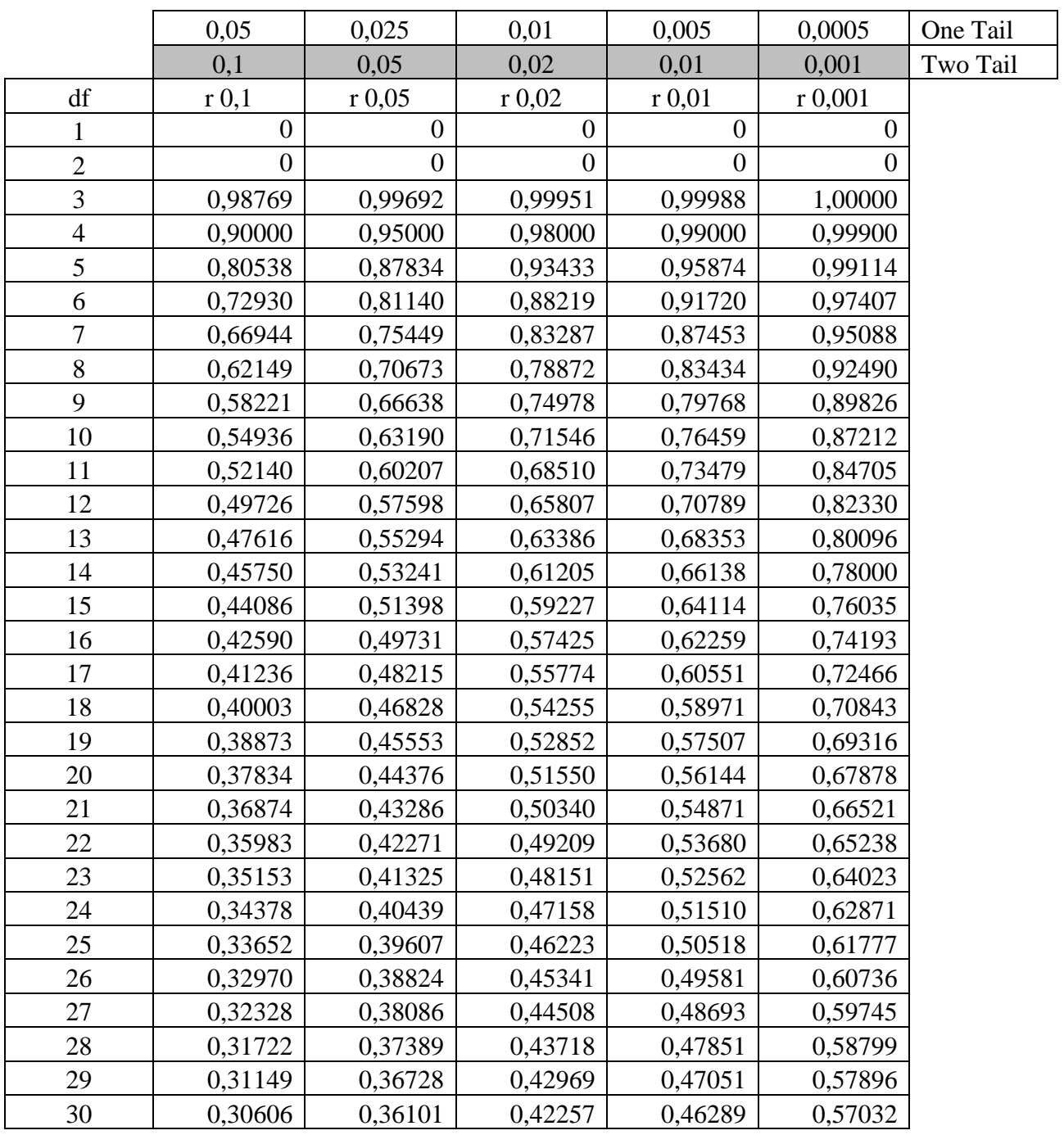

# **Amat Victoria Curam - Victory lies on preparation**